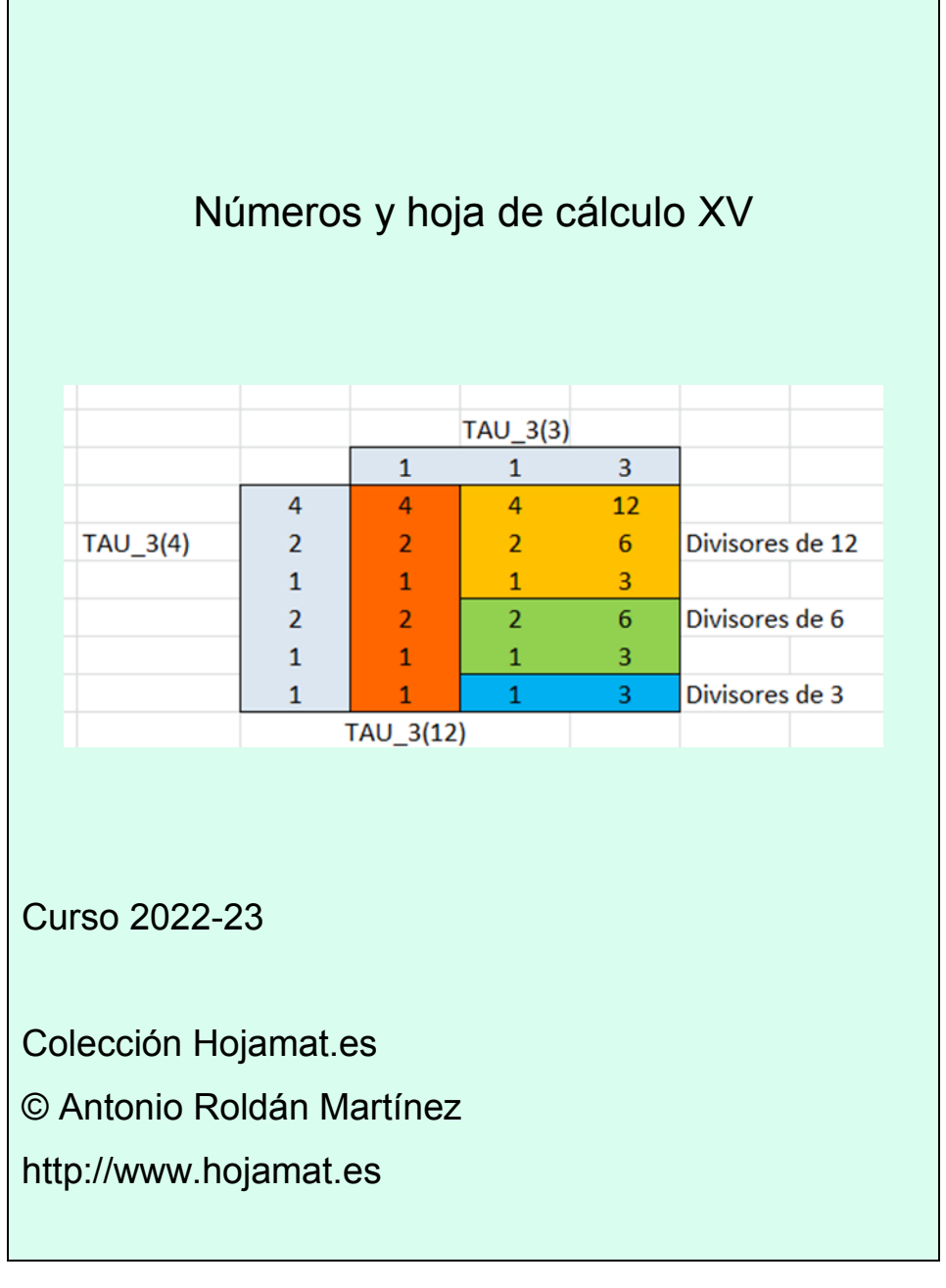

# <span id="page-1-0"></span>**PRESENTACIÓN**

Esta publicación recoge las entradas publicadas en mi blog "Números y hoja de cálculo" en el curso (o temporada) 2022-23.

(Ver [http://hojaynumeros.blogspot.com/\)](http://hojaynumeros.blogspot.com/)

En ellas se ve una evolución lógica desde estudios teóricos a curiosidades y búsquedas. La razón es que el nivel que se le desea dar al blog no permite profundizar en cuestiones más complejas, y las elementales han sido ya estudiadas casi todas a lo largo de quince cursos.

Se han incluido "Regresos", que son nuevas visiones de estudios realizados de forma más apresurada o sin contar con herramientas que ahora son accesibles. Se seguirá esa línea, porque completan cuestiones que pudieran haberse quedado menos estudiadas.

## <span id="page-2-0"></span>**CONTENIDO**

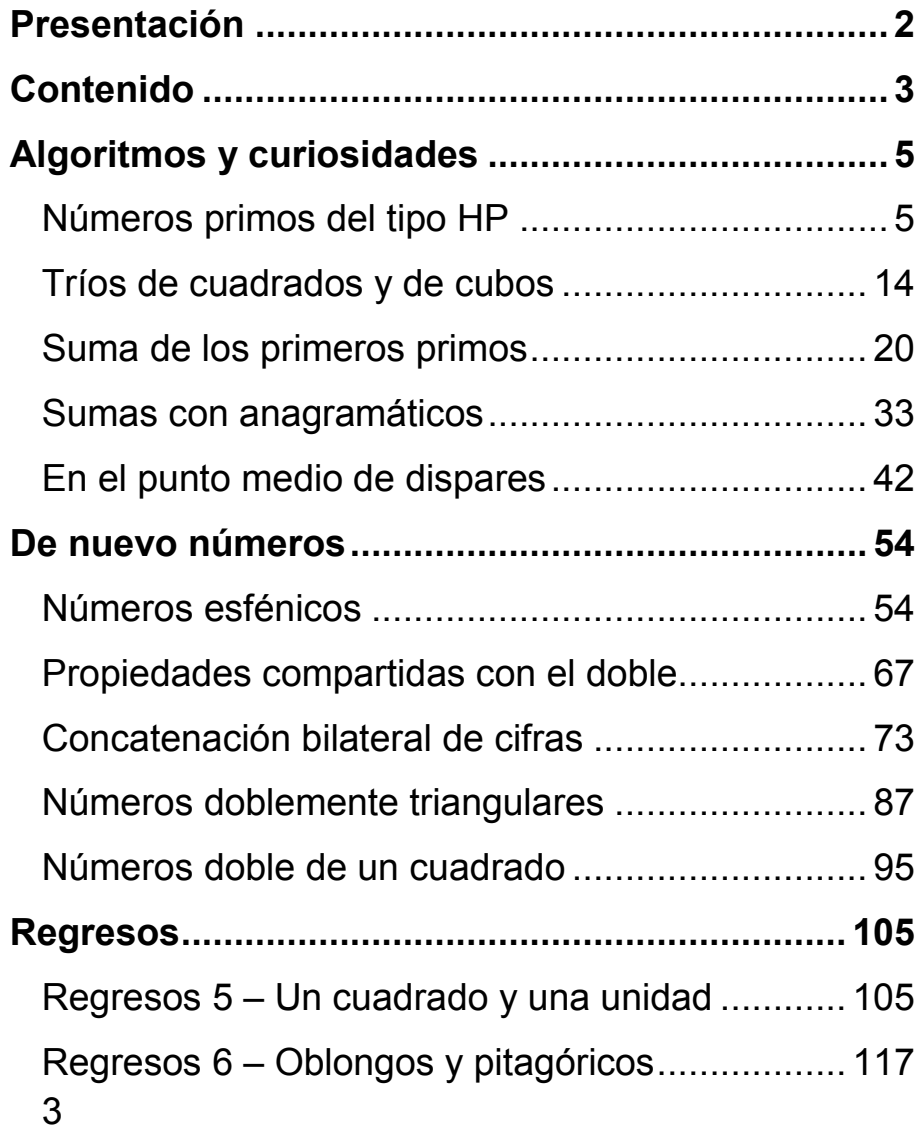

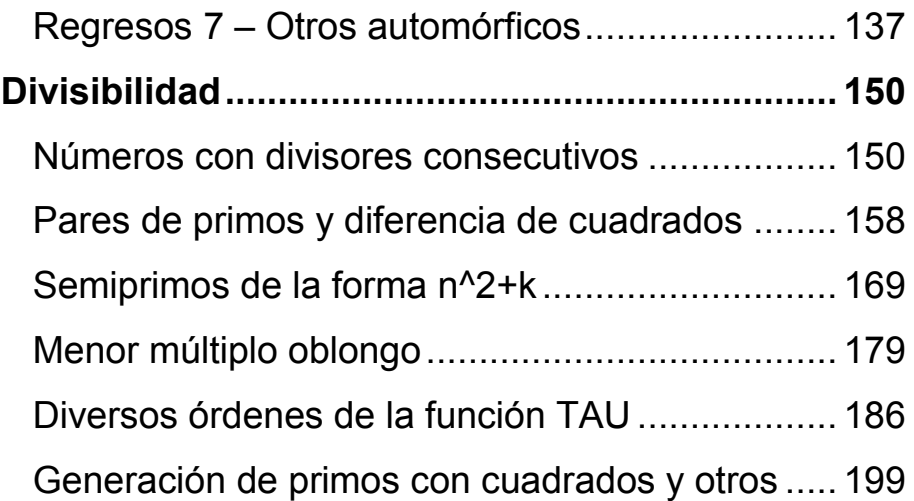

## <span id="page-4-0"></span>**ALGORITMOS Y CURIOSIDADES**

## <span id="page-4-1"></span>NÚMEROS PRIMOS DEL TIPO HP

Como es costumbre en este blog, se extraen temas de los cálculos que publicamos en Twitter @connumeros. El día 31/01/2023, estudiando el número 31123 vimos que OEIS lo calificaba como *homeprime* con cuatro orígenes. Mantengo esta denominación en inglés porque no he encontrado traducción adecuada. Lo que sigue no tiene un gran interés matemático, pero supone un cierto esfuerzo en la búsqueda de algoritmos y su codificación.

La idea para estos números es la siguiente: Dado un número compuesto cualquiera, como por ejemplo, 42, lo descomponemos en factores primos y los concatenamos de menor a mayor para formar otro número (en base 10). En este caso, 42=2\*3\*7, luego concatenamos y llegamos a 237. Si existen primos repetidos, no usamos exponentes, sino que los mantenemos repetidos. Por ejemplo,  $24=2^{3*}3$  lo convertimos en 2223. Si el resultado es compuesto, como es el caso de 237=3\*79, lo convertimos en 379. Así seguimos hasta llegar a un primo. Este sería el caso de 379, luego sería *home prime*, y lo podemos representar como HP(42). Un número primo p cumplirá  $HP(p)=p.$ 

Esto es un entretenimiento sin más trascendencia, publicado por primera vez por Jeffrey Heleen en 1990. Al experimentar con esta idea se descubrió que era un algoritmo que podía dar más juego de lo esperado. Por ejemplo, la función HP no es biunívoca. Puedes comprobar que 379 es imagen de tres números compuestos distintos: 42, 74, 237 y el mismo 379. Esto es lo que parece ocurrir con el número 31123, que posee cuatro oígenes. Lo iremos descubriendo paso a paso.

# **Algoritmo básico**

Podemos idear una función para la operación básica de concatenar factores, y luego pasaremos a reiterarla.

## *Para hoja de cálculo*

La hoja más usada, Excel, presenta el problema de que al representar un número mediante texto le añade un espacio en blanco. Por eso solemos usar en este blog la función *ajusta*, que le elimina ese carácter si ha lugar. La hemos usado varias veces aquí.

# *Function ajusta\$(a) Dim d\$*

6 *d\$ = Str\$(a)* 'Convierte el número en texto *While Left\$(d\$, 1) = " "* 'Va eliminando espacios en blanco *d\$ = Right\$(d\$, Len(d\$) - 1) Wend*

## *ajusta\$ = d\$ End Function*

Con ella podemos concatenar caracteres sin problema. A continuación vemos la operación básica de concatenar factores primos:

### *Function concfactores(n)*

*Dim f, a Dim s\$*

*s = ""* 'Se inicia una cadena de texto *a = n* 'Copia el valor de n *f = 2* 'Inicia el listado de primos *While f <= a* 'Recorre los primos posibles *While a*  $/ f = a \setminus f$ *a = a / f: s = s + ajusta(f)* 'Si es factor, concatena *Wend If f = 2 Then f = 3 Else f = f + 2 'Avanza a otro primo Wend concfactores = Val(s)* 'Convierte la concatenación en número *End Function*

Podemos aplicar esta función a cualquiera de nuestros ejemplos, 42, 237, 74 o 379 para comprobar su funcionamiento. Por ejemplo, CONCFACTORES(144)= 222233.

Es fácil ver que esta operación no disminuye el valor de un número, por lo que si reiteramos, siempre nos encontraremos con una sucesión no decreciente.

Charles R Greathouse IV propone en OEIS un procedimiento PARI similar, pero que se aprovecha de que este lenguaje ya suministra el vector *factor* con los factores primos y sus exponentes, y solo hay que extraerlos y añadirlos a un **Str**. El final, con **eval(s)** lo convierte en número.

*step(n)=my(f=factor(n), s=""); for(i=1, #f~, for(j=1, f[i, 2], s=Str(s, f[i, 1]))); eval(s)*

Si lo que deseamos es reproducir la función *concfactores* podemos usar este otro código, que no se apoya en la existencia del vector *factor*:

# *step(p)={my(s="",a=p,f=2);while(f<=a,while(a%f==0,a =a/f;s=Str(s,f));f=f+1+(f<>2));eval(s)}*

## *print(step(144))*

Está preparado para concatenar los factores de 144, con el resultado de 222233.

## **Búsqueda del HP(p)**

Con esta función ya podemos reiterar hasta llegar al primer primo, el *homeprime*:

# *Function hp(n)*

#### *Dim p, q, r*

*p = n* 'Copia n *q = 1* 'Inicia variable auxiliar

*Do* 'Bucle de búsqueda *r = p p = concfactores(p)* 'Da un paso de concatenación *q = p Loop Until r = q* 'Si son iguales, es que es primo. Final. *hp = p End Function*

Esta función es útil si las iteraciones no llegan muy lejos, pues se entra en la zona en la que las hojas de cálculo pierden exactitud. Probamos con algunos ejemplos:

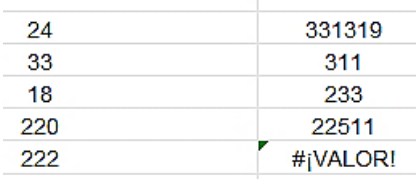

Observamos que, mientras los primeros llegan al *homeprime* sin problemas, el 222 sobrepasa la posibilidades de Excel. Podemos seguir sus trayectorias paso a paso:

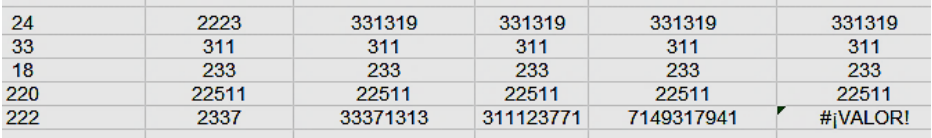

Los primeros se van estabilizando hasta llegar a un número primo, pero el 222 sigue buscando hasta que sobrepasa la capacidad de cálculo.

Podemos traducir el algoritmo a PARI, que admite todas las cifras:

*step(p)={my(s="",a=p,f=2);while(f<=a,while(a%f==0,a =a/f;s=Str(s,f));f=f+1+(f<>2));eval(s)} hp(n)={my(p=n,q=1);until(r==p,r=p;p=step(p);q=p);p}*

### *print(hp(222))*

Se conjetura que cada compuesto posee un *homeprime,* pero en algunos, como el 49, no se conoce el final del proceso. Tampoco se ha logrado en 77, 49, 146, 246, 312, 320…En nuestro equipo ha resultado difícil seguir el proceso para 222. Se ha llegado a estos pasos:

222, 2337, 31941, 33371313, 311123771, 7149317941, 22931219729, 112084656339, 3347911118189, 11613496501723, 97130517917327, …

El problema reside en la factorización, que puede llegar a ser inabordable.

## **Búsqueda de los orígenes**

Nos queda un último trabajo, y es buscar los compuestos que terminan en un número primo dado, c**o**mo el 31123 del primer ejemplo. Podíamos recorrer los compuestos menores que el primo, aplicarles la función **hp(n)** y comprobar si coincide con el primo estudiado, pero, como vimos en el párrafo anterior, el proceso se puede bloquear al llegar a ciertas factorizaciones.

Para evitar estos bloqueos, reproduciremos los pasos, pero parando el proceso si se sobrepasa el número primo dado. Con la siguiente función se resuelve el problema, aunque aumentamos algo la complejidad:

#### *Function origenhp\$(n) Dim i, j, m Dim s\$*

*s = ""* 'Contenedor de las soluciones *If esprimo(n) Then* 'Solo actúa sobre primos *For i = 4 To n – 1* 'Recorre los posibles compuestos *m = 0* 'Indicador de solución *j = concfactores(i)* 'Damos pasos hacia HP(i) *While j <= n And m = 0* 'Nos detenemos al llegar a *n* If  $j = n$  Then  $s = s + Str$(i) +$  ", ":  $m = 1$  'Hay un origen *If esprimo(j) Then m = 1* 'Se llega a un primo menor que *n*

*If m = 0 Then j = concfactores(j)* 'Si no es solución, se avanza *Wend Next i End If origenhp = s End Function*

Con este procedimiento encontraremos los orígenes de un presunto *homeprime*. Lo podemos aplicar a nuestro ejemplo de 379, y resultan los orígenes conocidos, a los que hay que añadir él mismo:

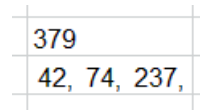

Queda comprobado su funcionamiento. Ahora hay que volver al principio, y es ver qué tres orígenes tiene el número 31123. Tardará un poco en dar la solución, que es:

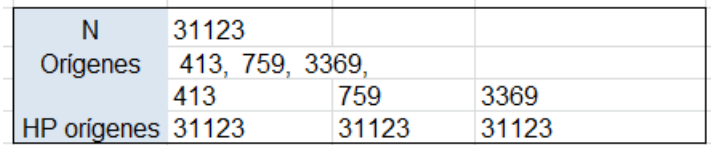

Hemos resuleto el problema, los cuatro orígenes son 413, 759, 3369, 31123. En la cuarta fila se compruebas los tres primeros con la función HP. En la siguiente tabla vemos los pasos necesarios para llegar a 31123.

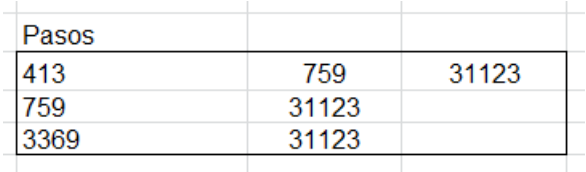

Para emprender otras vbúsquedas posibles, insertamos el código PARI que traduce este procedimiento:

```
step(p)={my(s="",a=p,f=2);while(f<=a,while(a%f==0,a
=a/f;s=Str(s,f));f=f+1+(f<>2));eval(s)}
```

```
origenhp(n)={my(i,j,m,s="");if(isprime(n),for(i=4,n-
1,m=0;j=step(i);while(j<=n&&m==0,if(j==n,s=Str(s,", 
",i);m=1);if(isprime(j),m=1);if(m==0,j=step(j)))));s}
print(origenhp(31123))
```

```
1f(j==n,s=Str(s,",",1);m=1);1f(1sprime(j),m=1);1f(m==0,j=step(j)))));s
      74.237
 42
|-<br>|19:51) gp > \r ini.txt<br>:7 = (p)->my(s="",a=p,f=2);while(f<=a,while(a%f==0,a=a/f;s=Str(s,f));f=f+1+(f<>;
     (n)=>my(i,j,m,s="");if(isprime(n),for(i=4,n=1,m=0;j=step(i);While(j<=n&&m==<br>(j==n,s=Str(s,", ",i);m=1);if(isprime(j),m=1);if(m==0,j=step(j)))));s
 413, 759, 3369
19:52) gp 2
```
Esto ha sido una práctica sobre algoritmos, porque la cuestión carece de verdadero interés matemático, pero como tantas otras, es útil como pasatiempo y para pulir códigos. En nuestro caso, nos resultó interesante obviar las limitaciones de las hojas de cálculo en el tratamiento de números naturales grandes. Se logra a medias, porque con instrumentos más potentes siguen existiendo lagunas también.

# <span id="page-13-0"></span>TRÍOS DE CUADRADOS Y DE CUBOS

Releyendo el libro "Las Matemáticas de OZ" de Clifford A. Pickover he encontrado este acertijo: "Encontrar tres números diferentes cuya suma de cubos sea un cuadrado y la de sus cuadrados sea un cubo". He visto que es una buena razón para practicar algoritmos.

#### **Los tres números iguales**

Sin la exigencia de que sean diferentes obtendríamos rápidamente el trío (3, 3, 3), pues  $3^2+3^2+3^2=27=9^3$  y  $3^3 + 3^3 + 3^3 = 81 = 9^2$ .

También es válido (192,192,192): 192<sup>2</sup>+192<sup>2</sup>+192<sup>2</sup>=48<sup>3</sup> y 192<sup>3</sup>+192<sup>3</sup>=4608<sup>2</sup>

En este caso de que los tres sean iguales se resuelve fácilmente por descomposición en factores primos, pues ambas sumas se reducen a  $3n^3=p^2$ ,  $3n^2=q^3$ . Debemos buscar un número tal que si  $e_3$  es el exponente de 3 en el mismo, se cumpla que  $1+3e_3$  sea múltiplo de 2 y que  $1+2e_3$  lo sea de 3. Claramente es válido en el 3, lo que daría la primera solución. También se cumple en todos aquellos números en los que el exponente de 3 es 1, como 192= $3^*2^6$ . En el resto de casos, el que 1+3 $e_3$  sea múltiplo de 2 nos obliga a que  $e_3$  sea impar, y el que  $1+2e_3$  sea múltiplo de 3 a que e<sub>3</sub> tenga la forma  $3k+1$ 

(es fácil razonarlo). Así que los exponentes válidos para el 3 serán 1, 7,13,19,…tipo 6k+1.

En el resto de factores primos del número no se ven afectados sus exponentes por el factor 3, luego deberán ser tales que al multiplicarlos por 3, para formar los cubos, el resultado sea par, luego serán múltiplos de 2. Igualmente, al multiplicarlos por 2, el resultado ha de ser un cubo, luego sus exponentes serán múltiplos de 3. Los únicos exponentes que cumplen esto son los múltiplos de 6, luego ya lo tenemos resuelto:

*Si los tres números son iguales, el exponente de 3 ha de ser del tipo 6k+1 y los del resto de factores primos, del tipo 6k.*

Hemos realizado un búsqueda con Excel, y las primeras soluciones son

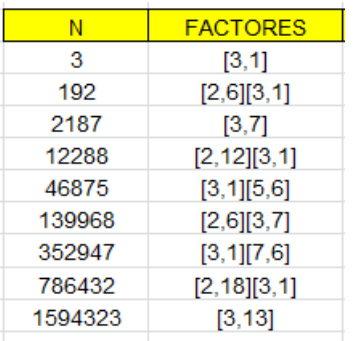

Se observa que los exponentes (segundo número de cada corchete) cumplen lo establecido.

Esto nos permite encontrar más soluciones y comprobar que existen infinitas.

### **Los tres números diferentes**

En este caso nos vemos obligados a usar algún algoritmo. No es difícil, pero sí lento. Para cada N recorremos todos los pares de números menores que N, diferentes de N y entre sí. Les aplicamos la condición de Pickover e imprimimos si es válida. Desgraciadamente, es un proceso lento, pero se consiguen resultados.

Usamos una función dependiente de N:

*Function tresnumeros\$(n)* Es tipo texto para un conjunto

*Dim i, j Dim s\$*

*s = ""*

*For i = 2 To n – 1* 'Primer número, que no llega a n *For j = 1 To i – 1*' Segundo número, inferior al primero 'Aplicamos el criterio *If escuad(i ^ 3 + j ^ 3 + n ^ 3) And escubo(i ^ 2 + j ^ 2 + n ^ 2) Then s = s + " # " + Str\$(n) + " " + Str\$(i) + " " + Str\$(j)* 'Solución *Next j Next i tresnumeros = s End Function*

Si no es solución, devuelve la cadena vacía "" y si lo es, un texto con los tres números.

Al ser un algoritmo con dos bucles, se tarda mucho en encontrar soluciones. Las primeras son:

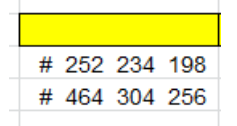

A partir de la siguiente, la hoja de cálculo deja de ser fiable para números enteros.

Podemos probar una versión para PARI:

```
is(n)={my(i=1,j=1,m=0,v=[0,0,0]);for(i=1,n-
1,m=0;for(j=1,i-
1,if(ispower(i^2+j^2+n^2,3)&&issquare(i^3+j^3+n^3)
,m=1;v[1]=n;v[2]=i;v[3]=j;print(v))));m}
for(i=1,10000,if(is(i),print(i)))
```
Es más complicada de seguir, pero nos da alguna solución más en un tiempo de proceso razonable:

252, 234, 198 464, 304, 256 2060, 1854, 1030 4046, 2600, 1122 4394, 4056, 1690 Comprobamos la última solución:

 $4394^2$ +4056 $^2$ +1690 $^2$ =338 $^3$ 4394 $^3$ +4056 $^3$ +1690 $^3$ = 395460 $^2$ 

#### **Sin restricción de ser diferentes**

En ese caso, las variables i, j del algoritmo las dejaremos recorrer todo el rango entre 1 y N. Así se obtendrán todas las soluciones posibles, en la siguiente tabla, hasta un tope de 5000:

3, 3, 3 192, 192, 192 252, 234, 198 464, 304, 256 2060, 1854, 1030 2187, 2187, 2187 4046, 2600, 1122

He probado a comparar otras potencias con un exponente mayor, pero resultan cálculos muy lentos y sin resultado interesante. Sin embargo, al introducir la potencia de exponente 1, las soluciones se han multiplicado. Por ejemplo, este listado corresponde al caso de que los cubos y también la suma con exponente 1 sumen ambas un cuadrado: 6, 2, 1

18

14, 9, 2 15, 13, 8 16, 14, 6 19, 9, 8 20, 10, 6 20, 17, 12 24, 8, 4 27, 19, 3 28, 22, 14 29, 15, 5 29, 19, 16 35, 25, 4 36, 17, 11

Y siguen muchos más con frecuencia similar. Un ejemplo:

 $27+19+3=49=7^2$  $27^3$ +19 $^3$ +3 $^3$ =163 $^2$ 

Con ligeros retoques en los códigos se pueden abordar otros casos similares, pero contando con un equipo que no sea muy lento en los cálculos.

# <span id="page-19-0"></span>SUMA DE LOS PRIMEROS PRIMOS

En este capítulo vamos a trabajar un poco con las sumas de los primeros primos, y ampliaremos a alguna potencia. La idea es encontrar curiosidades o propiedades, así como la naturaleza de esas sumas.

#### **Herramientas previas con Excel y Calc**

Comenzamos con una función que sume potencias de los primeros primos:

## *Public Function sumprimoene(a, k) As Long Dim prim, n, s As Long*

*prim = 2* 'Primer primo *n = 1* 'Contador *s = 2^k* 'Primera suma *While n < a prim = primprox(prim)* 'A cada primo le encontramos el siguiente *n = n + 1* 'Se incrementa el contador *s = s + prim ^ k* 'Sumamos la potencia del primo *Wend sumprimoene = s End Function*

Por ejemplo, con esta función obtenemos la suma de los cubos de los primeros 15 primos:

SUMPRIMOENE(15;3)=385054

Podemos comprobarlo con esta tabla:

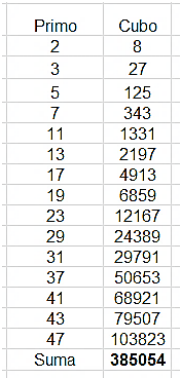

### **Versión PARI**

La función básica en PARI es similar. Hemos usado la siguiente función IS en los valores 15 (número de primos) y 3 (exponente):

*is(a,k)={my(s=2^k,n=1,p=2);while(n<a,p=nextprime( p+1);n+=1;s=s+p^k);s}*

# *print(is(15,3))*

En la web de PARI/GP hemos introducido este código para comprobar el resultado

```
? is(a,k)={my(s=2^k,n=1,p=2);while(n<a,p=nextprime(p+1);n+=1;s=s+p^k);s}
print(is(15,3))385054
```
## **Versión elemental con el Buscador**

Nuestro Buscador de Naturales

[\(http://www.hojamat.es/sindecimales/divisibilidad/herra](http://www.hojamat.es/sindecimales/divisibilidad/herramientas/herrdiv.htm#buscador) [mientas/herrdiv.htm#buscador\)](http://www.hojamat.es/sindecimales/divisibilidad/herramientas/herrdiv.htm#buscador) suma primos, y veremos más adelante que también puede sumar potencias. Basta escribir la condición PRIMO y la de EVALUAR TOTALES. En la imagen figuran los primeros primos y sus sumas parciales:

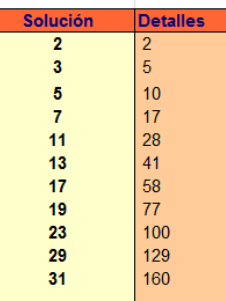

El resultado es 160.

## **Suma de primos igual a un primo**

La suma de los primeros primos puede ser también un número primo. El primer caso elemental, además del mismo 2, es el 2+3=5, y el siguiente, 2+3+5+7=17

Con la función ya explicada en VBA de Excel se puede establecer una búsqueda sencilla de primos que son suma de los primeros primos. El resultado es:

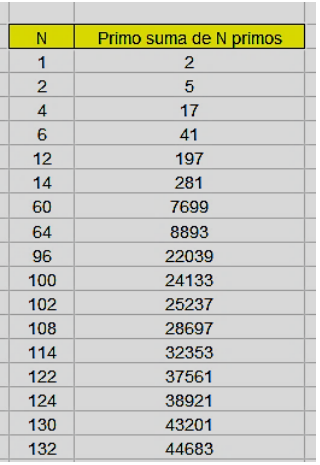

En la primera columna figura el número de primos sumados y en la segunda el primo resultante. Estos últimos están publicados en<http://oeis.org/A013918>

*A013918 Primes equal to the sum of the first k primes for some k.*

*2, 5, 17, 41, 197, 281, 7699, 8893, 22039, 24133, 25237, 28697, 32353, 37561, 38921, 43201, 44683, 55837, 61027, 66463, 70241, 86453, 102001, 109147, 116533, 119069, 121631, 129419, 132059,*

Nos vale en PARI el procedimiento publicado por Michael B. Porter en esa página:

*n=0; forprime(k=2, 2300, n=n+k; if(isprime(n), print(n)))* 

Aquí aprovecha que *forprime* recorre los primos rápidamente.

#### **Procedimiento con el Buscador**

El carácter elemental de esta herramienta no permite bucles como los usados hasta ahora, pero una instrucción reciente nos permite visualizar los mismos resultados:

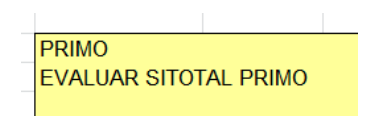

Indica que busquemos primos cuya suma sea también prima. Resulta:

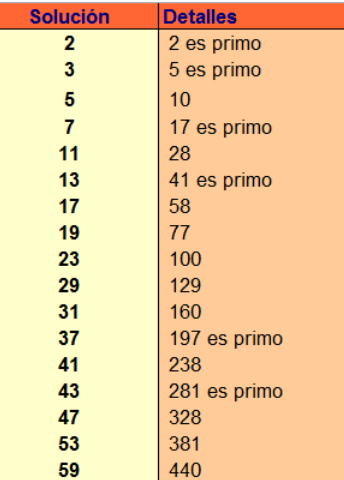

Resalta en la lista los totales que son primos.

## **Otros resultados**

La suma puedes ser un cuadrado, aunque no abundan los resultados.

### *Cuadrados*

Procedimientos similares a los anteriores nos dan hasta seis soluciones. Por ejemplo, con PARI usamos

### *n=0; forprime(k=2, 2\*10^6, n=n+k; if(issquare(n), print1(n,", ")))*

Obtenemos cuatro fácilmente:

```
? n=0; forprime(k=2, 2*10^6, n=n+k; if(issquare(n), print1(n,", ")))
100, 25633969, 212372329, 292341604,
```
Están publicados en<http://oeis.org/A061890>

100, 25633969, 212372329, 292341604, 3672424151449, 219704732167875184222756

Como estamos comparando números de naturaleza distinta, no es fácil descubrir propiedades.

#### *Triangulares*

Para saber si un número T es triangular basta con exigir que 8\*T+1 sea cuadrado. Corregimos el código PARI y queda:

## *n=0; forprime(k=2, 2\*10^6, n=n+k; if(issquare(8\*n+1), print1(n,", ")))*

Lo ejecutamos en la web de PARI:

? n=0; forprime(k=2, 2\*10^6, n=n+k; if(issquare(8\*n+1), print1(n,", "))) 10, 28, 133386, 4218060, 54047322253,

También están publicados:

#### <http://oeis.org/A066527>

*A066527 Triangular numbers that for some k are also the sum of the first k primes.*

*10, 28, 133386, 4218060, 54047322253, 14756071005948636, 600605016143706003, 41181981873797476176, 240580227206205322973571, 1350027226921161196478736*

#### *Otros ejemplos*

De números *oblongos* solo hemos encontrado el 2 entre los menores de 2\*10^7. De *cubos*, ninguno. De la sucesión de Fibonacci, tres: 2, 5 y 2584 (entre los menores de 7\*10^7)

Es normal que no se encuentren muchos.

### **Suma de cuadrados de primos**

La función *sumprimoene* permite sumar cuadrados de primos*.* El resultado es

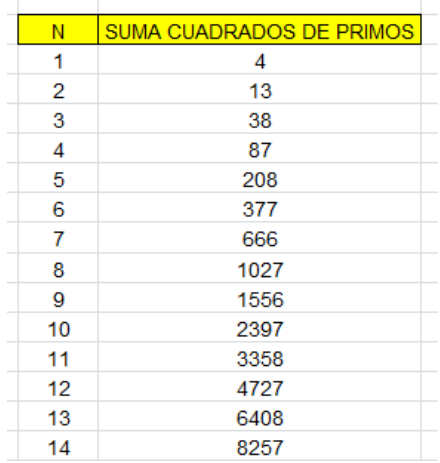

Es un cálculo fácil y están publicados los resultados en <http://oeis.org/A024450>

*4, 13, 38, 87, 208, 377, 666, 1027, 1556, 2397, 3358, 4727, 6408, 8257, 10466, 13275, 16756, 20477, 24966, 30007, 35336, 41577, 48466, 56387, 65796, 75997, 86606,…*

Como simple curiosidad, y para un estudio más sencillo, este sería el planteamiento con el Buscador de Naturales:

potencia 2 es bigomega(n)=2 evaluar totales

La primera condición detecta cuadrados, la segunda obliga a que la base sea un número primo y la tercera suma. El resultado, como era de esperar, coincide con los anteriores:

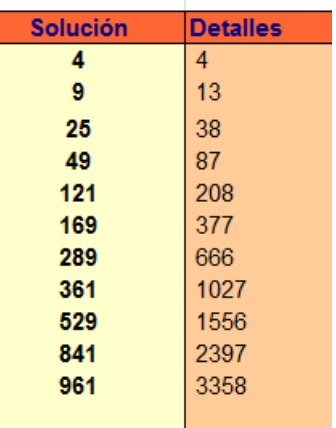

### **Algunas propiedades**

Los números primos pueden ser del tipo 4k+1 o 4k+3 (salvo el 2), pero sus cuadrados son siempre del tipo 4k+1, como se observa en estos desarrollos:

$$
(4k+1)^2 = 16k^2 + 8k + 1 = 4q+1
$$

 $(4k+3)^2$ =16k<sup>2</sup>+24k+9=4r+1

Esto hace que, al sumarlos, el 1 se vaya acumulando a 2, 3, 0, 1, 2…Los restos de estas sumas respecto al módulo 4 recorrerán el ciclo 0, 1, 2, 3…

Lo vemos en esta tabla, en la que hemos aplicado la función RESIDUO de Excel y Calc con módulo 4.

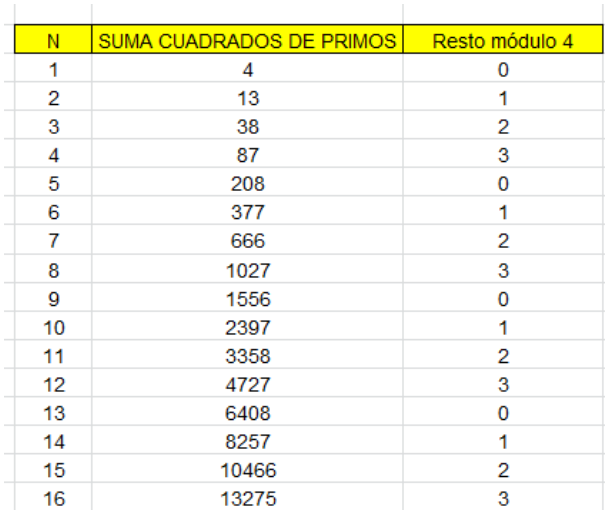

Así que cada dos sumas nos encontraremos con un número par, y cada dos ellos con un múltiplo de 4.

Si relacionamos los restos con los valores de N nos resulta:

### *Las sumas de orden 2n-1 son todas pares.*

#### *Las de orden 4n-3 son múltiplos de 4*

De igual forma, sabemos que todos los primos son del tipo 6k+1 o 6k-1 (salvo el 2). Sus cuadrados serán:

$$
(6k+1)^2 = 36k^2 + 12k + 1 = 12m+1
$$

$$
(6k-1)^2 = 36k^2 - 12k + 1 = 12m + 1
$$

Así que en cada sumando (salvo el primero, 4) recorrerá es sus restos respecto a 12 todos los valores desde 0 hasta 11. Lo puedes comprobar aquí:

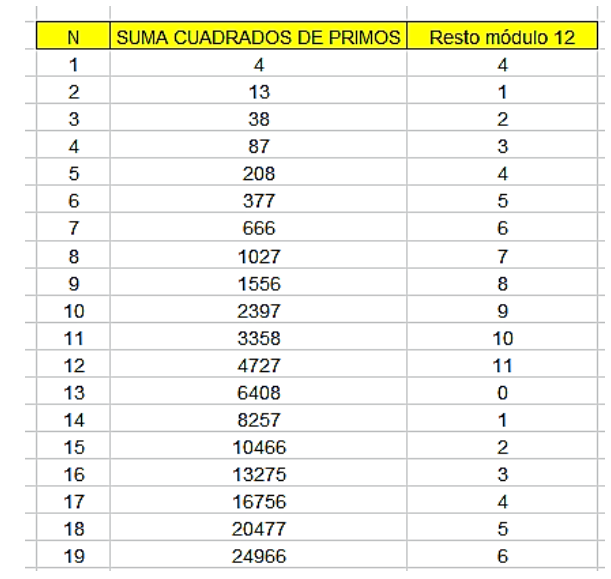

De esta tabla se deduce que las sumas de orden 3n+1 son todas números múltiplos de 3, pues equivalen a 12m, 12m+3, 12m+6 o 12m+9.

Así podríamos ir descubriendo otras propiedades similares. Las tienes en la página <http://oeis.org/A024450>

Las demás sumas, como las del tipo 12k+7 pueden ser números primos. Vemos que es posible, que en la segunda columna de la siguiente tabla son todos primos.

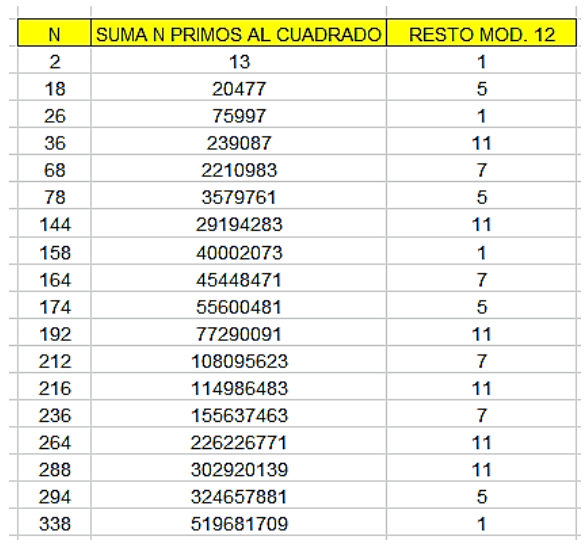

En la tabla se observa algo esperable, y es que los restos módulo 12 solo pueden ser 1, 5, 7 y 11, aunque aquí no forman una sucesión periódica. También en los valores de N faltan los considerados en los párrafos anteriores, como 2n-1, 3n+1, 4n-3,…Es evidente que todos son pares.

Están publicados en<http://oeis.org/A098562>

Parece ser que el único cuadrado en la suma de cuadrados de primos es el 4 (conjetura). No se han encontrado cubos. De la sucesión de Fibonacci aparecen 13 y 377. De triangulares aparecen dos, 666 y 5022865. De oblongos no aparecen.

#### **Suma de cubos de primos**

Aquí no se esperan propiedades destacadas, pero lo intentamos.

Las primeras sumas de cubos de primos son del tipo:

 $(4k+1)^3$ =64k<sup>3</sup>+48k<sup>2</sup>+12k+1=4m+1

(4k-1)<sup>3</sup>=64k<sup>3</sup>-48k<sup>2</sup>+12k-1=4m-1=4m+3

Los restos 1 y 3, al sumarse, producen todos los restos posibles: +1=2, 1+2=3, 1+3=0, 0+1=1,…Así, en la siguiente tabla aparecen todos los restos módulo 4:

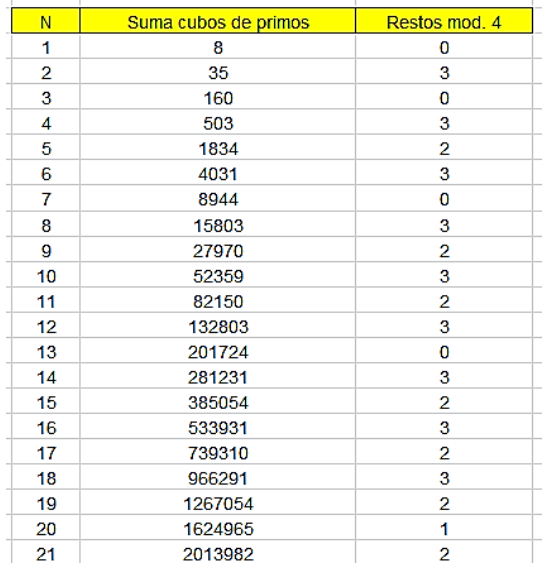

Esto nos abre posibilidades de buscar primos y, ciertamente, se encuentran con relativa facilidad:

503, 15803, 35287433, 106954091, 3024050339, 3661922443, 7223017657, 10412687891,

11190761311, 12004517137, 25886083477, 36501131837,…

En este tema casi todo está ya publicado. Estos pertenecen a <http://oeis.org/A066525> y no parecen tener propiedades interesantes.

## <span id="page-32-0"></span>SUMAS CON ANAGRAMÁTICOS

Con este título estudiaremos números que comparten cifras y están relacionados mediante algunas operaciones entre ellos.

### **Sumandos anagramáticos**

Comenzamos con aquellos números que son el total de una suma de dos números anagramáticos con ellos, es decir, los tres datos han de compartir cifras y con la misma frecuencia. Aunque están publicados casos similares, aquí exigiremos que los dos sumandos anagramáticos tengan el mismo número de cifras, como en

954=459+495

#### 5238=2385+2853

No tendremos en cuenta ningún sumando que comience por cero.

Para encontrarlos diseñaremos una función de VBasic para Excel y Calc. En ella se usará la función *cifras\_identicas*, cuyo código puedes encontrar en [https://hojaynumeros.blogspot.com/2020/11/consecutivo](https://hojaynumeros.blogspot.com/2020/11/consecutivos-con-las-mismas-cifras.html) [s-con-las-mismas-cifras.html](https://hojaynumeros.blogspot.com/2020/11/consecutivos-con-las-mismas-cifras.html)

También usamos nuestra función *numcifras*

(ver

[https://hojaynumeros.blogspot.com/2018/04/cancelacion](https://hojaynumeros.blogspot.com/2018/04/cancelaciones-anomalas-12.html) [es-anomalas-12.html\)](https://hojaynumeros.blogspot.com/2018/04/cancelaciones-anomalas-12.html)

*Function dobleanagram\$(n) Dim a, m Dim s\$*

*s\$ = ""* 'Contenedor de sumandos *m = numcifras(n)* 'Cuenta las cifras *For a = 10 ^ (m - 1) To n / 2* 'Busca con el mismo número de cifras *If cifras\_identicas(a, n) And cifras\_identicas(n - a, n) Then s = s + " # " + Str\$(a) + "+" + Str\$(n - a)*  'Solución *Next a dobleanagram = s End Function*

Con esta función obtenemos los primeros resultados:

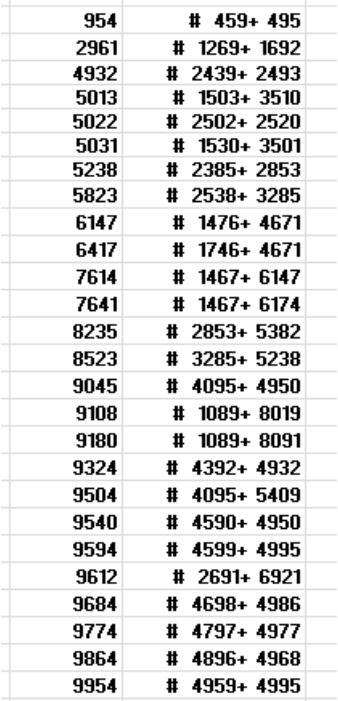

Llama la atención, y era algo esperable, que las soluciones se pueden agrupar en familias, como 954, 9045, 9504, 9540, 9954…Es fácil ver que con un simple cambio se reproducen resultados conocidos. El arrastre de cifras en las sumas influirá en que aparezcan más o menos familias.

Todos los resultados de este problema han de ser múltiplos de 9. En efecto, si los dos sumandos poseen las mismas cifras, serán también iguales sus restos módulo 9, con lo que el total tendría como resto su suma, y al tener las mismas cifras, la única posibilidad es que esos restos sean los tres nulos.

Un resultado similar está publicado en [https://oeis.org/A121969,](https://oeis.org/A121969) pero ahí se admiten números que comiencen por cero. Basta cambiar una línea en la función para obtener estos resultados, pero no merece la pena.

### **Anagramático más sus cifras**

Otro caso relevante es el de un número igual a un anagramático con él sumado con sus cifras. Tiene un cierto parecido con el caso anterior, porque, en realidad, se usan las mismas cifras, pero aquí están como sumandos separados. Es la situación opuesta a la de los *autonúmeros*, que no admiten ninguna descomposición de este tipo

(ver

[https://hojaynumeros.blogspot.com/2015/03/autonumer](https://hojaynumeros.blogspot.com/2015/03/autonumeros-1.html) [os-1.html\)](https://hojaynumeros.blogspot.com/2015/03/autonumeros-1.html)

Existe una forma muy sencilla de resolver este caso, y es restarle al número sus propias cifras, y ver si la diferencia es anagramática con el total. Para las búsquedas necesitaremos otra función nuestra, *sumacifras(n,k)*, que suma las cifras de n elevadas previamente al exponente k. Esta función la puedes encontrar en el enlace del párrafo anterior.
Para este caso y los siguientes usaremos esta otra función:

*Function autoanagram\$(n, k) Dim a, m Dim s\$*

*s = ""*

*m = numcifras(n)*

*a = n - sumacifras(n, k)* 'Al número le restamos potencias de sus cifras *If cifras\_identicas(n, a) Then s = s + " # " + Str\$(a)*  'Otra nueva solución *autoanagram = s*

*End Function*

Si la usamos con el parámetro k igual a 1, obtendremos las primeras soluciones:

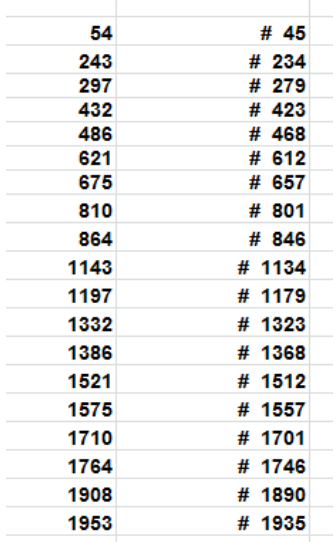

Puedes comprobar cualquiera de la lista:

810=801+8+0+1

1953=1935+1+9+3+5

Aquí también, y por la misma razón, los dos números implicados han de ser múltiplos de 9.

Estos números sí están publicados, con el mismo planteamiento nuestro, en<https://oeis.org/A248209>

En la página enlazada puedes estudiar los códigos PARI que contiene. El segundo es similar al usado aquí. No hemos acudido a este lenguaje porque la hoja de cálculo suele ser rápida en estos casos. Tampoco hemos exigido que las soluciones sean múltiplos de 9 por la misma razón. No suelen ser búsquedas muy lentas.

#### **Otros casos con potencias**

Como *sumacifras(n;k)* admite potencias, es sencillo ampliar la búsqueda a los casos en los que las cifras estén elevadas al cuadrado, cubo o cualquier otra potencia.

#### *Cifras al cuadrado*

Si tomamos k=2 en *sumacifras* dentro de la función *autoanagram*, resultarán parejas de anagramáticos que se diferencien en la suma de los cuadrados de sus cifras.

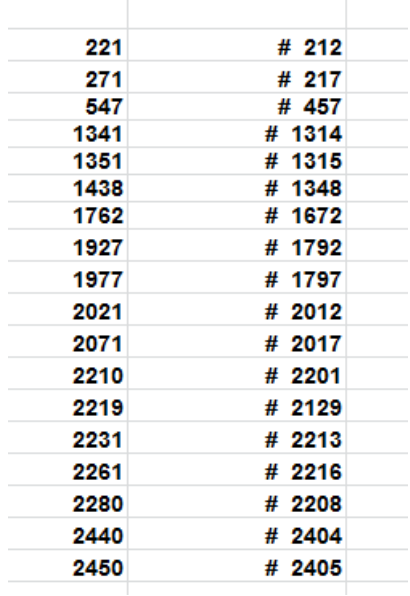

Aquí los sumandos no tienen las mismas cifras, por lo que las soluciones no han de ser múltiplos de 9, pero sí lo tiene que ser la suma de los cuadrados de las cifras, para conseguir un par de anagramáticos. Ejemplos:

 $271 = 217 + 2^2 + 1^2 + 7^2$ , donde la suma de cuadrados es 54, múltiplo de 9.

 $2450 = 2405 + 2^2 + 4^2 + 0^2 + 5^2$ , con suma de cuadrados igual a 45.

#### *Cifras al cubo*

Para k=3 resultan:

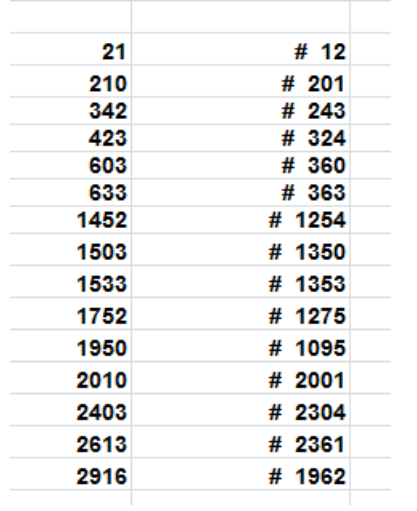

Por ejemplo:

 $1533=1353+1^3+3^3+5^3+3^3=1353+1+27+125+27=1353+1$ 80

*Otras potencias*

 $K=4$ 

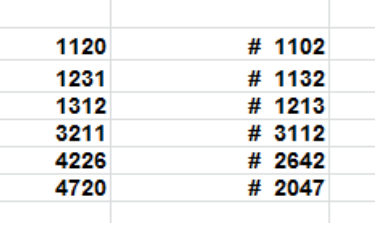

40  $3211 = 3112 + 3^4 + 1^4 + 1^4 + 2^4 = 3112 + 99$  $K=5$ 

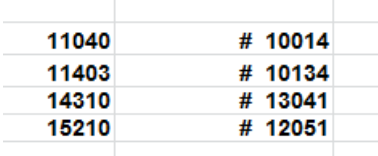

 $14310=13041+1^{5}+3^{5}+0^{5}+4^{5}+1^{5}=13041+1+243+0+1024+$ 1=13041+1269

Dejamos aquí las potencias de cifras.

## **Anagramáticos con producto de cifras**

Podemos plantearnos pares de anagramáticos que se diferencien en el producto de sus cifras. Usaremos nuestra función *producifras*, que es similar a *sumacifras* (ver

[https://hojaynumeros.blogspot.com/2018/09/permutacio](https://hojaynumeros.blogspot.com/2018/09/permutacion-de-cifras-al-sumar-su.html) [n-de-cifras-al-sumar-su.html\)](https://hojaynumeros.blogspot.com/2018/09/permutacion-de-cifras-al-sumar-su.html). En este enlace puedes leer unos resultados más exigentes que los propuestos aquí, pues no basta con que los pares sean anagramáticos, sino que han de ser también simétricos. En las búsquedas hay que eliminar los números en los que el producto de las cifras sea cero, pues aparecerían muchos casos triviales. En nuestro caso obtenemos estos pares:

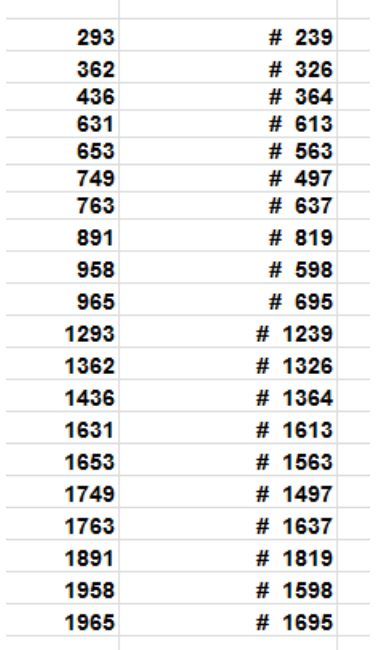

Por ejemplo, 1631=1613+1\*6\*1\*3=1613+18

Aquí también el producto de cifras ha de ser múltiplo de 9, porque el par de anagramáticos comparte el mismo resto módulo 9. Significa que una cifra ha de ser 9, o bien, que figuren 3 o el 6 repetidos o estar presentes ambos. Recorriendo la tabla se comprueba.

## EN EL PUNTO MEDIO DE DISPARES

¿Qué números son promedio entre su cuadrado más cercano y el triangular también más cercano? Es una pregunta a la que no es difícil responder con las herramientas que tenemos a nuestra disposición, pero que requiere un cierto cuidado a la hora de plantear un algoritmo. Veremos más adelante las dificultades que se pueden presentar. Sólo nos referiremos a la posible estructura de ese algoritmo y sus problemas. No abordaremos apenas estudios teóricos.

En primer lugar estudiaremos técnicas que nos sirvan para todos los casos, sean cuadrado con triangular, cubo con cuadrado o primo con oblongo, para después descender a detalles en cada tipo de número. Para estas búsquedas llevamos tiempo usando las funciones ESCUAD, ESTRIANGULAR, ESOBLONGO, ESCUBO y otras similares. Puedes encontrarlas todas usando *Buscar* en el blog.

Estas son algunas de ellas:

*Public Function escuad(n) As Boolean If n < 0 Then escuad = False Else If n = Int(Sqr(n)) ^ 2 Then escuad = True Else escuad = False End If End function*

43 *Public function estriangular(n) as boolean dim a a = Int(sqr(8\*n+1))*

*if a\*a=8\*n+1 then estriangular = true else estriangular = false end function*

```
Function escubo(n) 
Dim a
a = Int(n ^ (1 / 3) + 10 ^ (-6)) 
If a * a * a = n Then escubo = True Else escubo = 
False
End Function
```
Con cualquiera de ellas se pueden construir las funciones PROXIMO y ANTERIOR, en las que un parámetro *tipo* decidirá si se busca un cubo o un oblongo, o preferentemente, cambiando una línea de código para sustituir la búsqueda de un tipo por la de otro. Lo explicamos con un ejemplo:

La siguiente versión de PROXIMO busca el cuadrado más cercano entre los mayores que un número

*Function proximo(a) As Long Dim p, prim As Long Dim sale As Boolean*

44 *p = a + 1: sale = False: prim = 0 While Not sale If escuad(p) Then prim = p: sale = True*  *p = p + 1 Wend proximo = prim End Function*

Por ejemplo, te dará que PROXIMO(78)=81

Si sustituimos ESCUAD por otra función, nos servirá el mismo código para buscar triangulares, cubos o pentagonales. En general, se dará por supuesto que cambiaremos esa línea de código para pasar de un tipo a otro.

De igual forma se puede construir la función ANTERIOR:

*Function anterior(a) As Long Dim p, prim As Long Dim sale As Boolean*

*p = a -1: sale = False: prim = 0 While Not sale and p>0 If escuad(p) Then prim = p: sale = True p = p - 1 Wend anterior = prim End Function*

Por ejemplo, en este caso para cuadrados te dará ANTERIOR(15)=9

#### **Caso de cuadrados y triangulares**

*Candidatos a ser los más próximos*

La primera idea que se nos ocurre es la de buscar el cuadrado más próximo por la izquierda y también por la derecha, y quedarnos con el más próximo. No hay posibilidad de "empate", porque serían dos cuadrados consecutivos,  $n^2$  y (n+1)<sup>2</sup>, y entre ellos siempre existe una diferencia impar, 2n+1, por lo que no existirá un número en el punto medio. El cuadrado más cercano siempre será único.

Por contra, entre dos triangulares consecutivos si existe esa posibilidad de empate. Por ejemplo, 32 está comprendido entre los triangulares 28 y 36, y a 4 unidades de cada uno de ellos, por lo que el título de "más cercano" sirve para cualquiera de ellos. Vemos cuándo ocurre esto:

Sean dos triangulares consecutivos **n(n-1)/2** y **n(n+1)/2**. Su diferencia será **n**, luego si este valor es par, tendremos dos triangulares cercanos a un número a la misma distancia. Entre 1 y 3, el punto medio es 2, su promedio. Entre 6 y 10, el 8, entre 15 y 21, el 18, y así con todos los ejemplos similares. La consecuencia es que para triangular más cercano a un número dado tendremos dos candidatos. Por cierto, ese número central es fácil ver que será el doble de un cuadrado, 2, 8, 18, 32,...

Ese empate entre triangulares cercanos habrá que tenerlo en cuenta en el algoritmo. Su núcleo podrá ser el siguiente:

#### *for i=2 to 1000*

*c=0* 'Esta variable controlará el posible empate entre triangulares

*a=anteriorcuad(i)* 'Cuadrado menor *b=proximotriang(i)* 'Triangular mayor *m=anteriortriang(i) '*Triangular menor *n=proximocuad(i)* 'Cuadrado mayor *if i-a>n-i then a=n* 'Se queda "a" como cuadrado más cercano tomando el valor de **n** *if b-i>i-m then b=m* 'El triangular "b" es el más cercano, quizás con el valor de **m** *if b-i=i-m then* 'Hay empate *If escuad(2 \* i - m) Then a = 2 \* i - m: b = m: c = 1 If escuad(2 \* i - b) Then a = 2 \* i - b: c = 1* ' El valor c=1 indica que se ha resuelto el empate *end if*

*if i=(a+b)/2 or c=1 then* 'Se han encontrado los más próximos o empate resuelto *escribe(i, a, b) next i*

Alguna parte de este planteamiento se ha escrito en pseudocódigo para mayor claridad (anteriorcuad, proximocuad,...). Hemos incorporado estas líneas a un buscador con el siguiente resultado:

2, 5, 23, 32, 47, 52, 65, 86, 140, 161, 170, 193, 203, 228, 266, 312, 356, 389, 403, 438, 453, 490, 545, 610, 671, 716, 735, 782, 802, 851,...

Estos son los primeros números naturales que se encuentran en el punto medio entre el cuadrado y el triangular más cercano. En forma de tabla, podemos añadir en una segunda columna el cuadrado y el triangular más cercanos, de los que es promedio el número. No tienen que aparecer en este orden:

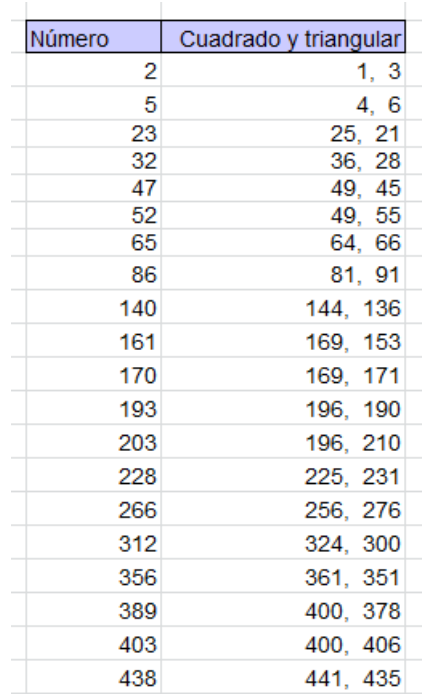

Están publicados en<https://oeis.org/A233074>

### **Alternativa para este caso**

En este caso de cuadrados y triangulares no son necesarias las funciones POSTERIOR y ANTERIOR. Para los cuadrados bastará con elegir, para un número N los siguientes, expresados con lenguaje de Excel o Calc:

A=(ENTERO(RAIZ(N)))<sup>^2</sup> como anterior y B=(1+ENTERO(RAIZ(N)))^2 como posterior

Para los triangulares es un poco más complicado. Las siguientes expresiones son el resultado de resolver la ecuación x(x+1)/2=N.

X=ENTERO((-1+RAIZ(8\*N+1))/2), que es el "falso orden" triangular de N

 $A=X(X+1)/2$  como anterior  $y$   $B=(X+1)(X+2)$  como posterior.

Con estas fórmulas se puede construir un esquema de hoja de cálculo que nos indique, con un solo golpe de vista, qué cuadrados o triangulares son los más cercanos, así como si existe empate o no. En la imagen siguiente se ha analizado el número 456 con las fórmulas explicadas, resultando 441 y 465 como los candidatos. Como sus diferencias, 15 y 9, no son iguales, 456 no cumpliría lo exigido.

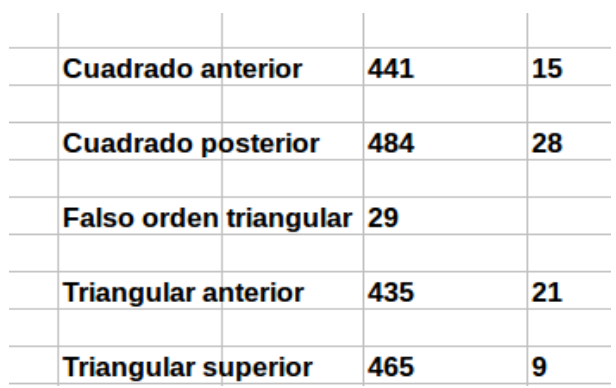

50

## **Caso de cuadrados y cubos**

En este caso podemos usar el procedimiento general, basado en PROXIMO y ANTERIOR, pero usando ESCUBO en lugar de ESTRIANGULAR.

Vimos que en los cuadrados no existía posibilidad de empate en las distancias por la izquierda o derecha del número. Igual ocurrirá con los cubos, porque uno será par y otro impar.

Aplicamos, pues, el procedimiento general sin tener en cuenta los empates:

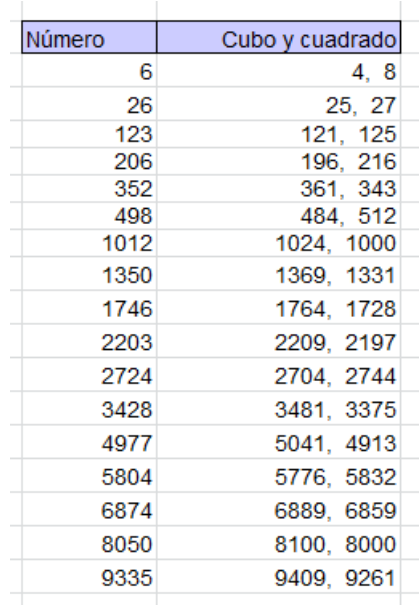

También estos están ya publicados:

*A233075 Numbers that are midway between the nearest square and the nearest cube.*

*6, 26, 123, 206, 352, 498, 1012, 1350, 1746, 2203, 2724, 3428, 4977, 5804, 6874, 8050, 9335, 10732, 12244, 13874, 17500, 19782, 21928, 24519, 26948, 29860, 32946, 35829, 39254, 42862, 50639, 54814, 59184, 63752, 69045, 74036, 79234, 85224, 90863, 97340,* 

#### **Alternativa para este caso**

Vimos que PROXIMO y ANTERIOR se podían sustituir, en el caso de los cuadrados, por A=(ENTERO(RAIZ(N)))<sup>^2</sup> como anterior y B=(1+ENTERO(RAIZ(N)))^2 como posterior. Los cubos admiten un planteamiento similar

A=(ENTERO(N^(1/3)))^3 B=(1+ENTERO(N^(1/3)))^3

En la imagen observamos con el número 280 que no hay posibilidad de empate.

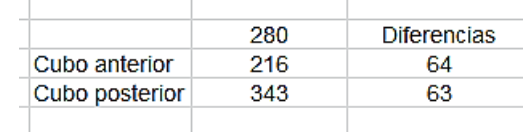

## **Promedios entre primos y cuadrados**

Aquí sí existe la posibilidad de empate entre primos, por lo que habrá que aplicar el algoritmo general presentado más arriba. Los cuadrados han de ser impares, para que las diferencias cuadrado-primo sean pares y admitan un punto medio.

Como vemos en la tabla resultante, la abundancia de soluciones les resta interés:

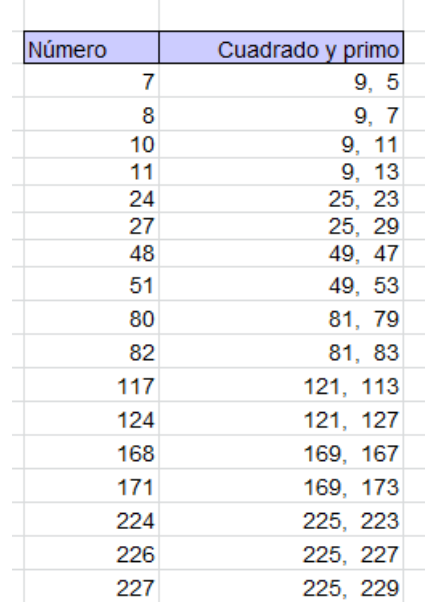

observan diferencias de valor 2, 4, 6, 8,…siendo bastante frecuentes las primeras, en las que el número primo es del tipo  $n^2+2$  o  $n^2-2$ . Se podría hacer un estudio para estos primeros valores, pero queda para otra ocasión.

# **DE NUEVO NÚMEROS**

# NÚMEROS ESFÉNICOS

## **Definición**

Los números esfénicos (del griego sphen, "cuña") son aquellos naturales que equivalen a un producto de tres números primos diferentes, como 42=2\*3\*7. Si los factores son distintos, el número será "libre de cuadrados" y su número de divisores (función TAU) será 8, porque se calcula multiplicando los exponentes de sus factores primos aumentados todos en una unidad. Así, TAU(42)=(1+1)(1+1)(1+1)=2\*2\*2=8.

Todos los números esfénicos tienen ocho divisores.

Así, los divisores de 42 son: 42, 21, 14, 7, 6, 3, 2 y 1

La afirmación inversa no es cierta. Por ejemplo, 24 no es esfénico  $(24=2^{3*}3)$  y tiene ocho divisores, pues  $TAU(24)=(3+1)(1+1)=8.$ 

54 En muchos lenguajes de programación se define la función OMEGA como el total de factores primos distintos que posee un número, y BIGOMEGA, al mismo total si se cuentan los primos repetidos. Esto nos da un criterio para conocer si un número N es esfénico,

y es que OMEGA(N)=3 y BIGOMEGA(N)=3. Así se "prohíbe" que se repitan primos. Lo expresamos en lenguaje PARI:

## *print(omega(42)==3&&bigomega(42)==3)*

Si ingresas esta expresión en su página web https://pari.math.u-[bordeaux.fr/gp.html](https://pari.math.u-bordeaux.fr/gp.html) obtendrás un 1, que significa VERDADERO.

```
? imprimir(omega(42)==3&&bigomega(42)==3)
```

```
print(omega(42)=3&dbigomega(42)=3)
```
Si lo aplicas al 24 obtendrás un cero (FALSO).

```
? imprimir(omega(24)==3&&bigomega(24)==3)
```
0

 $\mathbf{1}$ 

```
print(omega(24)=3&dbigomega(24)=3)
```
Como este blog va de hoja de cálculo, podemos construir una función en VBASIC que determine, sin acudir a ninguna función, salvo ESPRIMO (la encuentras fácilmente en este blog), si un número es esfénico o no. Esta sería una función adecuada:

# *Public Function esfenico(n) As Boolean Dim a, b, c, d, m*

```
m = 0
```

```
a = 2
```
*While a <= n / 2 And m = 0 'Busca un primo divisor de* **n**

# *If esprimo(a) And n Mod a = 0 Then*

*b = n / a* 'Cociente entre **n** y su divisor **a**

*If Not esprimo(b) Then* 'Si el cociente b es compuesto, seguimos

*c = a + 1* 'Buscamos el segundo primo, que ha de ser distinto

*While c <> a And c <= b / 2 And m = 0*

*If esprimo(c) And b Mod c = 0 Then*

*d = b / c* 'Si el cociente es primo, ya tenemos tres divisores

*If esprimo(d) And d <> c And d <> a And a <> c Then m = 1 '*Es esfénico, y m=1 *End If c = c + 1 Wend End If End If a = a + 1 Wend*

Si filtramos los primeros números naturales con esta función obtendremos el listado de los primeros esfénicos:

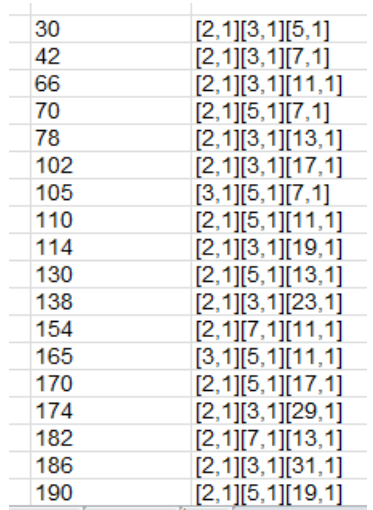

Observamos que todos son producto de tres primos (elevados a la unidad)

En forma de lista:

30, 42, 66, 70, 78, 102, 105, 110, 114, 130, 138, 154, 165, 170, 174, 182, 186, 190, 195,…

Coinciden con los publicados en<http://oeis.org/A007304>

## **Una curiosidad**

Con nuestro programa Cartesius podemos encontrar los primeros esfénicos

[\(http://www.hojamat.es/sindecimales/combinatoria/herra](http://www.hojamat.es/sindecimales/combinatoria/herramientas/hoja/cartesius.xlsm) [mientas/hoja/cartesius.xlsm\)](http://www.hojamat.es/sindecimales/combinatoria/herramientas/hoja/cartesius.xlsm)

Usaremos el siguiente código:

*xtotal=3 xt=1..73 xt=filtro(primo) es (x2-x1)\*(x3-x2)>0*

Explicamos su significado: Declara que combinaremos tres números, que irán desde 1 hasta 73 (el primo de Sheldon). En la tercera línea se filtran solo los primos, y en la siguiente se exige que sean distintos y crecientes.

A continuación, en la hoja Producto, especificamos que el resultado que deseamos debe ser el producto.

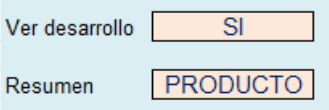

Una vez programado, pulsamos el botón de **Iniciar** o el de **Reiterar** y aparecerán los primeros 2660 esfénicos, pero desordenados:

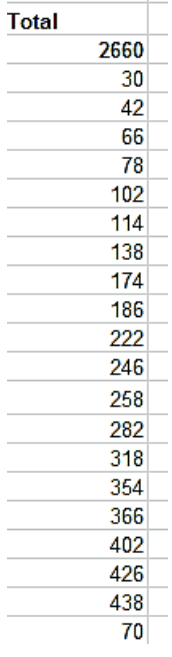

En el mismo Excel podemos ordenar la lista, con lo que coincidirá con la que conocemos.

# **Otra curiosidad**

Con nuestro Buscador de Naturales [\(http://www.hojamat.es/sindecimales/divisibilidad/herra](http://www.hojamat.es/sindecimales/divisibilidad/herramientas/herrdiv.htm#buscador) [mientas/herrdiv.htm#buscador\)](http://www.hojamat.es/sindecimales/divisibilidad/herramientas/herrdiv.htm#buscador) podemos realizar la misma búsqueda con tres frases:

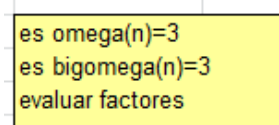

Su resultado:

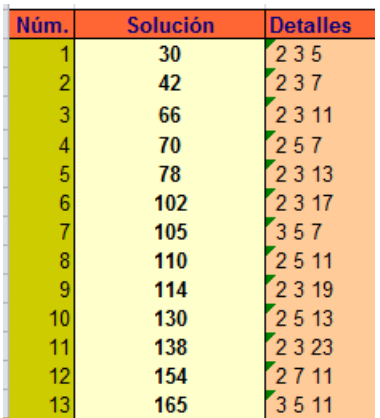

## **Esfénicos con otro carácter más**

Estos números, además de esfénicos podrán ser otros tipos

Cuadrados no pueden ser, ni cubos ni ninguna potencia, por ser libres de cuadrados.

## **Triangulares**

Un esfénico puede ser triangular, del tipo N(N+1)/2. Basta con que N y N+1 sean ambos semiprimos libres de cuadrados. Ya que los números consecutivos son primos entre sí, los factores primos de N y N+1 serán diferentes. Como uno de ellos es par, al dividir su producto entre 2 quedarán tres primos diferentes. Por ejemplo, T(14)=14\*15/2=2\*7\*3\*5/2=3\*5\*7=105, que es esfénico. No es la única posibilidad, pero demuestra que es posible.

Los primeros esfénicos triangulares son: 66, 78, 105, 190, 231, 406, 435, 465, 561, 595, 741, 861, 903, 946,…

Están publicados en<http://oeis.org/A128896>

Se pueden obtener en PARI de esta forma:

# *esfetriang(n)={omega(n)==3&&bigomega(n)==3&&is square(8\*n+1)} for(i=2,1000,if(esfetriang(i),print(i)))*

Hay que recordar que el criterio para saber si N es triangular es que sea un cuadrado la expresión **8N+1**

Si a nuestro Buscador le añadimos la palabra *Triangula*r, nos resultarán los mismos:

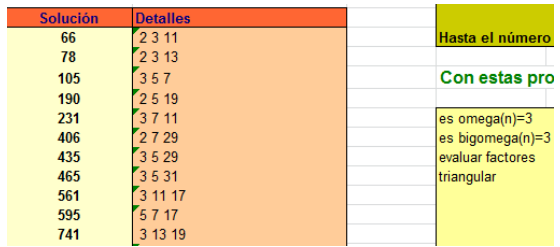

#### **Oblongos**

Existen oblongos, tipo N(N+1) que son esfénicos. Basta con que se cumpla que el que sea par entre ellos dos, N y N+1, sea semiprimo libre de cuadrados, y que el otro sea primo. Por ejemplo, 22\*23=2\*11\*23.

Si en el código PARI anterior sustituimos **8\*n+1** por **4\*n+1** estaremos exigiendo que el número sea oblongo.

Estos son los primeros oblongos esfénicos:

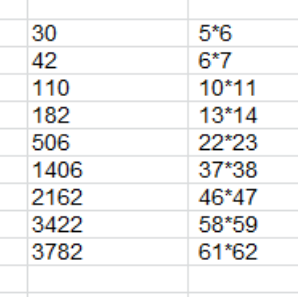

En todos ellos, N o N+1 es primo, tal como razonamos más arriba.

Con el Buscador añadimos la condición OBLONGO y resultarán los mismos.

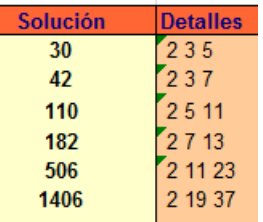

## **Esfénicos "arolmar"**

Nuestros números AROLMAR [\(http://oeis.org/A187073\)](http://oeis.org/A187073) son libres de cuadrados y el promedio de sus divisores primos es también primo. Nada se opone a que sean además esfénicos, si tienen tres divisores primos. Los primeros son estos

105, 195, 231, 465, 483, 609, 627, 645, 663, 861, 897, 915, 935, 969, 987, 1185, 1221, 1239, 1265, 1419, 1545, 1581, 1599, 1653, 1729, 1743, 1887

Por ejemplo, 1419=3\*11\*43 y (3+11+43)/3=19, que es primo.

Con PARI *sopf(n)= {my(f, s=0); f=factor(n); for(i=1, matsize(f)[1], s+=f[i, 1]); s }*

# *is(n)=bigomega(n)==3&&omega(n)==3&&sopf(n)%3= =0&&isprime(sopf(n)/3) for(i=2,2000,if(is(i),print(i)))*

Exige que OMEGA Y BIGOMEGA valgan 3, que el promedio de los primos sea entero y que sea primo.

El resultado es:

```
? sopf(n)= \{mi(f, s=0); f=factor(n); for(i=1, matsize(f)[1], s+=f[i, 1]); s\}is(n) = bigomeg(n) == 38.8omeg(a) == 38.8sopf(n)%3==0.88isprime(sopf(n)/3)
for(i=2,2000,i\frac{f(i\sin(i),i\sin(i))}{i})105
195
231
465
483
609
627
645
663
861
897
915
935
```
#### **Esfénicos con factores consecutivos**

Los factores de un esfénico pueden ser primos consecutivos. Es muy fácil encontrarlos, pues basta realizar un listado con

## *prime(k)\*prime(k+1)\*prime(k+2)*

Estos serían los primeros:

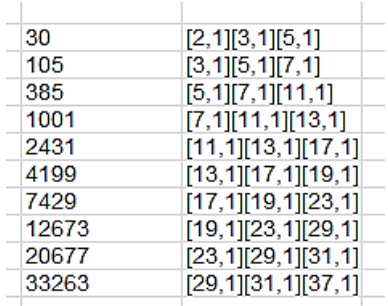

Si los tres primos forman progresión aritmética, serán también de tipo AROLMAR.

En la imagen puedes observar su generación mediante el Buscador. Oberva la complicación en el *Evaluar*:

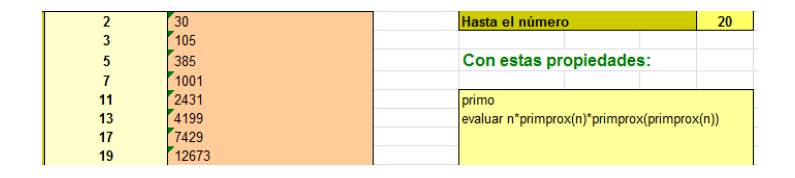

Aquí el listado cae a la derecha.

#### **Esfénicos consecutivos**

En alguna publicación sobre esfénicos se destacan aquellos que son consecutivos, y se da como primer ejemplo el par 230 =  $2*5*23$  y 231 =  $3*7*11$  y como ejemplo de tres consecutivos la terna 1309 = 7\*11\*17, 1310 = 2\*5\*131, y 1311 = 3\*19\*23. También se razona que no puede haber cuatro, porque uno de ellos sería múltiplo de 4=2\*2, con lo que no sería libre de cuadrados.

Con nuestra función ESFENICO se pueden completar estas búsquedas. Damos el resultado e invitamos a reproducirlo:

Dos esfénicos consecutivos:

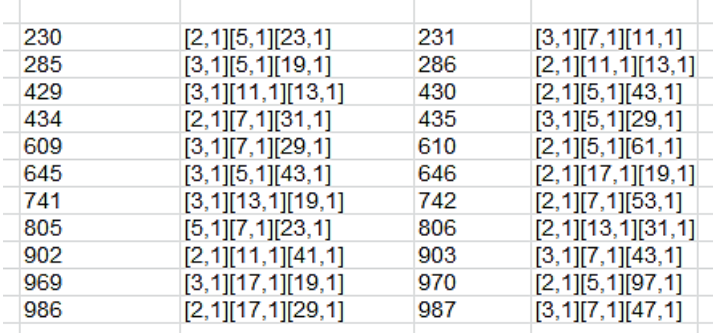

En la tabla figuran los dos consecutivos y sus descomposiciones en tres primos (hay que recordar que los 1 que figuran son exponentes. Si no tuvieran ese valor no serían libres de cuadrados).

Tres esfénicos consecutivos

Los primeros son estos:

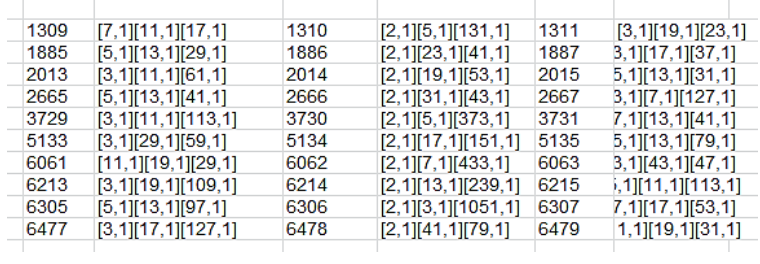

Un reto es prolongar estas dos tablas según lo aprendido en párrafos anteriores.

## PROPIEDADES COMPARTIDAS CON EL DOBLE

Hace poco descubrí que el número 15561 y su doble, 31122, comparten la propiedad de ser ambos suma de dos cubos enteros positivos:

15561=17^3+22^3 y 31122=15561\*2=11^3+31^3

¿Ocurrirá esta casualidad en otros números? ¿Habrá más coincidencias entre un número y su doble? Estas cuestiones las desarrollaremos hasta que la falta de interés o el espacio aconsejen parar.

## **Coincidencia en suma de cubos**

Para encontrar números con la misma propiedad que el 15561 deberemos investigar, en primer lugar, qué números son suma de dos cubos enteros positivos. Es de esperar que sean muchos, y los encontraremos (en hoja de cálculo) con esta función:

67 *Public Function sumadoscubos\$(n)* 'Construye un texto *Dim i, r, t, w Dim s\$*

*s = ""* 'Si no hay solución, variable s queda vacía *r = Int(n ^ (1 / 3))* 'Tope para la búsqueda *For i = 1 To r* 'Búsqueda del primer cubo *t = n - i ^ 3* 'Posible segundo cubo *w = t ^ (1 / 3) If escubo(t)* And  $t > 0$  Then  $s = s + Str$(i) + "$ . **Str\$(t ^ (1 / 3))** 'Si es un cubo positivo, tenemos solución *Next i sumadoscubos = s End Function*

Con ella obtenemos los primeros números que son suma de cubos:

No hemos impedido que aparezcan dos soluciones simétricas, porque eso simplifica el algoritmo.

Hemos usado nuestra función ESCUBO:

*Function escubo(n)*  $250|5, 5$  $280$  4, 66, 4 *Dim a*  $341$  5, 66, 5 344 1, 77, 1 *a = Int(n ^ (1 / 3) + 10 ^ (-6)) If a \* a \* a = n Then escubo = True Else escubo = False End Function*68

 $2 \ 1, 1$  $9$  1, 22, 1  $16$  2, 2 28 1, 33, 1  $35$  2, 33, 2  $54$  3, 3  $65$  1, 44, 1  $72$  2, 44, 2  $91$  3, 44, 3  $126$  1, 55, 1  $128$  4, 4  $133$  2, 55, 2  $152$  3, 55, 3 189 4, 55, 4  $217$  1, 66, 1  $224$  2, 66, 2  $243$  3, 66, 3

# Estos números están publicados en <http://oeis.org/A003325>

Si ahora exigimos que el doble de esos números también presente la misma propiedad, obtendremos este listado:

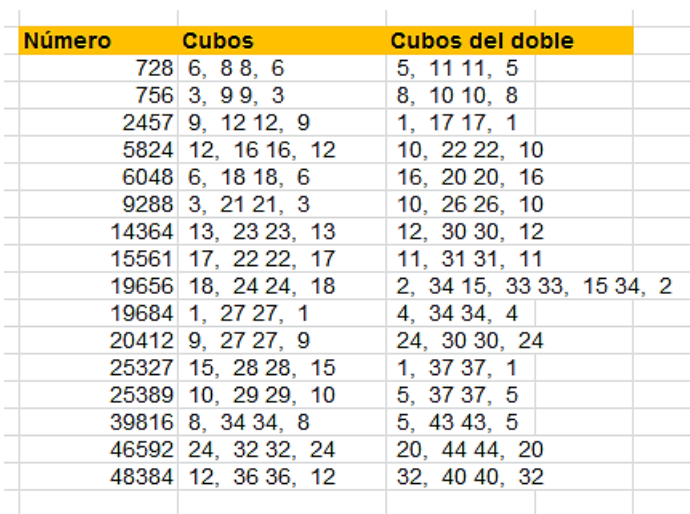

También están publicados estos números, y entre ellos figura 15561, que nos ha servido de ejemplo inicial. (ver [http://oeis.org/A191345\)](http://oeis.org/A191345)

En esta dirección de OEIS no se usa PARI, por lo que incluimos una propuesta:

```
69
doscubos(n)={my(i=1,t,s=0,r=truncate(n^(1/3)));whil
e(i<=r&&s==0,t=n-
i^3;if(ispower(t,3)&&t>=1,s=1);i+=1);s}
es(n)=doscubos(n)&&doscubos(2*n)
```
# *for(i=1,10^5,if(es(i),print1(i,", ")))*

Si usamos la página web de PARI/GP obtendremos la misma sucesión:

```
? doscubos(n)={my(i=1,t,s=0,r=truncar(n^(1/3)));while(i<=r8&s==0,t=ni^3;if( ispower
(t, 3) & & t > = 1, s = 1); i + = 1); s }
es(n)=doscubos(n)&&doscubos(2*n)
for(i=1,10^5,i\neq( es(i),print(1,'', ')))728, 756, 2457, 5824, 6048, 9288, 14364, 15561, 19656, 19684, 20412, 25327, 25389,
39816, 46592, 48384, 663339, 70336, 74304, 76167, 76895, 82251, 91000, 91000.
```
## **Coincidencia con cuadrados de primos**

Esta búsqueda es algo más complicada, porque hay que buscar dos cuadrados y además sus bases deberán ser números primos. Lo hemos intentado con esta función de VBA Basic, que determina los números que son suma de dos cuadrados de primos:

*Public Function sumadoscuad\_prim\$(n) Dim i, r, t, w, m Dim s\$*

*s = ""* 'Inicio de la solución *m = 0* 'Inicio del contador *r = Sqr(n)* 'Tope de búsqueda *i = 2* 'Primer primo *While i < r t = n - i ^ 2* 'Posible segundo cuadrado *w = Sqr(t) If escuad(t) And esprimo(w) And i <= w Then m = m + 1: s = s + " # " + Str\$(i) + ", " + Str\$(w)* 'Encuentra una solución *i = primprox(i)* 'Siguiente primo *Wend If s = "" Then s = "NO" Else s = ajusta(m) + " # " + s sumadoscuad\_prim = s End Function*

Con ella encontramos las primeras soluciones:

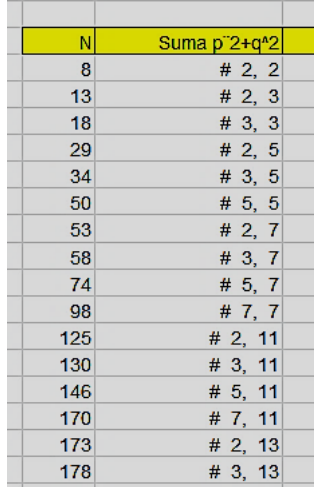

Están publicadas en<http://oeis.org/A045636>

Si ahora añadimos la condición de que también el doble de N sea suma de dos potencias de primos, resulta que solo encontramos dos ejemplos, 29 y 845:

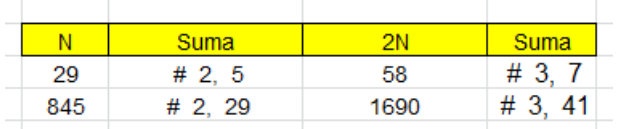

Por si el no encontrar más se debiera a una carencia de la hoja de cálculo, hemos traducido esta búsqueda a PARI:

*doscuadprim(n)={my(i=2,t,s=0,r=sqrtint(n));while(i<= r&&s==0,t=n-*

*i^2;if(issquare(t)&&isprime(sqrtint(t)),s=1);i=nextpri me(i+1));s}*

*es(n)=doscuadprim(n)&&doscuadprim(2\*n)*

# *for(i=1,10^4,if(es(i),print1(i,", ")))*

Hemos insertado este código en la página oficial de PARI con el mismo resultado:

```
? doscuadprim(n)={my(i=2,t,s=0,r=sqrtint(n));while(i<=r&&s==0,t=n-i^2;if(issquare
(t)&&isprime(sqrtint(t)),s=1);i=nextprime(i+1));s}
es(n)=doscuadprim(n)&&doscuadprim(2*n)
for(i=1,10^{4},if(es(i),print1(i,",")))29, 845,
```
Hemos probado más allá de 10<sup>^</sup>6 sin obtener más resultados.

## **Coincidencia en suma de triangulares**

Esta búsqueda es más fácil que la anterior. Basta sustituir en la función de cubos de los primeros párrafos ESCUBO por ESTRIANGULAR, y algún detalle más,
pero no se encuentran soluciones a la cuestión propuesta entre los números

## **Otros ejemplos**

Con sumandos pertenecientes a la sucesión de Fibonacci resultan demasiadas soluciones, lo que le resta interés.

Con oblongos no se encuentran tampoco entre los primeros números.

Con primos, por la Conjetura de Goldbach, nos resultarían todos los números pares.

Lo dejamos aquí.

# CONCATENACIÓN BILATERAL DE CIFRAS

## **Extensión a un número primo**

Nuestro objetivo aquí es modificar algunos números mediante la concatenación de cifras a ambos lados de las suyas propias, y de forma simétrica. Como es un tema muy amplio, con muchas posibilidades, iniciaremos el estudio con algunas de ellas, y terminaremos cuando sea claro que se ha perdido interés.

Ya en otra ocasión estudiamos la duplicación de unidades manteniendo el mismo tipo de número (ver [https://hojaynumeros.blogspot.com/2019/09/sigue-el](https://hojaynumeros.blogspot.com/2019/09/sigue-el-mismo-tipo-al-duplicar-las.html)[mismo-tipo-al-duplicar-las.html\)](https://hojaynumeros.blogspot.com/2019/09/sigue-el-mismo-tipo-al-duplicar-las.html)

## **Conversión en primo mediante una cifra repetida**

Si tomamos un número cualquiera, como el 14622, existe la posibilidad de convertirlo en primo adosándole cualquiera de las cifras impares 1, 3, 7 o 9. En este ejemplo tendríamos estas primeras posibilidades con la cifra 1:

1146221

1111146221111

111111462211111

1111111111111111111146221111111111111111111

Estos cuatro números son primos.

En este caso no hemos descubierto una prolongación a primo con las cifras 3 o 9. La razón es que 14622 es múltiplo de 3, y al adosarle la cifra 3 o la 9 no puede ser primo.

Con la cifra 7 hemos intentado hasta 400 concatenaciones, sin que resulte un número primo. Esto nos dice que el proceso es más complejo de lo que pudiera parecer en un principio, pues puede ocurrir que

no haya solución a nuestro alcance con una cifra impar concreta.

Como pueden existir comportamientos muy distintos con las cuatro cifras 1, 3, 5 y 7, sería útil diseñar una función con dos parámetros, uno el número que deseemos prolongar y otro la cifra que adosemos. Para Excel podría valer esta:

```
Function extenprimo$(n, c)
Dim i, j, k, p, m
Dim s$
s = ""
If esprimo(n) Then extenprimo = Str$(n): Exit 
Function
m = n
For i = 1 To 12
p = numcifras(m)
m = 10 ^ (p + 1) * c + 10 * m + c 'Adosa cifras 
bilateralmente
If esprimo(m) Then s = s + "#" + Str$(m)
Next i
If s = "" Then s = "NO"
extenprimo = s
End Function
```
Esta función devuelve una cadena de texto con todas las soluciones posibles. Los parámetros son, el número **n** y la cifra **c**, y el resultado es el mismo número si es primo, un "NO" si no se encuentra solución o una lista de soluciones encontradas.

Aquí tienes ejemplos de estos casos:

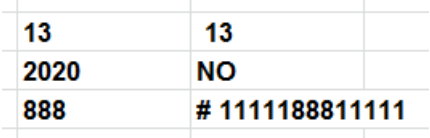

Un gran problema del uso de la hoja de cálculo es que a partir de unos valores pasa los resultados a notación científica, con lo que se pierden cifras y se anula la utilidad del proceso. Por eso, en la función, solo se llega a doce cifras.

La solución a esto es cambiar a programas o lenguajes que usen todas las cifras posibles, pero entonces el fallo puede estar en la detección de primos. Por ejemplo, PARI, a partir de 2^64, sustituye la función *isprime* por *ispseudoprime*, que para otras tareas puede valer, pero en esta introduce una falta de seguridad en la finalización del proceso. Consecuencia de esto es que nos tendremos que mover con objetivos lúdicos, y no teóricos. Lo que afirmemos será siempre una conjetura, sin valor teórico.

La traducción de la función a PARI puede ser:

*exten(n,c)={my(i,p,k=0,m=n);while(k==0&&i<200,p=# digits(m);m = 10 ^ (p + 1) \* c + 10 \* m + c;if(ispseudoprime(m),k=m);i=+1);k}*

Aquí llegamos a 200 cifras, pero podrían ser más, siempre que usemos *ispseudoprime*.

Si nuestro interés estuviera en la detección del menor primo, estos inconvenientes no serían tan graves. Esto es lo que hemos introducido en PARI, que detiene el proceso cuando detecta un primo, al que nombramos como E(N). También se puede parar el proceso en Excel.

Al detener el proceso en la primera solución, podremos asignar a cada número un índice K(N) que indique cuantas concatenaciones ha necesitado para llegar a un primo.

Aquí tienes un ejemplo de estos conceptos, con el 1:

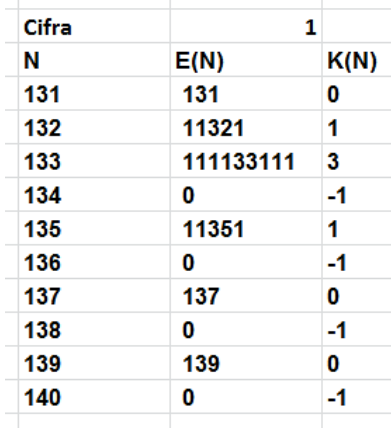

Aparecerá un -1 cuando la función no sea capaz de detectar un primo, lo que ocurre en 134, 136, 138 y 140. Obtendremos un 0 si el número ya es primo, y el número de concatenaciones necesarias en el caso de que sí exista solución, como en 132 y 133.

# **Algoritmo**

Una pequeña modificación en las funciones anteriores nos dará fácilmente la función K. En hoja de cálculo puede ser esta:

### *Function extenprimo(n, c) Dim i, k, p, m, s*

```
s = 0: k = 0
If esprimo(n) Then extenprimo = 0: Exit Function
m = n
i = 1
While i <= 12 And k = 0
p = numcifras(m)
m = 10 ^ (p + 1) * c + 10 * m + c
s = s + 1
If esprimo(m) Then k = 1
i = i + 1
Wend
If k = 0 Then s = -1
extenprimo = s
End Function
```
Si se ha entendido la primera versión, esta no presentará dificultad. Devuelve -1, 0 o un entero positivo según la tabla de más arriba. La hemos reproducido en Excel para cotejar los valores:

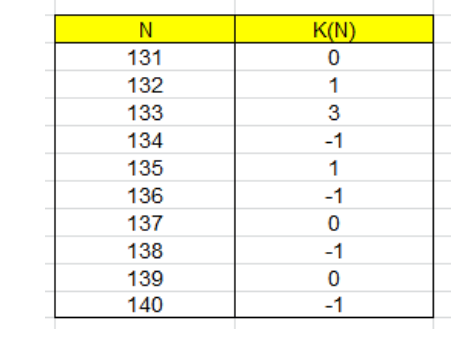

Como curiosidad, en la siguiente tabla figuran las frecuencias de los valores de K(N) para los mil primeros números.

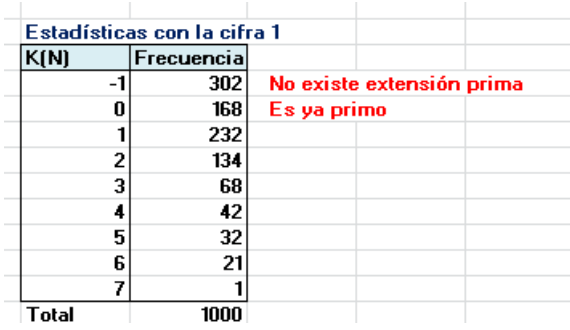

La frecuencia más alta corresponde a la prolongación con un solo 1, y la frecuencia 1 es la del número 24, cuya prolongación mínima es 1111111241111111. Lo hemos dado como ejemplo.

En la siguiente tabla comparamos las estadísticas para las cuatro cifras 1, 3, 7 y 9.

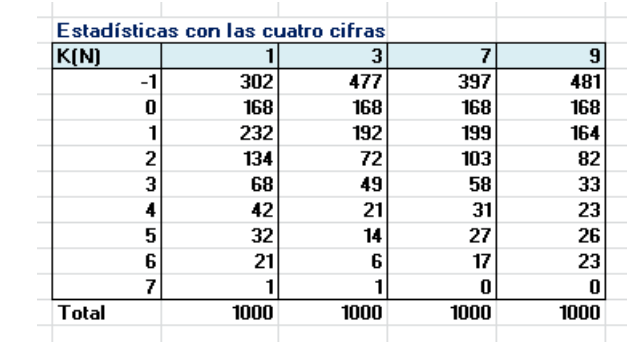

Es fácil descubrir en ella la constancia del valor 0, ya que corresponde a los primos y estos no cambian, son 168. También se entiende que las cifras 3 y 9 presentan menos casos, por el problema ya explicado de los múltiplos de 3. Por último, de los que admiten extensiones a primo los más frecuentes son los que solo admiten una.

#### **Extensión a otros tipos de números**

En el anterior apartado creábamos números primos adosando a un número cualquiera la misma cifra bilateralmente, tantas veces como fuera necesario hasta conseguir un número primo. Ahora realizaremos estudios similares, pero buscando otro tipo de números.

## *Cuadrados*

Los cuadrados terminan en 0, 1, 4, 5, 6 y 9. Podríamos investigar la concatenación bilateral a un cuadrado en lugar de a un primo. Bastaría sustituir ESPRIMO por ESCUAD, función muy usada en este blog, o *issquare* en PARI. Las funciones son las mismas, pero con ese pequeño cambio. Para no cansar, adjuntaremos los primeros ejemplos que vayamos encontrando.

En una primera investigación observamos que no existen muchas soluciones, y que es preferible restringir nuestro estudio **a un solo dígito**, pues ese es el caso más frecuente, según se observa en esta primera tabla exploratoria:

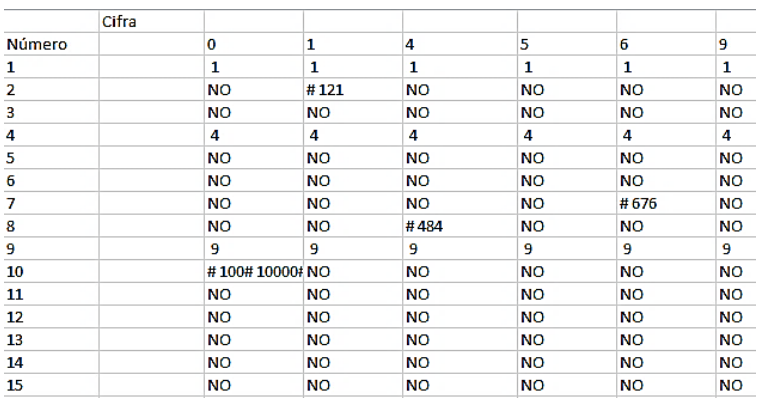

Hemos encontrado las extensiones 121, 676 y 484, además de las triviales.

Parece conveniente diseñar una función nueva, a la que llamaremos *extencuad*, que añada a un número la misma cifra tanto a la izquierda como a la derecha. Para Excel podría ser esta:

*Function extencuad(n) Dim i, j, k, p, m Dim s\$ Dim c(5)*

*s = ""*

*If escuad(n) Then extencuad = "NO": Exit Function* 'No tenemos en cuenta los que ya son cuadrados *p = numcifras(n) c(1) = 1: c(2) = 4: c(3) = 5: c(4) = 6: c(5) = 9* **'Posibles cifras** *For i = 1 To 5 m = 10 ^ (p + 1) \* c(i) + 10 \* n + c(i)* 'Se añaden cifras *If escuad(m) Then s = s + "#" + Str\$(m) Next i If s = "" Then s = "NO" extencuad = s End Function* 

En la siguiente tabla se recogen los primeros ejemplos de concatenación bilateral a cuadrado. Aparecen algunos capicúas, como 12321, y una solución doble en 62:

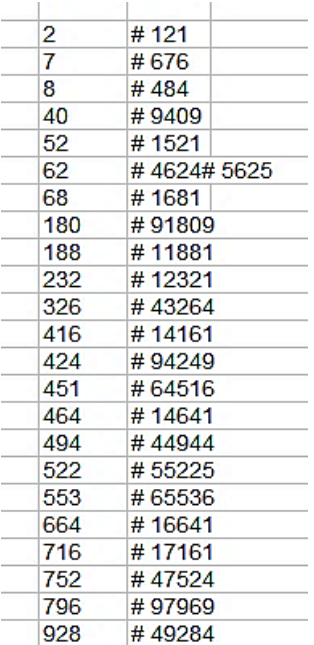

En <http://oeis.org/A305719> están publicadas las raíces cuadradas, ordenadas, de los resultados de la segunda columna, además de otros ejemplos:

*A305719 Numbers whose squares have the same first and last digits.*

*1, 2, 3, 11, 22, 26, 39, 41, 68, 75, 97, 101, 109, 111, 119, 121, 129, 131, 139, 141, 202, 208, 212, 218, 222, 225, 235, 246, 254, 256, 264, 303, 307, 313, 319, 321, 329, 331, 339, 341, 349, 351, 359, 361, 369, 371, 379, 381, 389, 391, 399, 401, 409, 411, 419, 421, 429, 431, 439, 441,* 

Estos números permiten su emparejamiento con los de la primera columna, resultando una función – inútil y dependiente de la base 10 – en la que sería un reto averiguar su sentido. Parecería aleatoria:

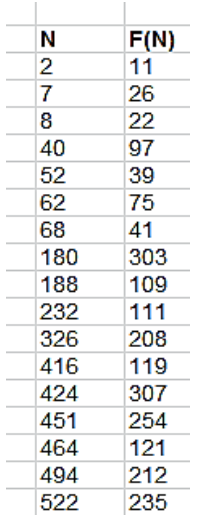

Los cuadrados con la primera cifra igual a la última también se pueden conseguir en PARI. Basta con este código:

*exten(n)={my(s=digits(n));issquare(n)&&(s[1]==s[#s] )}*

*for(i=100,10^5,if(exten(i),print1(i,", ")))*

Obtendremos esta lista, idéntica a la de Excel, pero ordenada:

121, 484, 676, 1521, 1681, 4624, 5625, 9409, 10201, 11881, 12321, 14161, 14641, 16641, 17161, 19321, 19881, 40804, 43264, 44944, 47524, 49284, 50625, 55225, 60516, 64516, 65536, 69696, 91809, 94249, 97969

El único punto difícil de entender es el de *(s[1]==s[#s])*. En realidad, *s* es el conjunto de cifras de n, *#s* el número de ellas, y, por tanto, *s[1]* es la primera cifra y *s[#s]* la última.

Terminamos con el hecho de que en números menores de un millón solo existe la solución doble del 62.

## **Otro ejemplo**

### *Triangulares*

La extensión a triangulares de forma bilateral se resuelve como la de los cuadrados. Basta cambiar las posibles terminaciones de cifras, que ahora son 1, 3, 5, 6 y 8. En esta tabla figuran los primeros ejemplos:

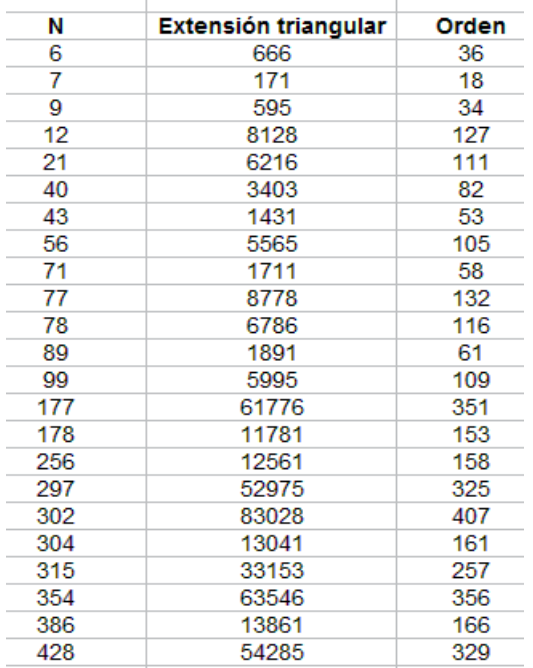

Si en PARI sustituimos issquare(n) por issquare(8\*n+1) nos resultarán soluciones triangulares ordenadas.

## *exten(n)={my(s=Vec(Str(n)));issquare(8\*n+1)&&(s[1] ==s[#s])}*

# *for(i=100,10^5,if(exten(i),print1(i,", ")))*

171, 595, 666, 1081, 1431, 1711, 1891, 3003, 3403, 5565, 5995, 6216, 6786, 8128, 8778, 10011, 10731, 11781, 12561, 13041, 13861, 15051, 15931, 16471, 17391, 18721, 19701, 33153, 34453, 38503, 39903, 52975, 54285, 54615, 55945, 59685, 60726, 61776, 63546, 66066, 67896, 69006, 83028, 85078

No tienen que coincidir con las anteriores, porque, por ejemplo, 3003 procedería de 00 y eso no lo hemos considerado. Estas sí están ordenadas.

Como ejemplos basta con estos. Ya tenemos una base para emprender otras búsquedas distintas.

## NÚMEROS DOBLEMENTE TRIANGULARES

Se llaman así a aquellos números triangulares cuyo orden es también triangular. Los designaremos como DT. Si un número triangular de orden N se define como N(N+1)/2, en estos números, N también es triangular, por ejemplo m(m+1)/2, con lo que, sustituyendo queda:

```
DT(m)=(m(m+1)/2)(m(m+1)/2+1)/2=m(m+1)(m<sup>2</sup>+m+2)/8
```
Esta es la fórmula utilizada en su publicación en OEIS:

```
\overline{67}Doubly triangular numbers: a(n) = n*(n+1)*(n^2+n+2)/8.
A002817
            (Formerly M4141 N1718)
   0, 1, 6, 21, 55, 120, 231, 406, 666, 1035, 1540, 2211, 3081, 4186, 5565,
   7260, 9316, 11781, 14706, 18145, 22155, 26796, 32131, 38226, 45150, 52975,
   61776, 71631, 82621, 94830, 108345, 123256, 139656, 157641, 177310, 198765,
   222111, 247456, 274911, 304590 (list; graph; refs; listen; history; text; internal format)
```
Como un número triangular es suma de los primeros números consecutivos, estos doblemente triangulares han de equivaler a una suma de ese tipo en el que el número de sumandos sea triangular. Esto se visualiza muy bien en el triángulo de Floyd:

1 2 3 4 5 6 7 8 9 10 11 12 13 14 15

Si se van sumando los números fila a fila nos resultarán, 1, 6, 21, 55, 120,…los doblemente triangulares.

Para generarlos con hoja de cálculo basta crear una columna con los primeros números naturales, otra paralela con los triangulares y, por último, copiar la fórmula de la segunda en otra tercera:

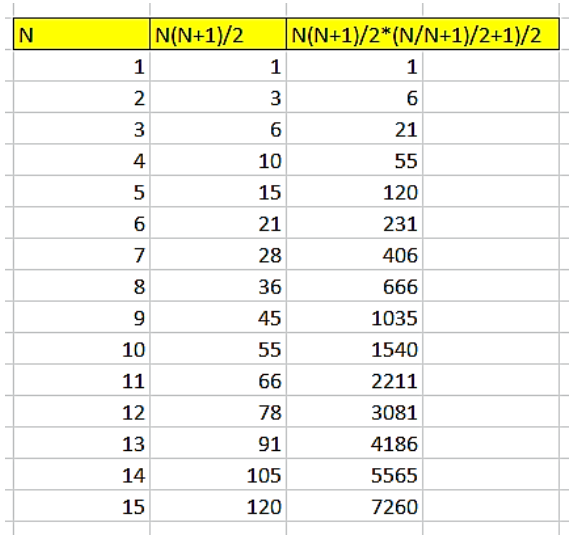

La última fórmula se incluye para aclarar, pero en la hoja coincide con la segunda con órdenes distintos. Así:

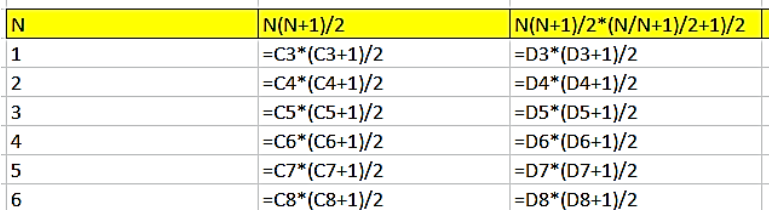

Se observa que las dos columnas poseen la misma fórmula. Por eso estos números son doblemente triangulares.

### **Relación con números combinatorios**

Como también los números triangulares de orden N equivalen al número combinatorio C(N+1,2), que cuenta el número de pares de elementos de un conjunto de cardinal N+1, sin repetición, el número doblemente triangular contará el "número de pares de pares". Así, se puede expresar también como

$$
DT(n) = \binom{n+1}{2} + 1
$$

En lenguaje de hoja de cálculo tendríamos:

DT(N)=COMBINAT(COMBINAT(N+1;2)+1;2)

Escribe en una hoja

## *=COMBINAT(COMBINAT(12;2)+1;2)*

y te resultará 2211, el número doblemente triangular de orden 11.

## **Colores en un cuadrado**

Esta idea de "pares de pares" la visualiza Wikipedia en las formas de colorear las diagonales de un cuadrado si se consideran iguales las que surgen de rotaciones o simetrías. En la imagen figuran los pares de colores arriba y a la izquierda, mientras los "pares de pares" figuran en el centro:

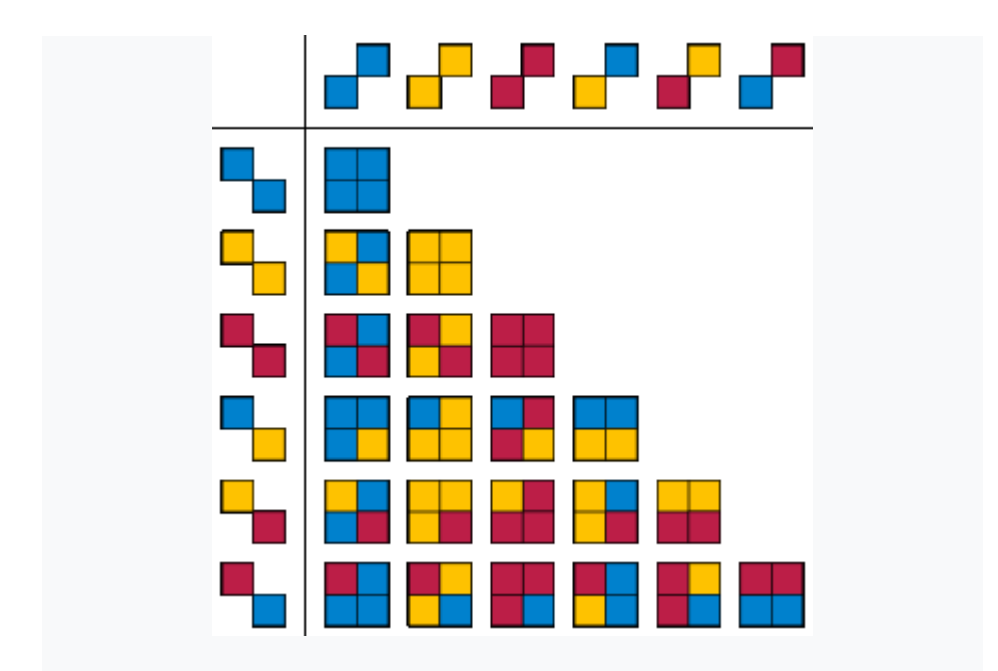

### Fuente:

[https://en.wikipedia.org/wiki/Doubly\\_triangular\\_number](https://en.wikipedia.org/wiki/Doubly_triangular_number)

Este esquema de colores se puede reproducir con nuestra herramienta *Cartesius*,

[\(http://www.hojamat.es/sindecimales/combinatoria/herra](http://www.hojamat.es/sindecimales/combinatoria/herramientas/herrcomb.htm#cartesius) [mientas/herrcomb.htm#cartesius\)](http://www.hojamat.es/sindecimales/combinatoria/herramientas/herrcomb.htm#cartesius)

si representamos las combinaciones de colores con números de dos cifras. El planteo puede ser el siguiente:

> Escribe a partir de la siguiente fila **WW** (no dejes filas en blanco) xtotal=2  $xt = 11, 12, 22, 13, 23, 33$ creciente

Combinamos pares de pares, representando los colores por 11, 12,…33 y exigiendo que sea creciente cada arreglo para que no se repitan los pares (de pares). El resultado es:

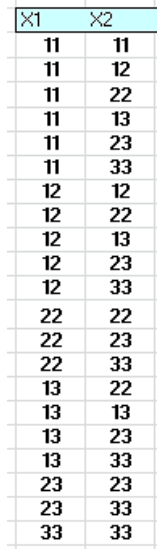

En la parte derecha de la hoja se reflejará el total, el número doblemente triangular 21.

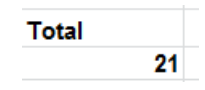

En OEIS se propone esta otra fórmula con números combinatorios:

$$
DT(n) = 3\binom{n+2}{4} + \binom{n+1}{2}
$$

$$
DT(n)=3*(n+2)*(n+1)*n*(n-1)/24+n(n+1)/2=n(n+1)(n^2+n+2)/8
$$

Esta igualdad se verifica muy bien en WolframAlpha:

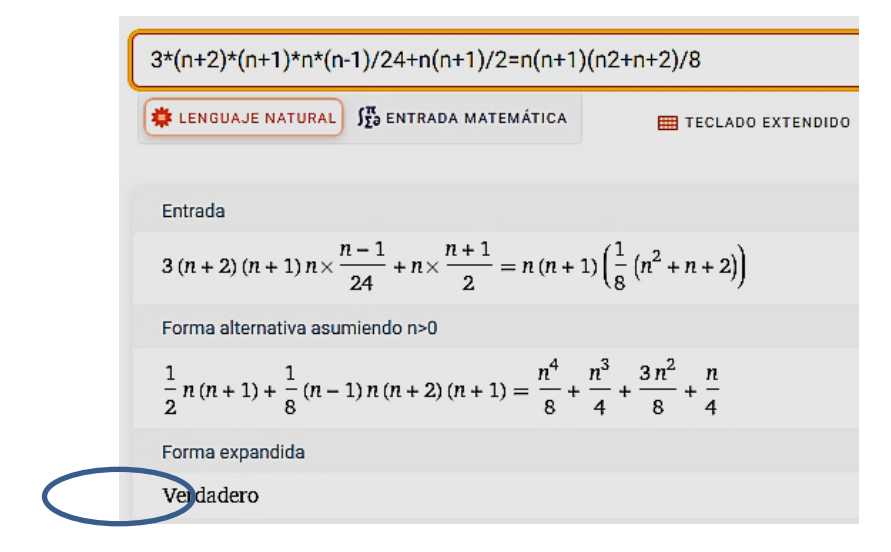

### <https://www.wolframalpha.com/>

También Mitch Harris, Oct 17 2006 y Bruce J. Nicholson proponen esta otra expresión con números combinatorios:

$$
DT(n) = {n+1 \choose 4} + {n+2 \choose 4} + {n+3 \choose 4}
$$

También se puede verificar algebraicamente. Antes hemos sustituido los números combinatorios por su expresión respecto a **n**:

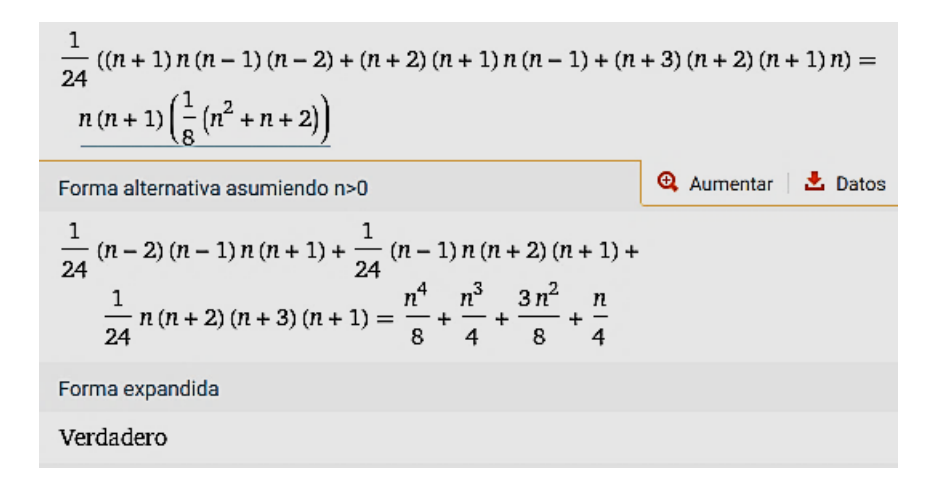

#### <https://www.wolframalpha.com/>

#### **Aportación nuestra**

Para n>=2, a(n) es la suma de dos números triangulares de esta forma:

 $DT(n)=T(n(n+1)/2)=T(n)+T((n^{2}+n-2)/2)$ 

Esto es debido a la identidad:

93

n\*(n+1)\*(n^2+n+2)/8=n\*(n+1)/2+(n^2+n-2)\*(n^2+n)/8)

También la hemos verificado en

### <https://www.wolframalpha.com/>

La idea nos surgió al descubrir las coincidencias con la sucesión de números triangulares que son suma de triangulares. Puedes consultar nuestra entrada

[https://hojaynumeros.blogspot.com/2021/04/sumandos](https://hojaynumeros.blogspot.com/2021/04/sumandos-con-el-mismo-caracter-que-la.html)[con-el-mismo-caracter-que-la.html](https://hojaynumeros.blogspot.com/2021/04/sumandos-con-el-mismo-caracter-que-la.html)

Así, por ejemplo, 21=6+15, 55=10+45, 120=15+105,…

En realidad, no es necesario acudir al Álgebra. La siguiente imagen representa muy bien esta descomposición:

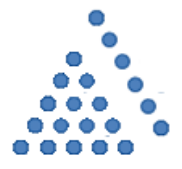

En ella observamos que el triangular 21, de orden 6 (también triangular) se convierte en otro triangular al separarle el lado. Por tanto, 21 es la suma de dos triangulares, su lado, que es 6 y el triangular residual, 15.

Con sus fórmulas:

6\*7/2=3\*4/2+5\*6/2

# NÚMEROS DOBLE DE UN CUADRADO

Hoy haremos un ejercicio de "dar vueltas" a un tema, técnica muy usada en los primeros tiempos de este blog y que hemos ido abandonando a lo largo de sus temporadas. Consiste en tomar un concepto y buscarle propiedades desde varios puntos de vista.

Hoy daremos vueltas a los números que son el doble de un cuadrado, como 2, 8, 72 o 288. Su expresión es, evidentemente.  $D(n)=2n^2$ , donde los hemos representado con la D de doble. Simultáneamente, son mitad de otro cuadrado, ya que  $2n^2 = (2n)^2/2$ , lo que los convierte en el área de un triángulo isósceles de lado 2n, o de un cuadrado de diagonal 2n.

Es una expresión muy simple, pero que nos puede llevar a varios territorios muy diferentes entre sí.

Están publicados en [http://oeis.org/A001105,](http://oeis.org/A001105) y de esa página extraeeremos algunas ideas.

## **Relación con números figurados**

Es evidente que estos números son también figurados (representables con una figura geométrica), como los triangulares o pentagonales, pero especiales, no pertenecientes a la categoría general de números poligonales. Simplemente están formados por dos

cuadrados adosados, tal como se ve en la siguiente imagen.

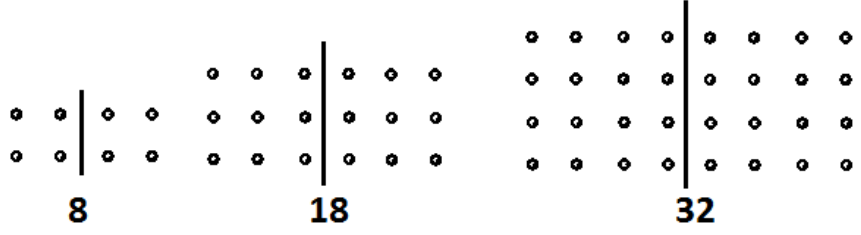

Como todo cuadrado es suma de dos triangulares consecutivos, los dobles de cuadrados que estamos estudiando se podrán formar adosando cuatro triangulares:

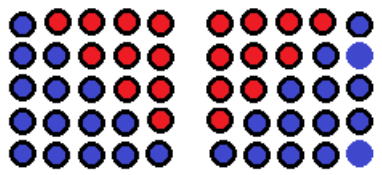

En la imagen se han usado los triangulares  $T(4)$  y  $T(5)$ para formar el número

 $50=2*5<sup>2</sup>=2(T(4)+T(5))=2(10+15)=50$ 

Por tanto, además de ser dobles de cuadrados, estos números son suma de dobles de triangulares, como era de esperar. Al contrario, también son mitad de una suma de triangulares consecutivos, según la figura siguiente:

96

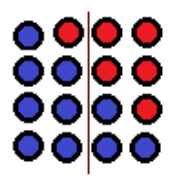

Algebraicamente, podemos expresar:

*Todo doble de cuadrado es el promedio de dos números triangulares consecutivos*:

2n<sup>2</sup>=(T(2n-1)+T(2n))/2=(2n(2n-1)+2n(2n+1)/4=2n\*4n/4=2n<sup>2</sup> Es decir **D(n)=(T(2n-1)+T(2n))/2** Así: 2=(1+3)/2, 8=(6+10)/2, 18=(15+21)/2

Como los números triangulares, multiplicados por 8 y aumentados en una unidad se convierten en cuadrados  $(8T(n)+1=(2n+1)^2)$ , como ocurre, por ejemplo, en  $8*15+1=121=11<sup>2</sup>$ , la propiedad anterior nos indica que si efectuamos la misma operación con los dobles de cuadrados, resultará el promedio de dos cuadrados: 8D(n)+1=(8T(2n-1)+1+8T(2n)+1)/2=((4n-1)<sup>2</sup>+(4n+1)<sup>2</sup>)/2

$$
Ejemplo: 8*D(4)+1=8*32+1=257
$$

 $(15^2+17^2)/2 = (225+289)/2 = 514/2 = 257$ 

*Si a un doble de cuadrado lo multiplicamos por 8 y le añadimos una unidad, resulta el promedio de dos cuadrados diferenciados en dos unidades.*

La anterior operación desemboca en un cuadrado más la unidad, ya que  $8D(n)+1=16n^2+1=(4n)^2+1$ . Así ha ocurrido en el ejemplo anterior.

*El cuadrado de un número múltiplo de 4 más la unidad es el promedio de dos cuadrados m<sup>2</sup> y (m+2)<sup>2</sup> .*

Por ejemplo,  $1024+1=1025=(31^2+33^2)/2$ 

Con esto finalizamos la "vuelta" a este tipo de números figurados y sus propiedades algebraicas.

## **Relación con sumas**

*D(n) es el resultado de sumar todas las particiones de 2n en exactamente dos partes*(Wesley Ivan Hurt, Jun 01 2013).

Es sencillo demostrarlo, pues en cada paréntesis de los siguientes figura una partición de 2n:

 $(1+2n-1)+(2+2n-2)+...$ (n+n)=n\*2n=2n<sup>2</sup>=D(n)

*La suma de enteros consecutivos entre D(n) y D(n+1)- 1, ambos inclusive, es un cubo* (Patrick J. McNab, Dec 24 2016).

En efecto, entre 8 y 32, por ejemplo, esa suma es 8+9+10+11+…30+31, y es igual a 343=7<sup>3</sup>. En general:

Los primeros números consecutivos suman un triangular, luego esa suma será igual a S=T(D(n+1)-1)- T(D(n)-1). Desarrollando:

S=T(2(n+1)<sup>2</sup>-1)-T(2n<sup>2</sup>-1)=T(2n<sup>2</sup>+4n+1)-T(2n<sup>2</sup>-1) que es igual a

$$
S=(2n^2+4n+1)*(2n^2+4n+2)/2-(2n^2-1)*(2n^2)/2.
$$

Le damos este dato a Wolfram Alfha

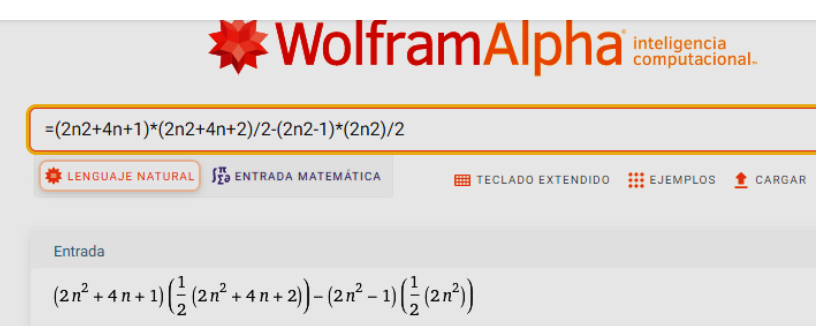

### Nos devuelve la expresión simplificada:

$$
\frac{1}{2}(2 n^2 + 4 n + 1) (2 n^2 + 4 n + 2) -
$$
  
\n
$$
n^2 (2 n^2 - 1)
$$
  
\nFormas alternatives  
\n
$$
(2 n + 1)^3
$$

En efecto, es un cubo,  $(2n+1)^3$ . Hemos programado estas sumas y se comprueba su carácter de cubo:

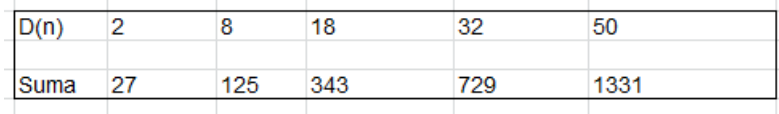

### **Recurrencias**

Vincenzo Librandi propone la siguiente, en la que se mezcla a(n-1) con la variable n

#### $a(n) = 4*n + a(n-1) - 2$

No es difícil comprobarla con hoja de cálculo. Basta crear una columna con los valores 1, 2, 3, …y comenzar con a(1)=2, para después ir aplicando la relación hacia abajo:

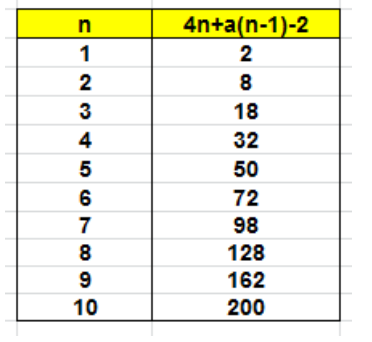

Algebraicamente: 4n+2(n-1)<sup>2</sup>-2 = 4n+2n2-4n+2-2=2n<sup>2</sup>

Es preferible una recurrencia lineal homogénea, en la que a(n) depende de los términos anteriores sin implicar al número de orden. Muchos números figurados siguen una relación de recurrencia con los coeficientes 1, -3, 3, y en este caso es válida. Para demostrarlo hemos acudido a nuestra herramienta *ecurecurre,xlsm*, accesible desde la página

<http://www.hojamat.es/sindecimales/otros.htm>

En el listado sobre el blog que contiene hay que buscar *ecurecurre.xlsm*

Con ella se comprueba que los propuestos son los coeficientes válidos:

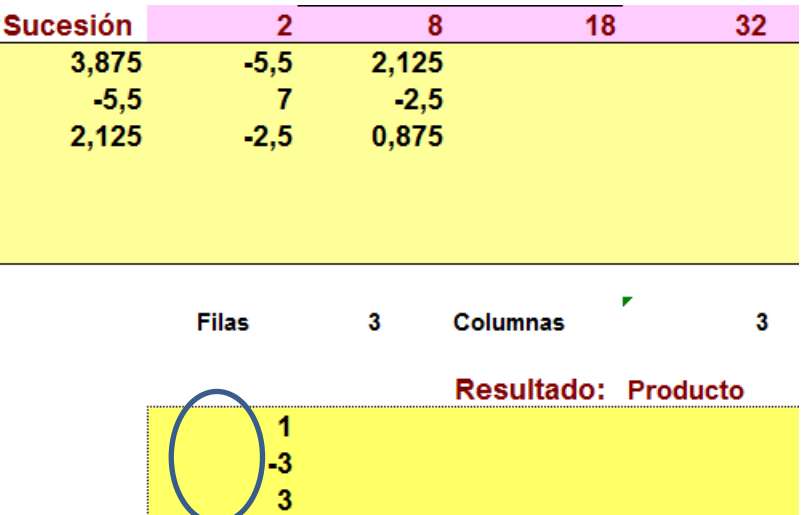

Para confirmarlo hemos acudido a otra de nuestras herramientas, la que estudia relaciones de recurrencia de segundo orden:

[http://www.hojamat.es/sindecimales/aritmetica/herramie](http://www.hojamat.es/sindecimales/aritmetica/herramientas/herrarit.htm#recurre2) [ntas/herrarit.htm#recurre2](http://www.hojamat.es/sindecimales/aritmetica/herramientas/herrarit.htm#recurre2)

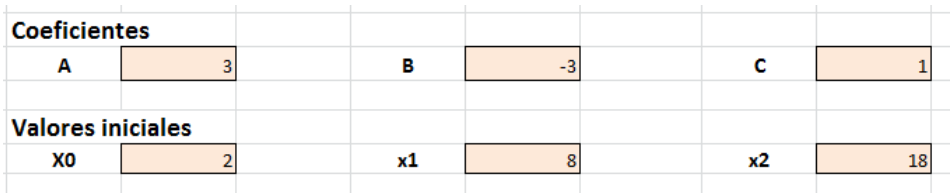

Al pedir la sucesión observamos que se reproduce la sucesión D(n):

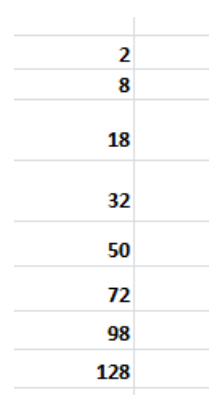

$$
2n^2 = 3(2(n-1)^2)) - 3(2(n-2)^2)) + 2(n-3)^2
$$

Volvemos a acudir a Wolfram Alfha y nos da la igualdad como verdadera.

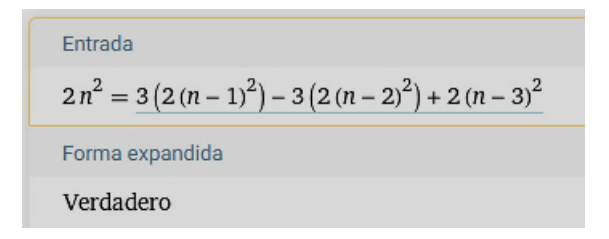

## **Caso de base prima**

## Con nuestro Buscador de naturales

[\(http://www.hojamat.es/sindecimales/aritmetica/herrami](http://www.hojamat.es/sindecimales/aritmetica/herramientas/herrarit.htm#buscador) [entas/herrarit.htm#buscador\)](http://www.hojamat.es/sindecimales/aritmetica/herramientas/herrarit.htm#buscador)

es sencillo crear la subsucesión de D(n) formadas por aquellos términos de base prima.

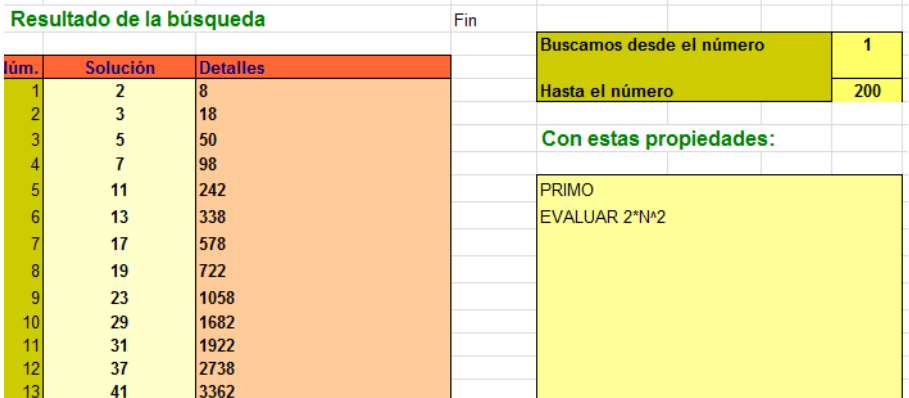

Forman la sucesión 8, 18, 50, 98, 242, 338, 578, 722, 1058, 1682, 1922, 2738, 3362, 3698, 4418,…

Está publicada en<http://oeis.org/A079704>

Los podemos representar como **2p<sup>2</sup>**

En ellos, la falta de pautas en la sucesión de primos hace inviables las recurrencias lineales, pero presentan algunas curiosidades.

Funciones TAU, SIGMA y PHI

TAU (número de divisores) tiene le valor de 6 en todos los términos, porque depende solo de los exponentes, y según su fórmula, *TAU(2p<sup>2</sup> )=(1+1)(1+2)=6*

SIGMA (suma de divisores) posee un desarrollo parecido: *SIGMA(2p<sup>2</sup> )=(1+2)(1+p+p<sup>2</sup> )*

Por ejemplo,

 $SIGMA(242)=SIGMA(2*11^2)=(1+2)(1+11+11^2)=3*133=3$ 99

PHI (cuenta coprimos con N y menores que él), según también su fórmula usual, tendría en este caso la siguiente:

*PHI(2p<sup>2</sup> )= 2p<sup>2</sup> (1-1/2)(1-1/p)=p(p-1)*

En el caso de 98=2\*7<sup>2</sup>, se cumplirá PHI(98)=7\*6=42

Podríamos seguir:

## *OMEGA(2p<sup>2</sup> )=2, BIGOMEGA(2p<sup>2</sup> )=3, …*

# **REGRESOS**

REGRESOS 5 – UN CUADRADO Y UNA UNIDAD

El día 5 de noviembre de 2008 se publicó en mi blog "Números y hoja de cálculo" una primera versión del tema de los números del tipo n<sup>2</sup>+1

[\(https://hojaynumeros.blogspot.com/2008/11/un](https://hojaynumeros.blogspot.com/2008/11/un-cuadrado-ms-una-unidad.html)[cuadrado-ms-una-unidad.html\)](https://hojaynumeros.blogspot.com/2008/11/un-cuadrado-ms-una-unidad.html). Después se amplió algo, pero como es un tema interesante, regresamos a él con nuevas ideas y materiales

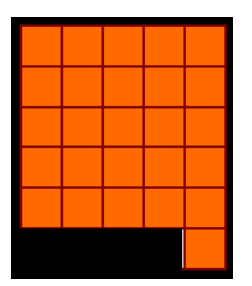

En este regreso estudiaremos números tipo n<sup>2</sup>+1 según su naturaleza. Lo normal es comenzar con los que son primos

# **Primos del tipo n<sup>2</sup>+1**

Con cualquier buscador, exigiendo que un número sea primo y de la forma  $n^2+1$  obtendremos una lista con los primeros números de ese tipo. Por ejemplo, con Excel nos resultaría

105

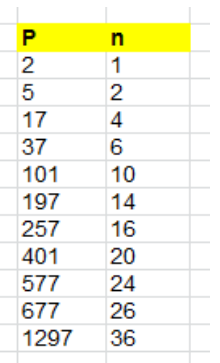

En la tabla figuran los primos P y los valores de n tales que P=n<sup>2</sup>+1. Hemos usado nuestra función ESPRIMO y la condición de que P coincida con la parte entera de su raíz cuadrada incrementada después en una unidad, o bien que sea cuadrado P-1. Es lógico que el valor de n sea par, salvo el primer caso P=1.

Otra forma de caracterizarlos es que su función PHI (indicatriz de Euler) sea un cuadrado, ya que PHI(N) cuenta los coprimos con N menores que él incluido 1, y en los números primos PHI(P)=P-1, y de ahí que sea un cuadrado en este caso.

Estos números están publicados en [http://oeis.org/A002496,](http://oeis.org/A002496) y según una conocida conjetura, forman una sucesión infinita

(Ver mi documento "Conjeturas" en

[http://www.hojamat.es/publicaciones/conjeturas.pdf\)](http://www.hojamat.es/publicaciones/conjeturas.pdf)

Salvo el caso de 2, todos serán de la forma 4K+1, por ser **n** par y, según el Teorema de Navidad de Fermat,

106

se descompondrán en suma de cuadrados de forma única. Así que, además de la suma  $n^2+1^2$ , no existirá otra similar. Efectivamente, si ampliamos la tabla anterior con nuestra función ESSUMACUAD, obtenemos un resultado único:

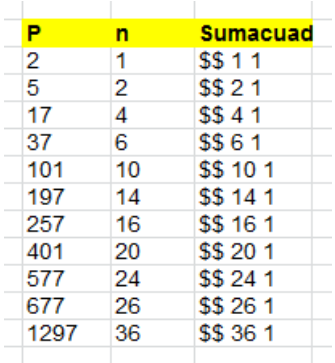

Este es un resultado idéntico con el Buscador de Naturales:

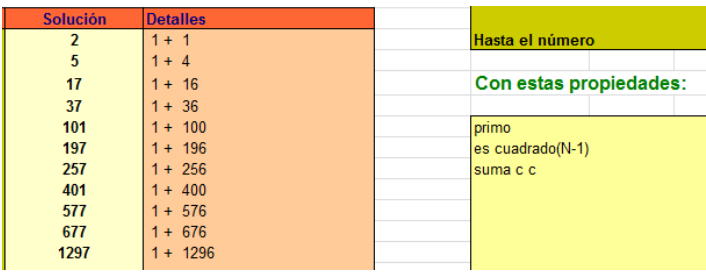

Hay que prestar atención a las condiciones impuestas.

### **N 2 +1 y los restos cuadráticos**

Otra forma de ver la igualdad  $P=n^2+1$  es considerar que -1 es un resto cuadrático de P. Puedes estudiar los

restos cuadráticos en mi documento de Teoría de las congruencias

[\(http://www.hojamat.es/sindecimales/congruencias/teori](http://www.hojamat.es/sindecimales/congruencias/teoria/teorcong.pdf) [a/teorcong.pdf\)](http://www.hojamat.es/sindecimales/congruencias/teoria/teorcong.pdf)

Para cada número primo impar P, los números menores que él se dividen en *Restos cuadráticos*, si son restos de un cuadrado, y *No restos cuadráticos*, si no existe un cuadrado que presente un resto con ese valor módulo P.

Nuestra hoja de cálculo *Congruencias2*, (descargable desde

[http://www.hojamat.es/sindecimales/congruencias/herra](http://www.hojamat.es/sindecimales/congruencias/herramientas/herrcong.htm) [mientas/herrcong.htm\)](http://www.hojamat.es/sindecimales/congruencias/herramientas/herrcong.htm) clasifica los posibles restos en Restos (cuadráticos) y No restos. Por ejemplo, para el 17, que es igual a  $4^2+1$ , el -1 (en este caso equivalente a 16) sí figura como resto cuadrático. Lo vemos en la imagen:

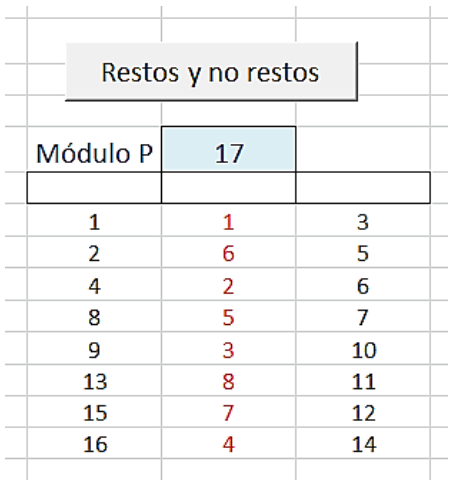
En la figura el 16 (-1) como resto, y el 4 (en rojo) como raíz cuadrada.

Los primos como el 23, que no figuran en nuestro listado, no poseerán -1 como resto cuadrático (en este caso 22):

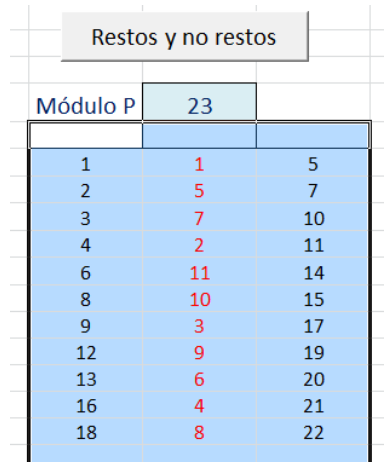

Vemos que el 22 (o su equivalente -1) figura entre los no restos, por lo que 23 no tiene la forma n<sup>2</sup>+1, como era de suponer.

Estas consideraciones son triviales para el caso de números primos, pero serán útiles más adelante en el apartado de números compuestos.

## **Compuestos del tipo n<sup>2</sup> +1**

Otras veces  $n^2+1$  es un compuesto, como 26 o 50. En ese caso la figura cuadrada se puede convertir en un rectángulo al añadirle un cuadradito más, pues se formaría uno de 2 por 13 o de 5 por 10 o 2\*25.

Podíamos afirmar que estos compuestos son aquellos en los que n<sup>2</sup>+1 se puede convertir en un rectángulo de lados enteros.

Según la definición de resto cuadrático, si un compuesto del tipo **C=n<sup>2</sup> +1** tiene un divisor primo **p**, -1 deberá ser resto cuadrático módulo **p**, tal como vimos en el caso de los primos. Esto es muy importante, porque ningún número compuesto n<sup>2</sup>+1 podrá ser múltiplo de p si este no admite resto -1. Sería el caso de 23: ningún elemento de la sucesión [http://oeis.org/A002496 será múltiplo de 23.](http://oeis.org/A002496%20será%20múltiplo%20de%2023)

En la sucesión<http://oeis.org/A070303> figuran aquellos primos que no pueden ser divisores de un compuesto del tipo  $n^2+1$ :

3, 7, 11, 13, 19, 23, 29, 31, 41, 43, 47, 53, 59, 61, 67, 71, 73, 79, 83, 89, 97, 103, 107, 109, 113, 127,…

Así que, por ejemplo, ningún número múltiplo de 7 puede convertirse en cuadrado al restarle una unidad.

Son aquellos que poseen la forma 4k+3, y no equivalen a una suma de cuadrados.

Lo puedes comprobar con este pequeño programa en PARI:

## *for(i=1,10^6,if(issquare(i\*7-1),print(i)))*

Al ejecutarlo descubrimos que no imprime nada, dentro del primer millón de primeros múltiplos de 7.

### Resumiendo:

- Los restos cuadráticos clasifican, respecto a expresiones del tipo  $n^2+1$ , a los números primos en tres clases:
- Primos que no dividen a este tipo de expresiones: 3, 7, 11, 19, 23, 31, 43,…En la descomposición factorial de cuadrados más una unidad no figurarán estos números primos. Son los que presentan la forma 4N+3
- Números primos que sí son factores de expresiones del tipo  $n^2+1$ : 2, 13, 29, 41, 53,...Se corresponden con los primos de la forma 4N+1. Por ejemplo,  $5^2$ +1=26=2\*13
- Por último, los que se pueden expresar como  $n^2+1$ : 5, 17, 37, 101, 197,… que son un subconjunto de los anteriores.

Así, por ejemplo, se dan estas descomposiciones:  $32^{2}$ +1=5<sup>2</sup>\*41; 57<sup>2</sup>+1=2\*5<sup>3</sup>\*13; 211<sup>2</sup>+1=2\*113\*197=2\*113\*(14<sup>2</sup>+1)

Los números de la forma  $n^2+1$  tienen una propiedad muy elegante, y es que son divisores de otros números similares, y además, su cociente también es del tipo n<sup>2</sup>+1, es decir, que para todo n, existen m y p tales que

```
(n^2+1)(m^2+1)= p^2+1. En efecto, basta tomar m=n-1 y
p=n<sup>2</sup>-n+1:
(n^2+1) \cdot ((n-1)^2+1) \Rightarrow n^4-2 \cdot n^3+3 \cdot n^2-2 \cdot n+2(n^2 - n + 1)^2 + 1 \Rightarrow n^4 - 2 \cdot n^3 + 3 \cdot n^2 - 2 \cdot n + 2
```
# **Triangulares del tipo n<sup>2</sup> +1**

Si a un número natural le exigimos que sea triangular del tipo  $n^2+1$ , es equivalente a que su anterior sea un cuadrado. Buscamos, pues, un cuadrado seguido de un triangular. No es difícil plantearlo. En nuestras funciones de Excel sería, usando la conectiva lógica Y:

Y(ESCUAD(N-1);ESTRIANGULAR(N))

Con ella es fácil encontrar los primeros ejemplos de triangulares con la forma n<sup>2</sup>+1:

 $10=4*5/2=3^2+1$ 

 $325 = 25 \times 26 / 2 = 18^2 + 1$ 

 $11026 = 148*149/2 = 105^2 + 1$ 

Con PARI podemos usar el criterio issquare(i-1)&&issquare(8\*i+1) y obtendríamos fácilmente otro elemento, el 374545.

#### **Estudio algebraico**

Podemos plantear que un número triangular sea el consecutivo a un cuadrado:

 $X^*(X+1)/2=Y^2+1$ 

Manipulamos esta igualdad buscando una ecuación diofántica tipo Pell-Fermat:

$$
X^2+X-2Y^2-2=0
$$
  
\n
$$
4X^2+4X+1-8Y^2-9=0
$$
  
\n
$$
(2X+1)^2-8Y^2=9
$$
  
\n
$$
Z^2-8Y^2=9
$$

En este tipo de ecuaciones solemos intentar resolverlas como una ecuación de Pell (en lugar del 9 debería haber un 1 o un -1), para después aprovechar, si es posible, la recurrencia entre soluciones.

Usamos nuestra hoja de cálculo correspondiente (descargable desde desde

[http://www.hojamat.es/sindecimales/aritmetica/herramie](http://www.hojamat.es/sindecimales/aritmetica/herramientas/herrarit.htm#pell) [ntas/herrarit.htm#pell\)](http://www.hojamat.es/sindecimales/aritmetica/herramientas/herrarit.htm#pell)

Sus primeras soluciones son:

Z=9, X=4, Y=3, con el triangular 4\*5/2=10 y el cuadrado 3^2=9

Z=51, X=25, Y=18, Triangular 25\*26/2=325 y cuadrado 18^2=324

"Engañamos" al algoritmo usando como primera solución Z=9, Y=3, con lo que el resto de soluciones se genera fácilmente de forma recursiva:

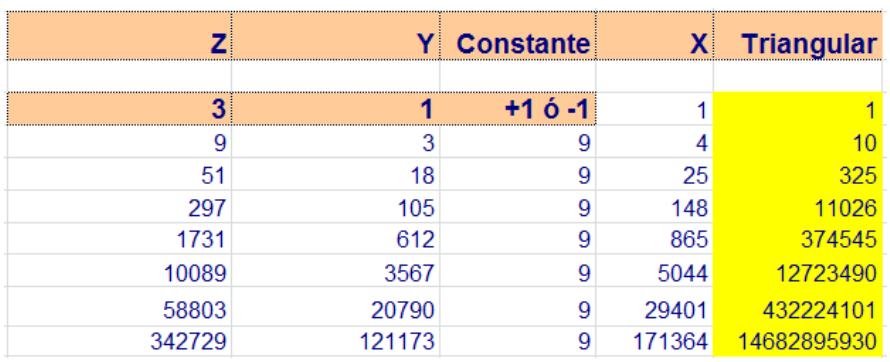

Excel no puede seguir con más cifras enteras. Estas soluciones están publicadas en [http://oeis.org/A164055:](http://oeis.org/A164055)

*A164055 Triangular numbers that are one plus a perfect square. ...........................................................................*

*1, 10, 325, 11026, 374545, 12723490, 432224101, 14682895930, 498786237505, 16944049179226, 575598885856165, 19553418069930370, 664240615491776401, 22564627508650467250, 766533094678624110085, 26039560591564569275626* 

Con el lenguaje PARI el planteo es muy simple:

for(i=1,10^8,if(issquare(i-1)&&issquare(8\*i+1),print1(i,", ")))

Aquí se exige que i sea triangular (*issquare(8\*i+1)*) y

En esta captura de pantalla se comprueba el resultado:

1. 10. 325. 11026. 374545. 12723490.  $(18:47)$  gp >

Ha sido interesante estudiar esta sucesión desde varios puntos de vista.

## **Oblongos del tipo n<sup>2</sup> +1**

Es costumbre nuestra prolongar los estudios sobre triangulares a sus dobles, que son los números oblongos: O(n)=n(n+1). Nuestra sorpresa ha sido que solo existe la solución  $X=2=1*2 Y=1<sup>2</sup>$ 

No es difícil justificar esa ausencia. Si planteamos la ecuación lo razonaremos:

 $X(X+1)=Y^2+1$ 

 $X^2+X=Y^2+1$ 

 $Y^2 - X^2 = X - 1$ 

Esta igualdad solo se cumple para X=1 y X=Y

En los demás casos, con  $X>1$ , la diferencia entre  $X^2$  y su siguiente cuadrado es 2X+1, siempre mayor que X-1, luego no habrá más soluciones.

# **Poligonales del tipo n<sup>2</sup>+1**

Hemos estudiado ya los triangulares, y los cuadrados no se pueden considerar en este caso porque no tendría sentido, así que probaremos con los pentagonales. Nuestra función ESPOLIGONAL (ver, por ejemplo,

[https://hojaynumeros.blogspot.com/2021/09/consecutivo](https://hojaynumeros.blogspot.com/2021/09/consecutivos-que-son-poligonales.html) [s-que-son-poligonales.html\)](https://hojaynumeros.blogspot.com/2021/09/consecutivos-que-son-poligonales.html) nos puede ayudar con la hoja de cálculo.

*Con Excel*

Usamos la fórmula de los pentagonales,  $P(n)= (3<sup>*</sup>n<sup>2</sup>$ n)/2, y un algoritmo similar, obteniendo:

Pentagonal Cuadrado

 $1<sub>0</sub>$ 

5 4

145 144

2501 2500

43265 43264

Comprobamos con este código PARI:

```
is(n)={my(m=1+24*n,b=(1+sqrt(m)));issquare(m)&&b%6
==0&&issquare(n-1)}
for(i=1,5*10^8,if(is(i),print1(i,", ")))
```
Obtenemos:

1, 5, 145, 2501, 43265, 1387685, 24010001, 415425925

Es muy costoso y lento seguir. Lo dejamos en este punto.

Invitamos a repetir el trabajo con hexagonales. Entre los primeros sólo hemos encontrado 1 y 325.

## REGRESOS 6 – OBLONGOS Y PITAGÓRICOS

Desde la publicación de nuestra entrada de título "Oblongos y pitagóricos"

[\(https://hojaynumeros.blogspot.com/2010/03/oblongos](https://hojaynumeros.blogspot.com/2010/03/oblongos-y-pitagoricos-3.html)[y-pitagoricos-3.html\)](https://hojaynumeros.blogspot.com/2010/03/oblongos-y-pitagoricos-3.html)

hemos estudiado algunas relaciones entre catetos e hipotenusa dentro de una terna pitagórica. Parece conveniente repasar las mismas, eliminando lo accesorio, y efectuar una síntesis.

#### **Catetos que se diferencian en una unidad**

Comenzaremos con un repaso a la primera cuestión que publicamos:

*Una cuestión que ha dado juego desde los tiempos de Girard y Fermat y que permite recorrer alternativas de cálculo es la siguiente:*

*De todos los triángulos rectángulos de lados enteros ¿Cuáles cumplen que la diferencia entre los catetos es la unidad?*

Recordábamos que la primera terna en cumplir esta condición es la popular 3, 4 y 5. El resto resultará de la ecuación  $x^2+(x+1)^2=y^2$ .

Otra forma de expresarlo es que el área del rectángulo formado por los dos catetos es un número oblongo, tipo N(N+1) y, por tanto, el área del triángulo será triangular  $(N(N+1)/2)$ .

Podemos resolverla mediante búsqueda y con técnicas algebraicas.

#### **Búsqueda**

Como últimamente usamos funciones, organizaremos la búsqueda con la siguiente:

*Function catetoscons\$(n) Dim a Dim s\$ s = "" a = n^2 + (n+1)^2*

## *If escuad(a) Then s = Str\$(n) + Str\$(n + 1) + Str\$(Sqr(a)) catetoscons = s End Function*

Su funcionamiento se entiende bien: si n^2+(n+1)^2 es cuadrado, devuelve la terna completa. Las primeras conseguidas son:

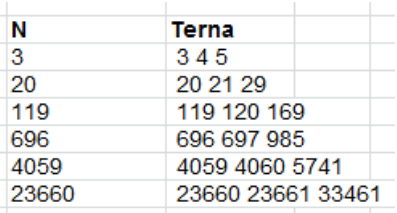

Los valores de N están publicados en [http://oeis.org/A001652.](http://oeis.org/A001652) Volveremos a esta sucesión para revisar algunas propiedades.

#### **Versión en PARI**

Con este código avanzaremos más lejos en los valores de N:

*is(n)={issquare(n^2+(n+1)^2)} for(i=1,10^9,if(is(i),print1(i,", ")))*

Obtenemos este resultado:

3, 20, 119, 696, 4059, 23660, 137903, 803760, 4684659, 27304196, 159140519,

Hemos llegado más lejos, pero con tantas cifras la búsqueda se hace muy lenta. Es preferible algún otro procedimiento más rápido, por lo que pasamos al Álgebra:

### **Estudio algebraico**

La ecuación  $x^2+(x+1)^2=y^2$  se puede desarrollar de esta forma:  $x^2+(x+1)^2=y^2$ ;  $2x^2+2x+1=y^2$ ;  $(2x+1)^2+1=2y^2$ ;  $(2x+1)^2$  -  $2y^2$  = -1, por lo que llamando z=2x+1 desembocamos en una ecuación de Pell con segundo miembro igual a -1

 $Z^2-2y^2 = -1$ 

Utilizamos la hoja de cálculo *pell.ods* o *pell.xlsm* contenidas en la dirección

[http://www.hojamat.es/sindecimales/aritmetica/herramie](http://www.hojamat.es/sindecimales/aritmetica/herramientas/herrarit.htm) [ntas/herrarit.htm](http://www.hojamat.es/sindecimales/aritmetica/herramientas/herrarit.htm)

con el resultado que indica la imagen siguiente

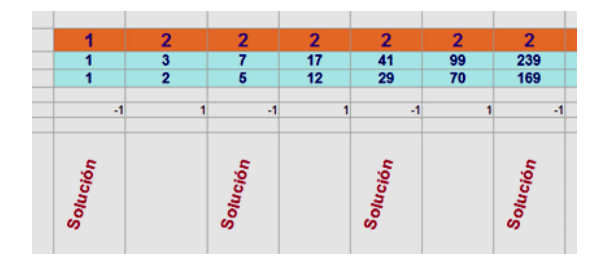

120 en la que valdrán las soluciones correspondientes a -1 Z=1; Y=1; Imposible, pues X sería negativo Z=7; Y=5 X=3; X+1=4; Y=5 Z=41; Y=29 X=20; X+1=21; Y=29 Z=239; Y=169 X=119; X+1=120; Y=169 Z=1393; Y=985 X=696; X+1=697; Y=985

Este método tiene el inconveniente de que depende de la precisión que tenga la hoja de cálculo en los números con coma flotante, lo que hará que se rompa en algún momento la periodicidad de los cocientes, en este caso el 2. Por ello se puede completar con una fórmula recursiva que obtenga soluciones exactas conociendo las primeras.

En este ejemplo cada elemento de las distintas celdas cumple la fórmula

 $a_{n+2} = 2a_{n+1} + a_n$ 

pero como las soluciones aparecen de forma alternada, deberemos reiterar dos veces, y nos quedará:

 $a_{n+4} = 2a_{n+3} + a_{n+2} = 2(2a_{n+2} + a_{n+1}) + 2a_{n+1} + a_n = 4a_{n+2} +$  $4a_{n+1}$ +  $a_n$  = 6 $a_{n+2}$  -  $a_n$ 

Con esta fórmula recursiva se van obteniendo las soluciones sin errores a partir de las dos primeras:

$$
Z_0 = 1
$$
;  $Z_2 = 7$ ;  $Z_4 = 6*7-1 = 41$ ;  $Z_6 = 6*41-7 = 239$ ;...  
121

 $Y_0 = 1$ ;  $Y_2 = 5$ ;  $Y_4 = 6*5-1 = 29$ ;  $Y_6 = 6*29-5 = 169$ ;...

Pero no olvidemos que Z es una variable auxiliar Z=2X+1 y que después debemos despejar X

La siguiente lista de ternas, que coincide con la primera que propuso Girard, se ha obtenido mediante esta técnica. Los valores de N coinciden con los de la segunda columna.

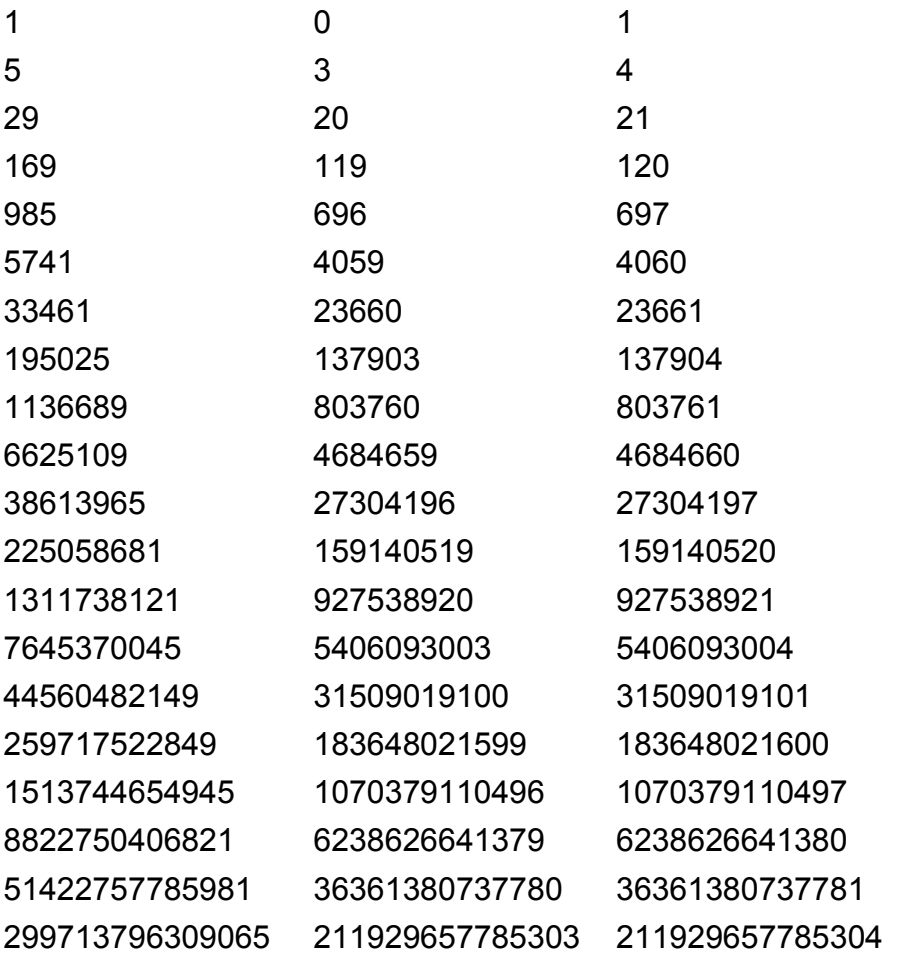

Los valores de N coinciden con los contenidos en [http://oeis.org/A001652,](http://oeis.org/A001652) que, por cierto, usa esta recurrencia como definición, que con el cambio de variable entre Z y X queda así:

*a(n) = 6\*a(n-1) - a(n-2) + 2 with a(0) = 0, a(1) = 3.*

*0, 3, 20, 119, 696, 4059, 23660, 137903, 803760, 4684659, 27304196, 159140519, 927538920, 5406093003, 31509019100, 183648021599, 1070379110496, 6238626641379, 36361380737780, 211929657785303,* 

Con hoja de cálculo ya no podemos seguir, por el problema de la coma flotante. Lo podemos intentar con PARI:

*a=0;b=3;print1(a,", ");print1(b,", ");while(a<10^20,c=6\*b-a+2;print1(c,", ");a=b;b=c)*

Como llegamos a 10^20, en pocos segundos se avanza en la lista de valores de N:

0, 3, 20, 119, 696, 4059, 23660, 137903, 803760, 4684659, 27304196, 159140519, 9 27538920, 5406093003, 31509019100, 183648021599, 1070379110496, 6238626641379, 3<br>6361380737780, 211929657785303, 1235216565974040, 7199369738058939, 419610018623 79596, 244566641436218639, 1425438846754932240, 8308066439093374803, 48422959787 805316580, 282229692287738524679, 1644955193938625831496,

## **Una curiosidad**

Cuando no se tienen claras las fórmulas de recurrencia lineal, pero se dispone de suficientes términos iniciales.

Se puede acudir a mi hoja de cálculo *ecurrecurre*, disponible en la dirección

<http://www.hojamat.es/blog/ecurrecurre.xlsm>

En este caso usamos como datos los términos iniciales 0, 3, 20, 119, 696, y elegimos la variedad "No homogénea", para que admita el sumando independiente 2. Pulsamos el botón de *resolver* y nos devuelve los coeficientes 6, -1 y 2.

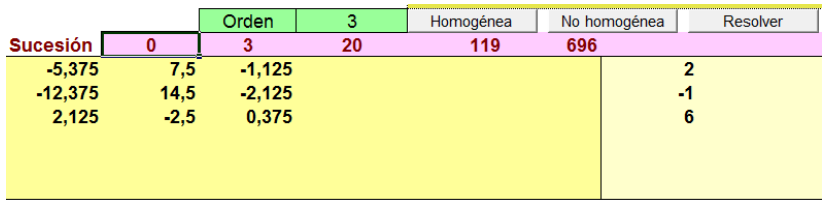

## **Recurrencia doble**

Fermat propuso una fórmula de recurrencia para generar ternas de este tipo a partir de otras similares. Dada la terna (x,x+1,y), se puede generar otra similar  $(x',x'+1,y')$  mediante las fórmulas  $x'=2x+3y+1$  y  $y'=4x+3y+2$ .

Cuando se buscan las soluciones de la ecuación de Pell las recurrencias vienen dadas por las fórmulas de recurrencia  $z_{n+1} = z_n z_0 + D^{*}y_n z_0$  y<sub>n+1</sub>=z<sub>n</sub>\*y<sub>0</sub>+y<sub>n</sub>\*z<sub>0</sub>, pero en el caso  $z^2-2y^2 = -1$  las soluciones surgen de forma alternada.

Así, como en este caso  $z_0$ =1,  $y_0$ =1, tendremos:

 $z_{n+1}$ =z<sub>n</sub>+2y<sub>n</sub>; y<sub>n+1</sub>=z<sub>n</sub>+y<sub>n</sub> y reiterando dos veces

$$
Z''=Z'+2Y'=(Z+2Y)+2(Z+Y)=Z+2Y+2Z+2Y=3Z+4Y
$$

 $Y''=Z'+Y' = Z+2Y+Z+Y = 2Z+3Y$ 

Teniendo en cuenta que Z=2X+1, y que Y=X+1, nos resulta

 $Y''=2Z+3Y=2(2X+1)+3Y = 4X+3Y+2$ , que es la segunda fórmula de Fermat

De Z''=3Z+4Y podemos obtener (2X''+1)=3(2X+1)+4Y;  $2X'' = 6X+4Y+2$ ;

 $X'' = 3X+2Y+1$ , que es la primera

Aplicamos estas dos fórmulas al cateto menor y a la hipotenusa y obtenemos los mismos resultados a partir de 3, 4 y 5

```
125
X''=3X+2Y+1 X+1 Y''=4X+3Y+2
3 4 5
20 21 29
119 120 169
696 697 985
4059 4060 5741
23660 23661 33461
137903 137904 195025
```
### 803760 803761 1136689 4684659 4684660 6625109 27304196 27304197 38613965 159140519 159140520 225058681

#### **Uso de la generación de ternas**

La terna 3, 4, 5 está engendrada por las fórmulas clásicas 2uv, u<sup>2</sup>-v<sup>2</sup> y u<sup>2</sup>+v<sup>2</sup> para u=2 y v=1. Si sustituimos u y v por u, v+2u se mantendrá la misma diferencia entre catetos.

Basta ver que si engendramos los nuevos catetos y los restamos (en orden contrario) resultará: 2u(v+2u) -  $(v+2u)^{2}+u^{2}= 2uv+4u^{2}-v^{2}-4u^{2}-4uv+u^{2}=u^{2}-v^{2}-2uv$ , que es la diferencia original.

Esto nos permite engendrar de nuevo la lista que estamos considerando, tomando, n primer lugar u=2 v=1, y generando con ella la primera terna 3, 4 y 5. Después se aplica la fórmula de recurrencia  $u_n = 2u_n$  $1+v_{n-1}$  v<sub>n</sub> = u<sub>n-1</sub> y se vuelve a generar una terna con ella, que resultará tener la misma diferencia pero con signo cambiado. Así hemos generado la lista con hoja de cálculo:

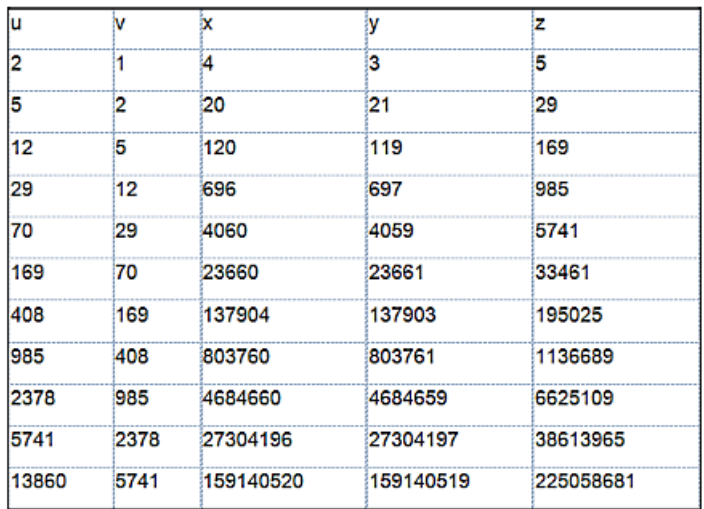

## **Relación con triangulares**

## *Área triangular y oblonga*

Ya se comentó anteriormente que el área del triángulo rectángulo de catetos N y N+1 es un número triangular. En la sucesión que nos ocupa, las áreas son las siguientes (prescindimos del cero):

6, 210, 7140, 242556, 8239770, 279909630, 9508687656, 323015470680, 10973017315470,…

Están contenidas en<http://oeis.org/A029549>

En mi entrada de blog

[http://hojaynumeros.blogspot.com/2021/05/triangulares](http://hojaynumeros.blogspot.com/2021/05/triangulares-que-son-oblongos.html)[que-son-oblongos.html\)](http://hojaynumeros.blogspot.com/2021/05/triangulares-que-son-oblongos.html)

Se llega a la misma sucesión si exigimos que unos números sean triangulares y oblongos a la vez

```
? para (i = 1, 10 ^ 8, si (es cuadrado (8 * i + 1) && es cuadrado (4 * i + 1), imprime (i)))
2107140
242556
8239778
for(i=1, 10^8, if(issquare(8^*i+1) & 8 & issquare(4^*i+1), print(i)))
```
En la parte inferior de la imagen se puede leer el código PARI usado.

Estas áreas están publicadas en

<http://oeis.org/A029549>

*A029549 a(n + 3) = 35\*a(n + 2) - 35\*a(n + 1) + a(n), with a(0) = 0, a(1) = 6, a(2) = 210.*

*0, 6, 210, 7140, 242556, 8239770, 279909630, 9508687656, 323015470680, 10973017315470, 372759573255306, 12662852473364940, 430164224521152660, 14612920781245825506, 496409142337836914550, 16863297918705209269200* 

Resumimos la situación en la siguiente tabla, en la que en la última columna figuran las expresiones del área como número oblongo.

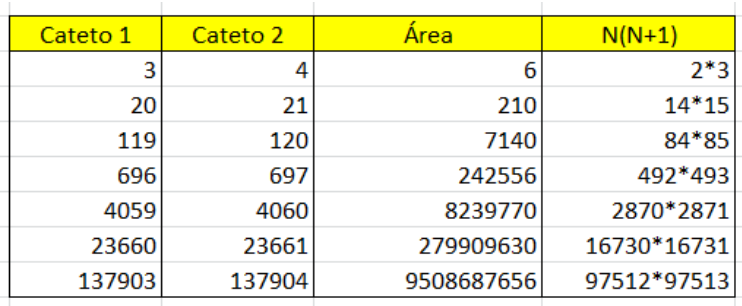

Por tanto, las hipotenusas de estas ternas son números triangulares y también oblongos, es decir, son el doble de otro triangular.

#### **Otras diferencias entre catetos**

Si tomamos la terna 3, 4, 5 y multiplicamos sus lados por un mismo número, es evidente que resultará otra terna, pero no primitiva, en la que los catetos se diferenciarán en el factor de multiplicación que hayamos usado.

Así que cualquier número entero puede ser diferencia entre catetos. Además, si es diferencia en una terna, puede serlo en infinitas. La causa es que si en la generación de terna mediante los valores ( $u^2-v^2$ , 2uv, u<sup>2</sup>+v<sup>2</sup>), también tendrán la misma diferencia si sustituimos u, v por 2u+v, u. En efecto, los lados serían:

```
Hipotenusa: (2u+v)<sup>2</sup>+u<sup>2</sup>=4u<sup>2</sup>+v<sup>2</sup>+4uv+u<sup>2</sup>=5u<sup>2</sup>+v<sup>2</sup>+4uv
```

```
Cateto 1: (2u+v)^2-u^2=4u^2+v^2+4uv-u^2=3u^2+v^2+4uv
```
Cateto 2:  $2^{*}(2u+v)^{*}u=4u^{2}+2uv$ 

Diferencia  $u^2-v^2$ -2uv

Es la misma diferencia que entre los dos catetos primitivos, u<sup>2</sup>-v<sup>2</sup> y 2uv

Lo vemos con un ejemplo: Si u=2 y v=1, resulta la conocida 3, 4 y 5, con diferencia 1 entre catetos. Si aplicamos la transformación 2u+v, u, queda que u=2\*2+1=5 v=2, Cateto 1: 5<sup>2</sup>-2<sup>2</sup>=21, 2\*5\*2=20, y mantienen la misma diferencia 1.

Reiterando el procedimiento obtendremos infinitas ternas con la misma diferencia (salvo signo u orden). Si la primera es primitiva, todas las demás lo serán, porque si u y v son primos entre sí, también lo serán 2u+v y u.

Ejemplo:

De los valores u=4, v=3, x=7, y=24, z=25, con diferencia entre catetos igual a 17, podemos engendrar u=11,  $v=4$ ,  $x=88$ ,  $v=105$ ,  $z=137$ , con  $105-88 = 17$  y después u=26, v=11, x=572, y=555 z=797, y así tantas como queramos.

#### **Valores de las diferencias**

Si sólo admitimos ternas primitivas, no todos los números pueden ser diferencia de catetos. Los únicos posibles son 1, 7, 17, 23, 31, 41, 47, 49, 71, 73, 79, 89, 97, 103, 113, 119, ...

La razón es que las diferencias han de tener factores primos del tipo 8k+1 o bien 8k-1 (Ver [http://oeis.org/A058529\)](http://oeis.org/A058529)

#### **Otras relaciones entre hipotenusa y cateto**

## *En las últimas cifras*

Existen muchas hipotenusas que coinciden con catetos en las dos últimas cifras. Para que el estudio no tenga casos triviales, eliminamos los que terminan en dos ceros. Un ejemplo sería la terna (260, 288, 388), en la que dos lados terminan en 88. No es difícil encontrar hipotenusas de este tipo. Podemos probar esta función para Excel, en la que **n** es el número a estudiar y **c** el número de cifras en las que coincide con un cateto:

## *Function hip\_mod\_cat(n, c) Dim i, m, p, r Dim s\$*

*s = ""* 'En esta cadena se volvará la terna pitagórica *m = 10 ^ c* 'Esta variable contendrá 10^c, 10, 100, 1000…

*r = n Mod m* 'Encuentra las últimas cifras

*If r = 0 Then hip\_mod\_cat = "NO": Exit Function*  'Desechamos potencias de 10

*For i = r To n - m Step m 'If n - i Mod m = 0 Then* 'Tienen cifras iguales *If escuad(n ^ 2 - i ^ 2) Then p = Sqr(n ^ 2 - i ^ 2): s = s + Str\$(p) + ", " + Str\$(i) + ", " + Str\$(n)* 'Si es un cateto, creamos la terna en modo texto *'End If Next i If s = "" Then s = "NO" hip\_mod\_cat = s End Function*

Con esta función se puede crear un bucle de búsqueda y obtenemos estas ternas:

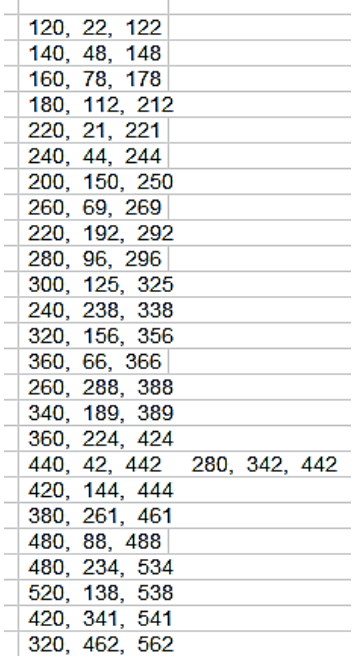

Observamos que algunas hipotenusas presentan dos soluciones. Podíamos estudiar este caso, pero no merece la pena, para una simple curiosidad.

Como el proceso de búsqueda es rápido y aparecen pronto muchas soluciones, no abandonaremos la hoja de cálculo para buscar otros instrumentos.

El tercer cateto será siempre múltiplo de 10, ya que es la raíz cuadrada de una diferencia de cuadrados con las cifras últimas coincidentes.

Como curiosidad, estas son las soluciones para tres cifras, por si deseas reproducirlas. El comportamiento del otro cateto te dará una pista para entender el proceso.

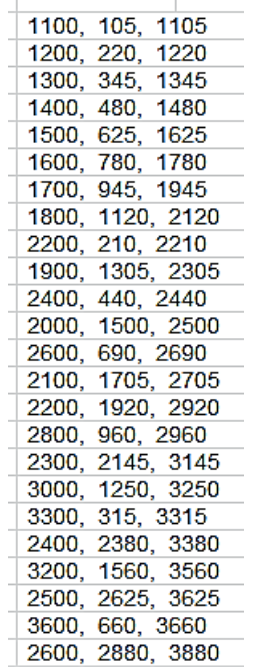

Así que es condición necesaria que el tercer cateto termine en ceros.

#### **Hipotenusa y cateto anagramáticos**

Finalizamos esta exploración con un ejemplo más de relación entre hipotenusa y cateto. Con él y todo lo anterior como base, se pueden intentar otras búsquedas, que ya no entran aquí. Lo dejamos como propuesta.

Dos números son anagramáticos si poseen las mismas cifras y con la misma frecuencia. Para estudiarlos usaremos nuestra función *digiordenado*, que ordena las cifras de un número entero. La puedes consultar en esta entrada del blog:

## [https://hojaynumeros.blogspot.com/2017/05/sumas](https://hojaynumeros.blogspot.com/2017/05/sumas-anagramaticas.html)[anagramaticas.html](https://hojaynumeros.blogspot.com/2017/05/sumas-anagramaticas.html)

Con esta función es fácil saber si dos números son anagramáticos, pues entonces *digiordenado* dará el mismo resultado en ambos. Con esta idea, hemos construido una dunción similar a las anteriores. Es esta:

*Function hip\_anam\_cat(n) Dim i, p, r Dim s\$*

134 *s = "" For i = 1 To n - 1* *If digiordenado(n) = digiordenado(i) And escuad(n ^ 2 - i ^ 2) Then p = Sqr(n ^ 2 - i ^ 2): s = s + Str\$(p) + ", " + Str\$(i) + ", " + Str\$(n) End If Next i If s = "" Then s = "NO" hip\_anam\_cat = s End Function*

No necesita explicación. Con ella hemos encontrado estos ejemplos:

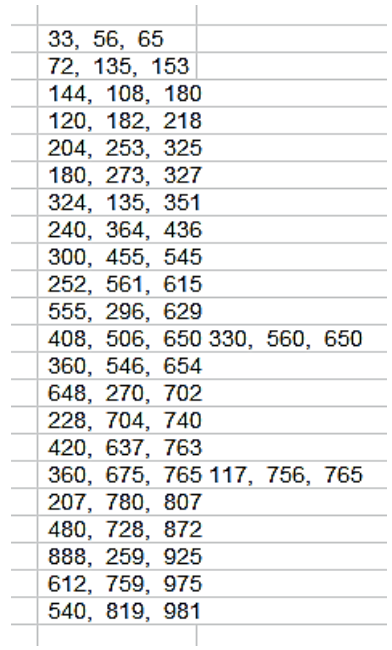

La tercera columna es la de hipotenusas, que son anagramáticas con el segundo cateto. Se observan soluciones dobles en 650 y 765.

El primer cateto siempre será múltiplo de 3, pues si los otros dos lados tienen las mismas cifras, la diferencia de sus cuadrados será múltiplo de 9 y, por tanto, su cuadrado lo será, luego el cateto será múltiplo de 3.

Como curiosidad, esta sería la versión para el lenguaje PARI:

*is(n)={my(k=1,v=0);while(k<=n-1&&v==0,if(issquare(n\*nk\*k)&&vecsort(digits(k))==vecsort(digits(n)),v=1);k+ =1);v}*

*for(i=1,10000,if(is(i),print1(i,", ")))*

Aquí, *digiordenado* se sustituye por *vecsort(digits(k))*

Devuelve las hipotenusas:

65, 153, 180, 218, 325, 327, 351, 436, 545, 615, 629, 650, 654, 702, 740, 763, 765, 807, 872, 925, 975, 981, 1325, 1453, 1480, 1530, 1625, 1635, 1640, 1800, 1865, 1872, 1940, 2132, 2180, 2601, 2725…

Con estos ejemplos ya podemos emprender otras búsquedas similares.

## REGRESOS 7 – OTROS AUTOMÓRFICOS

En el año 2009 publiqué un pequeño reto sobre cuadrados automórficos

[https://hojaynumeros.blogspot.com/2009/05/numeros](https://hojaynumeros.blogspot.com/2009/05/numeros-automorficos.html)[automorficos.html](https://hojaynumeros.blogspot.com/2009/05/numeros-automorficos.html)

Los números de la primera columna de la siguiente *tabla* 

*son automórficos.*

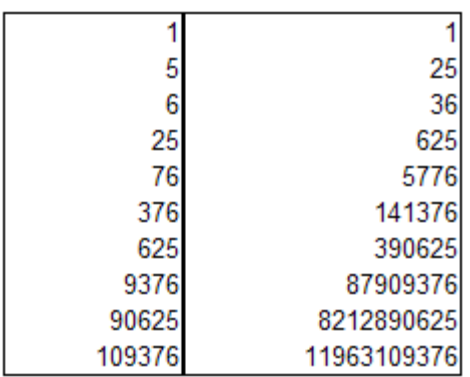

*Si los estudias adivinarás pronto qué propiedad tienen para recibir este nombre.*

*¿Cómo podríamos encontrarlos con una hoja de cálculo? Para construir la tabla que se incluye se han usado macros, pero se puede prescindir de ellas. Puedes crear una tabla de números consecutivos y después aplicarles una condición.*

*Esta tabla es complementaria de la anterior. ¿Qué relación tiene con ella?*

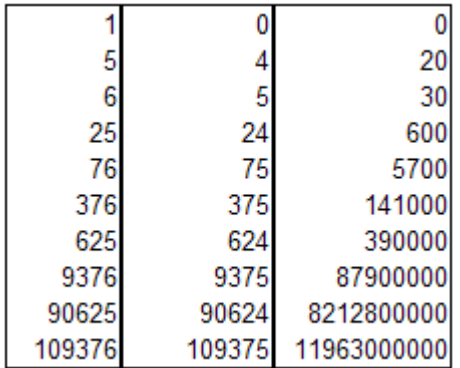

La pista que daba la segunda tabla era que a $2$ -a = a(a- $1) = N*10$ 

Años más tarde, en 2013, se estudiaron los primos automórficos, que poseen como últimas cifras su número de orden como primo.

[https://hojaynumeros.blogspot.com/2013/11/primo-que](https://hojaynumeros.blogspot.com/2013/11/primo-que-tienes-que-ver-con-tu-numero.html)[tienes-que-ver-con-tu-numero.html](https://hojaynumeros.blogspot.com/2013/11/primo-que-tienes-que-ver-con-tu-numero.html)

Ahora nos dedicaremos, fundamentalmente, a los números poligonales que sean automórficos. Como los cuadrados son poligonales, incluiremos lo que aparezca de nuevo respecto a la entrada de 2009.

Estos números poseen una fórmula general, y la usaremos en las búsquedas, y si se requiere un estudio algebraico, la simplificaremos para cada caso en particular.

### **Función de búsqueda**

Los poligonales los tenemos muy estudiados en este blog y están contenidos en nuestra publicación

<http://www.hojamat.es/publicaciones/poligonales.pdf>

Las fórmulas para su formación las puedes estudiar en ella. Aquí las usaremos en su versión para hojas de cálculo:

*Function poligonal(n, k) poligonal = n \* (n \* (k - 2) - (k - 4)) / 2 End Function*

En ella **n** es el orden o longitud del "lado" y **k** el tipo, o número de lados.

Una vez contemos con esta función podremos buscar los casos automórficos. La plasmamos así:

*Function autopolig(n, k)* 'Devuelve el poligonal dado su índice si es automórfico *Dim b, l, u Dim s\$, t\$*

*b = poligonal(n, k)* 'Busca el poligonal *t = ajusta(b)* 'Se convierten los datos a String *s = ajusta(n) l = Len(s\$)* 'Ahora se ve si coinciden las cifras *If s = Right(t, I) Then*  $u = Val(t)$  *else*  $u=0$ *autopolig = u End Function*

Con esta función podemos buscar poligonales automórficos, a los que llamaremos *polimórficos*. Con esto se podría dar por terminada la cuestión, porque nos da fácilmente todas las soluciones, pero deseamos estudiar también cada caso por separado. Aquí tenemos algunos listados:

Triangulares: 1, 15, 325, 195625, 43959376, 4106490625,… <http://oeis.org/A219253> Cuadrados: , 1, 25, 36, 625, 5776, 141376, 390625, 87909376, 8212890625,… <http://oeis.org/A035383> Pentagonales: 1, 35, 925, 585625, 131859376, 12319290625

Estudiaremos ahora cada tipo en particular para casos interesantes.

# **Triangulares**

En el caso de los triangulares el automorfismo se puede expresar con su fórmula clásica N(N+1)/2:

 $N(N+1)/2 = N$  módulo 10<sup>m</sup> siendo m el número de cifras de N

Lo podemos expresar de forma más sencilla:

 $N(N+1)$ -2N=N<sup>2</sup>+N-2N=N<sup>2</sup>-N=N(N-1) = 0 (mod 10<sup>m</sup>

Por ejemplo, 325 es automórfico, porque su número de orden es 25, y se cumple que 25(25-1)=25\*24=600, que es múltiplo de 10<sup>2</sup>, siendo 2 el número de cifras de 25

Tenemos listado de estos números: 1, 15, 325, 195625, 43959376, 4106490625, 396606890625, 25271617109376, 83084112890625, 22661209212890625, 1596879961787109376, 3344565630081787109376, 1795096118003159918212890625

… <http://oeis.org/A219253>

Vemos que el problema se vuelve algo intratable. Con la propiedad anterior se puede abordar con hoja de cálculo sin gran coste de tiempo. Usamos la función siguiente, similar a la general, en la que hemos integrado la condición modular:

*Function trimorfico(n) Dim a, b, u, l Dim s\$, t\$*

*a = numcifras(n) If n \* (n - 1) Mod 10 ^ a = 0 Then b = n \* (n + 1) / 2 t = ajusta(b) s = ajusta(n) l = Len(s\$) If s = Right(t, l) Then u = Val(t) Else u = 0 End If trimorfico = u End Function*

Con algunos segundos de tiempo se consiguen varios términos:

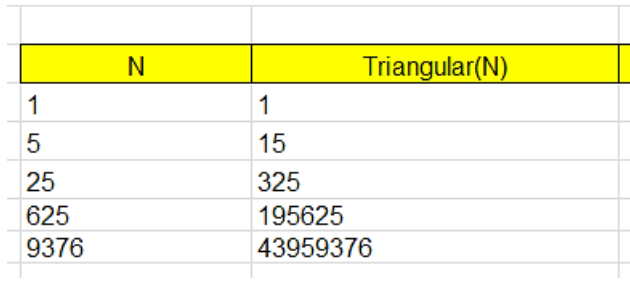

Esto anima a intentar el mismo proceso con PARI. El código es algo complejo:

```
issub(vv, v) = {for (i=1, #v - #vv + 1, if (vector(#vv, k, 
v[k+i-1]) == vv, return(1)); ); }
```
*substring(ss,s)={my(vv=Vec(ss),v=Vec(s));return(iss ub(vv,v))}*

```
trimorf(n)={my(a,b,u=0,l,s="",t="");a=#Str(n);if(n*(n-
1)%10^a==0,b=n*(n+1)/2;t=Str(b);s=Str(n);u=substri
ng(s,t));if(u>0,return(b))}
```
*for (i=1,10^7,m=trimorf(i);if(m>0,print(m)))*

Con él se llega más lejos que con hoja de cálculo:

```
06890625
1617109376
```
Este ejemplo ilustra la conveniencia de una condición previa para acelerar la velocidad de un algoritmo.

#### **Cuadrados**

Con este ejemplo comenzamos el tema en el año 2009. Lo completamos ahora.

Podemos usar la función *autopolig* con la fórmula n^2, pero merece la pena buscar una condición como procedimos con los triangulares:

 $N^2$  = N módulo 10^m siendo m el número de cifras de N  $N^2$ -N=N(N-1) = 0(mod 10<sup>m</sup>

Resulta la misma condición que para los triangulares. En realidad, es similar a la condición de exigir que N termine en una de las cifras 1, 5 o 6, que son las únicas terminaciones que coinciden con sus cuadrados.

Si cambiamos n\*(n-1)/2 por n^2 en la función anterior nos resultan bien las soluciones para cuadrados:

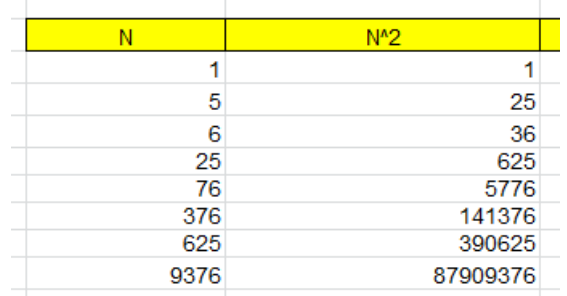

Los valores de N coinciden con los primeros de los publicados en [http://oeis.org/A003226:](http://oeis.org/A003226) 1, 5, 6, 25, 76, 376, 625, 9376, 90625, 109376, 890625, 2890625, 7109376, 12890625, 87109376, 212890625, 787109376, 1787109376, 8212890625, 18212890625, 81787109376, 918212890625, 9918212890625, 40081787109376, 59918212890625, 259918212890625, 740081787109376
Los valores de  $N^2$  los podemos lograr con la misma sustitución en el código PARI:

```
25
36
625
3776
41376
390625
87909376
 212890625
1963109376
793212890625
8355712890625
50543227109376
```
## **Otros poligonales**

Antes de pasar a algunos casos particulares, es fácil plantear que la condición en la que coinciden triangulares y cuadrados es válida para otros poligonales:

 $N^2$ -N=N(N-1) = 0(mod 10<sup>m</sup>

Es sencilla su justificación, basada en la fórmula general del poligonal de lado n y número de lados k:

P(n,k)=n(n(k-2)-(k-4))/2

Con ella se justifica fácilmente:

$$
N(N*(k-2)-(k-4)/2=N \mod 10^m
$$
  
(k-2) $N^2-(k-4)N=2N \mod 10^m$   
(k-2)( $N^2-N$ )=0 mod  $10^m$   
145

Si k-2 es primo con 100 (sin factores 2 y 5) vale el criterio para todos esos poligonales, y en ellos se simplifica la búsqueda con seguridad, aunque aparecerán otros casos.

## *Pentagonales*

La fórmula de los números pentagonales (además de la general para poligonales usada en *autopolig*) es (3n<sup>2</sup>n)/2. Podemos aplicarle el filtro del módulo, porque k-2=5-2=3 en este caso, primo con 10. El resultado, tanto con ese filtro como sin él, es el mismo:

1, 35, 925, 585625, 131859376, 12319290625,…

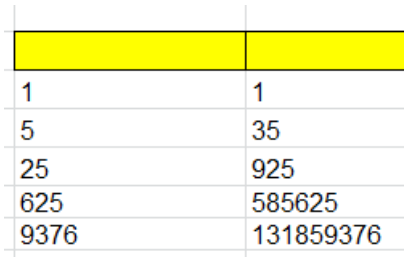

Con la adaptación a PARI se llega más lejos en la segunda columna:

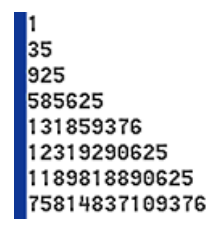

Los valores de la primera columna cinciden con los de los triangulares, por ser 5-2 primo con 10.

*Hexagonales*

En estos aparecen más casos, porque k-2=6-2=4 no es primo con 10. Por esa abundancia, el algoritmo *autopolig* funciona con más rapidez:

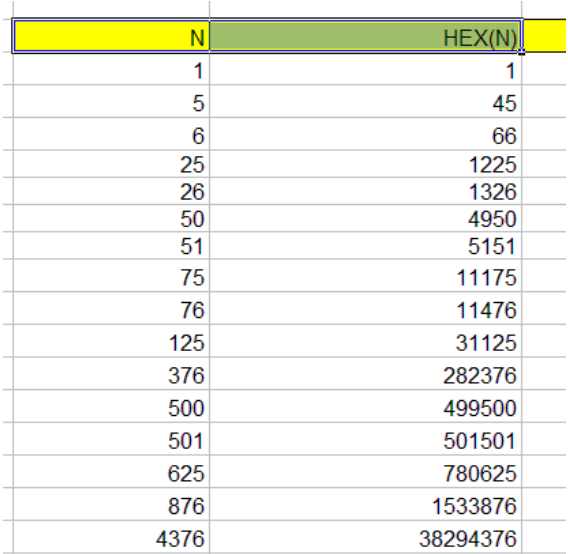

Los valores de N están publicados en <http://oeis.org/A039594> y los de HEX(N) en <http://oeis.org/A038494>

#### **Soluciones universales**

En la equivalencia que hemos usado como filtro para los poligonales,  $(k-2)(N^2-N)=0$  mod 10<sup>m</sup>, los elementos que cumplan  $(N^2-N)=0$  mod 10<sup>m</sup> figurarán en todos ellos como automórficos, porque no les afecta el valor de (k-2). Son soluciones universales, que figuran en todos los casos que hemos estudiado hasta ahora. Coinciden con los valores de N en los triangulares, y son

1, 5, 25, 625, 9376, 90625, 890625, 7109376,…

Si recorres con *autopolig* los distintos tipos de poligonales, verás que estos valores pertenecerán a todos ellos. Por ejemplo, creamos la sucesión para decágonos (k=10):

148 **1**, **5**, 6, **25**, 26, 50, 51, 75, 76, 125, 126, 250, 251, 375, 376, 500, 501, **625**, 626, 750, 751, 875, 876, 1876, 2500, 2501, 3125, 4376, 5000, 5001, 5625, 6876, 7500, 7501, 8125, **9376**, 15625, 25000, 25001, 34376, 40625, 50000, 50001, 59376, 65625, 75000, 75001, 84376, **90625**, 109376, 140625, 250000, 250001, 359376, 390625, 500000, 500001, 609376, 640625, 750000, 750001, 859376, **890625**, 2109376, 2500000, 2500001, 2890625, 4609376, 5000000, 5000001, 5390625, **7109376**, 7500000, 7500001, 7890625, 9609376,…

Figuran en negrita los *valores universales*, que pertenecen a todas las sucesiones dependientes de poligonales. Es un interesante resultado. Por ejemplo, en esta tabla figuran el número de lados k y los poligonales correspondientes al 9376:

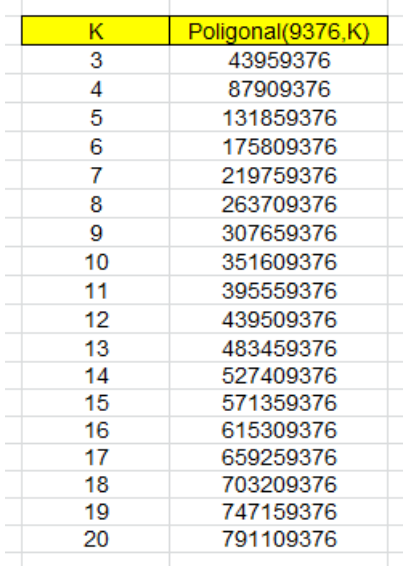

Todos terminan en las cifras 9376.

# **DIVISIBILIDAD**

# NÚMEROS CON DIVISORES CONSECUTIVOS

Todos los números pares poseen al menos un par de divisores consecutivos, el (1, 2). Los múltiplos de 6 poseen también el (2, 3). Los factoriales poseen muchos, debido a su definición. Por ejemplo, 5!=120 posee los pares (1,2) (2,3) (3,4), (4,5) y (5,6). En el extremo opuesto están los impares, y entre ellos los primos mayores que 2, en los que no existe ningún par de divisores consecutivos, como es claro.

Otros números poseen pares inesperados. Por ejemplo 936 posee el par (12, 13), que no se esperaría sin conocer su descomposición factorial. Es elemental construir un número con los pares de consecutivos que nosotros deseemos, por ejemplo 5\*6\*17\*18. Basta multiplicar según sea nuestro objetivo.

No es difícil, ante un número propuesto cualquiera, como el 17432, averiguar si posee divisores consecutivos. En primer lugar, solo trabajaríamos con números pares, pues los impares no presentan esta situación, ya que n(n+1) es siempre par.

Otra forma de presentar el problema es la búsqueda de divisores oblongos, ya que al tener la descomposición

N(N+1) nos garantizan la existencia de un par de divisores consecutivos.

Con toda esta introducción y alguna búsqueda previa, queda claro que los casos de uno o de dos pares no tienen mucho interés, ya que cada tres números pares consecutivos aparecerá un múltiplo de 6.

#### **Búsqueda del número de pares**

La experiencia de años nos indica que en las búsquedas es conveniente comenzar con ideas muy simples, para después complicar si se ve necesario.

En este caso el esquema de búsqueda sería:

- Llamamos N al número y M al número de pares encontrado.
- Averiguamos si es par. Si no lo es le asignamos una salida M=0
- Si es par, recorremos los números menores que él desde el 1 hasta N/2-1, que sería el mayor divisor a considerar (pues N/2 siempre sería divisor). Iniciamos M=0. Añadimos un caso especial para N=2.
- Por cada par que aparezca, incrementamos M en una unidad, y al final esa sería la salida del algoritmo.

En Excel se podría definir esta función:

*Public Function paresdivcons(n) Dim m, d If n / 2 <> n \ 2 Then paresdivcons = 0: Exit Function*  'No es par *If n = 2 Then paresdivcons = 1:exit function* 'Caso del 2 *m = 0* 'Contador de pares *For d = 1 To n / 2 - 1 If n / d = n \ d And n / (d + 1) = n \ (d + 1) Then m = m + 1* 'Hay un par *Next d paresdivcons = m End Function*

Hemos usado el criterio **n/d=n\d**, que es sencillo, para averiguar si **n** es múltiplo de **d** (se iguala la división con decimales con la división entera). Podíamos haber usado también **n mod d =0**.

Así el número que se eligió como ejemplo más arriba, el 17432, tendría un solo par de divisores consecutivos, porque **paresdivcons(17432)=1**. Será entonces, necesariamente, el par (1,2), como puedes comprobar en el listado de divisores:

17432 8716 4358 2179 8 4 2 1

## **Casos particulares**

Vimos más arriba que los números impares no pueden tener pares de divisores consecutivos. En ellos M=0

Los semiprimos pares, salvo el 6, presentarán un solo par, el (1,2) porque si N=2P con P primo, sus únicos divisores serían 1, 2, P y 2P, por lo que solo contaríamos con dos pares si P=3.

Estos dos casos, junto al de los factoriales, nos da la idea de establecer una medida de la abundancia de pares de consecutivos que posee un número. Para mejor comparar unos con otros, podíamos medir esta cuestión con el cociente M/D, siendo D el número total de divisores. Así, M/D siempre estaría entre 0 y 1, lo que facilitaría las gráficas y las comparaciones. Le vamos a llamar ADP (abundancia de pares).

El conteo de los divisores de un número está muy estudiado. Es la función TAU o DIVISOR, que puedes consultar en nuestra publicación "Funciones multiplicativas",

#### <http://www.hojamat.es/publicaciones/multifun.pdf>

En esta tabla puedes observar los valores de ADP en los primeros números pares:

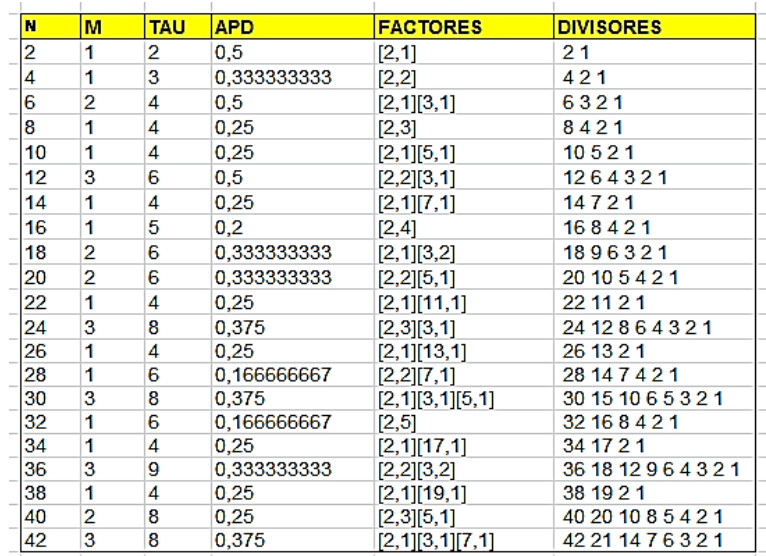

La primera columna contiene el valor del número N, y después le siguen M, número de pares, TAU, como contador de divisores, y a continuación su cociente, APD, que hemos tomado como medida estándar. Las dos últimas columnas contienen respectivamente, los factores primos y la lista de divisores, para comprobar. El segundo número que figura entre corchetes en la columna de factores es su exponente. Por ejemplo, para 12 es [2,2][3,1].

En este listado comprobamos que los que menos abundancia tienen son los semiprimos mayores que 6, con APD=0,25, y unos que habíamos olvidado, como son las potencias de 2. Observamos que 8, 16 y 32 solo preesentan el par (1,2).

Si construimos una gráfica, deberemos esperar algún tipo de periodicidad:

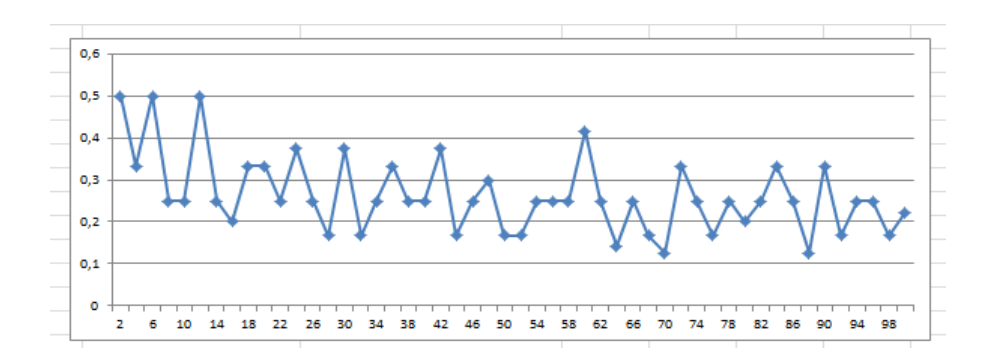

Se observan máximos relativos en 2, 6 y 12 y mínimos en 70 y 88 y periodos parciales de 6 unidades.

# **Caso general**

Con lo que hemos observado hasta ahora podemos resumir la situación para números en general:

Todo número N se puede descomponer de la forma  $N=2^{k*}p_1*p_2*p_3\ldots$ , donde  $p_1$ ,  $p_2 p_3$ , son primos impares, repetidos o no.

Si N= $2^k$ , sin primos acompañantes, ya sabemos que solo puede presentar el par (1,2)

Por el contrario, si  $N=p_1*p_2*p_3...$ todos los divisores son impares, y es imposible que contengan ningún par de divisores consecutivos.

Por último, si N contiene potencias de 2 y también algún primo, deberemos distinguir

Si la potencia de 2 tiene exponente 1, y solo existe un primo mayor que 3, por ejemplo en 2\*7=14, como semiprimo de este tipo presentará el par (1,2).

Si la potencia de 2 es mayor, pueden surgir pares por pura coincidencia, como en N=2<sup>3</sup>\*7=56, en el que aparece el par (7,8).

Si existe abundancia de factores primos, es de esperar que surjan más pares, pero esta es una idea empírica. Sobre ella construiremos algunas frecuencias sin valor probatorio.

#### **Frecuencias**

Para tener un término de comparación, recorreremos todos los números pares desde 2 hasta 20000 para encontrar las frecuencias según el número de divisores. Para quienes sientan curiosidad, hemos usado esta función de Excel:

*Function histodivcons\$(n)*

156 *Dim i, a Dim f(9) Dim s\$ For i = 0 To 9: f(i) = 0: Next i For i = 1 To n a = paresdivcons(i \* 2) If a < 9 Then f(a) = f(a) + 1 Else f(9) = f(9) + 1 Next i s = "" For i = 1 To 9: s = s + Str\$(f(i)) + ", ": Next i*

# *histodivcons = s End Function*

En este caso, con números sin filtrar, resultan esta tabla y este diagrama de columnas:

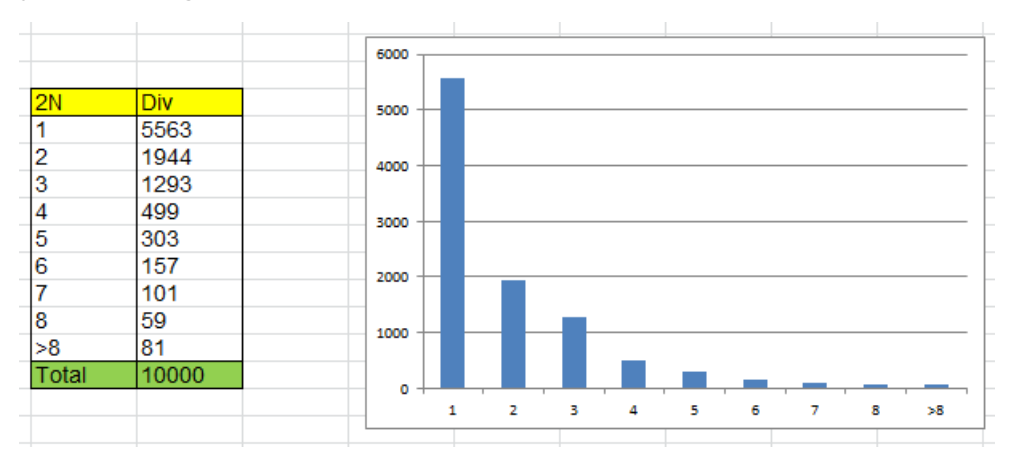

Ahora podríamos exigir que su número de divisores (función TAU) sobrepasara el número 16 (o igual a 16), que es el que presentan los números con cuatro divisores sin repetir. Resultaría entonces algo muy distinto:

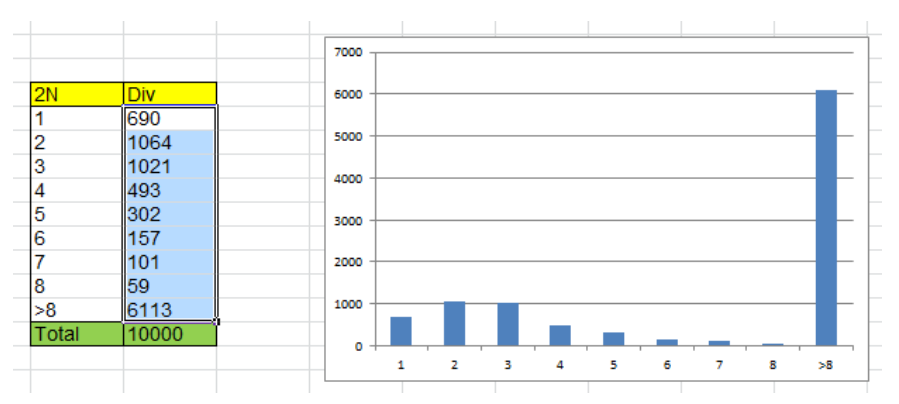

Por último, si exigimos que TAU sobrepase el valor 31, queda:

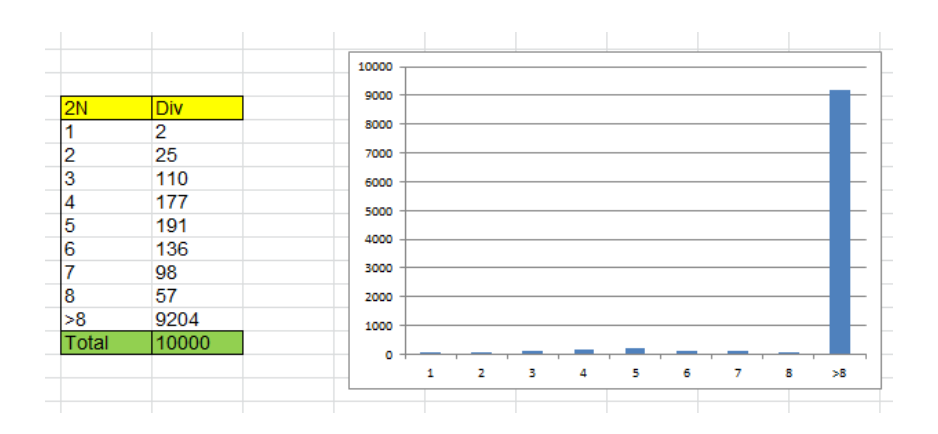

Queda así comprobada de forma empírica la influencia del número de divisores en el de pares de consecutivos. Esto refleja la componente de azar que presentan estos.

### PARES DE PRIMOS Y DIFERENCIA DE CUADRADOS

En mis cálculos diarios en Twitter (@connumeros) me encontré por casualidad con cuatro primos con diferencias de cuadrados iguales, tanto de consecutivos como si los tomamos de forma alterna. Eran estos:

23, 43, 163 y 167

Sus diferencias de cuadrados iguales son dos:

167^2-163^2=43^2-23^2

167^2-43^2=163^2-23^2

Esto es porque 23^2+167^2=28418=43^2+163^2

Es evidente que la tercera forma de crear diferencias (cuarto con primero y tercero con segundo) no nos devolvería una igualdad.

Es esta una situación que se presta a crear métodos o algoritmos para la búsqueda de nuevos conjuntos de cuatro primos. No tiene más trascendencia el tema, y si no te atraen estas técnicas, no te servirá esto de mucho.

#### **Uso de la hoja "Cartesius"**

Lo primero que me planteé ante este ejemplo es la cuestión de si existirían muchos conjuntos similares del mismo tipo. No tenía ninguna opinión previa, por lo que acudí a mi hoja "Cartesius" para ver si había algo útil entre los primeros primos. Es una herramienta lenta, por lo que solo exploré hasta el número 61. Mi gran sorpresa fue que resultaron muchos ejemplos posibles para los primeros primos.

Este fue el resultado:

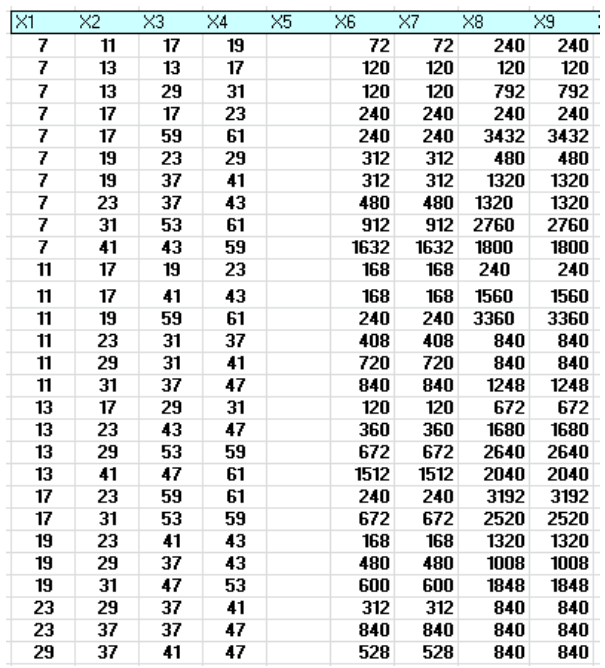

En las primeras columnas figuran los cuatro primos en orden creciente y en las siguientes los dos tipos de diferencias que resultan ser iguales. Todas son divisibles entre 4, por ser un producto de suma por diferencia entre impares.

# **Código**

Lo que sigue es un poco específico, propio del lenguaje de "Cartesius", pero creo que merece la pena explicarlo. Estas son las condiciones impuestas a "Cartesius":

```
160
xtotal=4
xt=1..65
xt=filtro(primo)
es (x2^2-x1^2)=(x4^2-x3^2)
es (x1<x2)*((x2<x3)+(x2=x3))*(x3<x4)>0
```
Las tres primeras se entienden bien: combinaremos cuatro números (*xtotal=4*) desde 1 hasta 65 (*xt=1..65*) y exigiremos que sean primos (*xt=filtro(primo)*). Con estas condiciones se preparan automáticamente los primos que se van a combinar, según vemos en esta imagen:

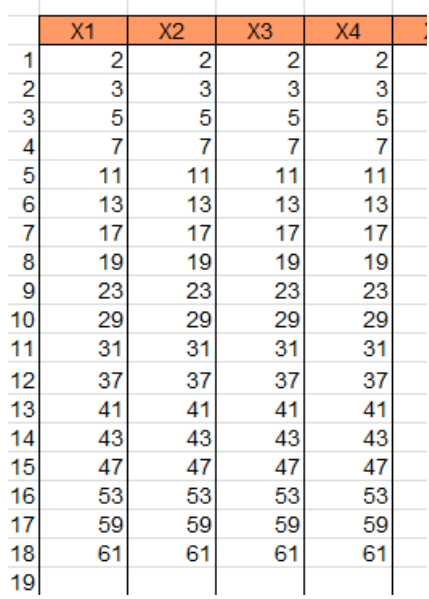

En total, dieciocho primos, que combinaremos de todas las formas posibles (por eso la herramienta es lenta).

La tercera condición exige la igualdad entre diferencias de cuadrados:

### *es (x2^2-x1^2)=(x4^2-x3^2)*

Exige que sean iguales las diferencias entre consecutivos, lo que garantiza que también sean iguales las diferencias alternadas. La palabra *"es"* significa que se exige que sea verdadera la expresión que le siga.

#### *es (x1<x2)\*((x2<x3)+(x2=x3))\*(x3<x4)>0*

Esta última condición elimina casos repetidos. Exige que X3 sea menor que X4, X1 menor que X2 y X2 menor o igual que X3.En "Cartesius", como en otros lenguajes, el producto funciona como la conectiva lógica Y y la suma como la O.

Con este proceso ya tenía la idea de que estos casos abundarían en cualquier rango de números, y, por su naturaleza, que serían infinitos (conjetura). Se observan varios números en la cuarta columna que son cabecera de varios conjuntos, como el 61, que pertenece a varias soluciones.

Otra observación en la tabla es la de que están un poco mezclados los primos de tipo 4K+1 y con los de 4K+3.

# **Algoritmo en forma de función**

Ya que este blog va de números y hoja de cálculo, parece conveniente acudir a esta herramienta general para completar y comprobar lo conseguido con Cartesius. La estructura de la función que presentaremos requiere el uso de cuatro bucles distintos, uno por cada primo al cuadrado, y en este caso serán del tipo WHILE\_WEND, pero es fácil comprobar que no ralentizan mucho el proceso.

La función, tipo String o texto, actuará sobre un primo cualquiera (si no es primo, sale del código con la palabra "NO") y devolverá todos los conjuntos de cuatro primos cuyo primer elementoo es ese número primo. Así se consigue una búsqueda sistemática si se desea.

Usaremos nuestra función PRIMANT, que devuelve el primo anterior a un número, porque la búsqueda de primos será descendente.

Este es el código de la función:

```
Function dos_dif_cubos(n)
Dim i, j, k, d, d1
Dim s$
```

```
If Not esprimo(n) Then dos_dif_cubos = "NO": Exit 
Function
s = ""
k = n
While k > 2 'Segundo primo, porque n es el primero
d = n ^ 2 - k ^ 2 'Primera diferencia de cuadrados
```

```
j = k
While j > 2 'Tercer primo
i = j
While i > 2 'Cuarto primo
d1 = j ^ 2 - i ^ 2 'Segunda diferencia
If d1 = d And d <> 0 And d1 <> 0 Then s = s + Str$(n) 
+ ", " + Str$(k) + ", " + Str$(j) + ", " + Str$(i) + " # " 'Se 
da la igualdad buscada
```

```
i = primant(i) 'Desciende i
Wend
j = primant(j) 'Desciende j 
Wend
k = primant(k) 'Desciende k 
Wend
if s="" then s="NO"
dos_dif_cubos = s
End Function
```
Devuelve una cadena con todos los conjuntos de cuatro primos que presentan diferencias iguales dos a dos, y cuyo sumando mayor es **n 2** .

Por ejemplo, para el primo 23 obtendríamos:

### *23, 19, 17, 11 # 23, 17, 17, 7 #*

Con ellos podríamos construir estas igualdades entre diferencias de cuadrados:

23^2-19^2=17^2-11^2 23^2-17^2=19^2-11^2 23^2-17^2=17^2-7^2

Con esta función podemos recorrer sistemáticamente cualquier rango de números primos (si alguno no es primo devolverá un "NO").

Por ejemplo, esta sería la tabla de resultados para los primeros primos. Así que con esta función podemos crear un catálogo sistemático de los posibles conjuntos de cuatro primos con la propiedad buscada.

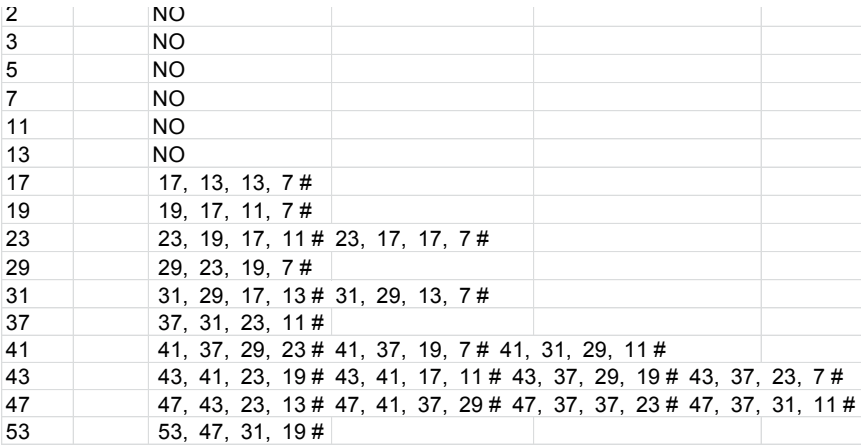

Estas cadenas de conjuntos de cuatro primos para uno dado se pueden conseguir también con *Cartesius*.

Basta adaptar el código de más arriba a un valor concreto, por ejemplo el 61:

```
xtotal=3
xt=1..61
xt=filtro(primo)
es (x2^2-x1^2)=(61^2-x3^2)
es (x1<x2)*((x2<x3)+(x2=x3))*(x3<61)>0
```
Obtendremos una lista de cinco conjuntos de primos que se completan con el 61:

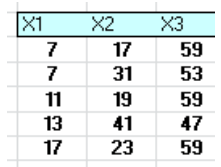

Esta solución coincide con la de la función *dos\_dif\_cubos*:

DOS DIF CUBOS(61)= 61, 59, 23, 17 # 61, 59, 19, 11 # 61, 59, 17, 7 # 61, 53, 31, 7 # 61, 47, 41, 13

Con esto damos por resuelta la búsqueda. Nos queda un detalle, con el que comenzamos este estudio, y es la procedencia de estas diferencias de dos sumas de cubos con el mismo resultado.

## **Sumas de cubos equivalentes**

Recordamos las frases de inicio de estas búsquedas:

*23, 43, 163 y 167 Sus diferencias de cuadrados iguales son dos: 167^2-163^2=43^2-23^2 167^2-43^2=163^2-23^2*

*Esto es porque 23^2+167^2=28418=43^2+163^2*

Si ahora buscáramos todos los números que equivalen al menos a dos sumas de cuadrados de primos, encontraríamos dos igualdades de diferencias del tipo buscado. Usaremos esta descomposición de un número en dos cuadrados de primos que sigue. Es una cadena de texto, y el primer carácter es el número de descomposiciones de ese tipo que presenta. Si no es posible la descomposición devolverá un "NO".

## *Public Function sumadoscuad\_prim\$(n) Dim i, r, t, w, m Dim s\$*

```
167
s = "" 'Variable de respuesta
m = 0 'Contador de soluciones
r = Sqr(n) 'Tope de búsqueda
i = 2
While i < r
```
*t = n - i ^ 2 w = Sqr(t) If escuad(t) And esprimo(w) And i <= w Then m = m + 1: s = s + " # " + Str\$(i) + ", " + Str\$(w)* 'Si es cuadrado de un primo se incrementa **m** y se incorpora a la solución *i = primprox(i) Wend If s = "" Then s = "NO" Else s = ajusta(m) + " # " + s sumadoscuad\_prim = s End Function*

Con esta función se pueden unificar las dos cuestiones, enlazando diferencias y sumas, según vemos en la siguiente tabla, que elige el primo mayor y lo incorpora a una diferencia. Comprende todos los números enteros que equivalen a dos sumas de cuadrados de primos:

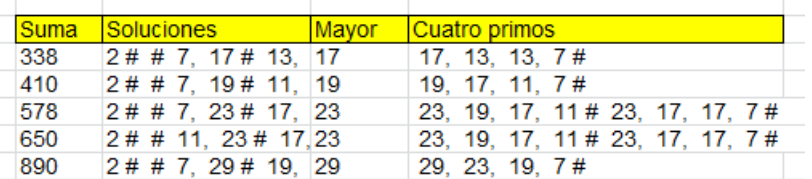

Tomamos el primo mayor y creamos con él diferencias de cuadrados, que coinciden con los elementos de la izquierda.

# SEMIPRIMOS DE LA FORMA N^2+K

Hay semiprimos que son cuadrados, como 4=2\*2 o 9=3\*3, pero existen muchos que no lo son, pero que se acercan a uno de ellos. Hoy buscaremos estos semiprimos, intentando, de forma simultánea buscar o descubrir algunas de sus propiedades.

Comenzaremos con unos que ya están publicados, los de tipo  $n^2+1$ , con lo que practicaremos de cara a los otros casos. Son estos:

*A144255 .........................................................................*

*.......................................Semiprimes of the form n^2+1. 10, 26, 65, 82, 122, 145, 226, 362, 485, 626, 785, 842, 901, 1157, 1226, 1522, 1765, 1937, 2026, 2117, 2305, 2402, 2501, 2602, 2705, 3365, 3482, 3601, 3722, 3845, 4097, 4226, 4762, 5042, 5777, 6085, 6242, 6401, 7226, 7397, 7745, 8465, 9026, 9217*

[\(http://oeis.org/A144255\)](http://oeis.org/A144255)

Al no tener ninguna prisa en la búsqueda, practicaremos varias técnicas.

#### **Buscador de Naturales**

En estas semanas estamos ampliando las prestaciones de nuestro Buscador, que tiene décadas de vida y le

viene bien un repaso. Es descargable desde [http://www.hojamat.es/sindecimales/divisibilidad/herrami](http://www.hojamat.es/sindecimales/divisibilidad/herramientas/herrdiv.htm#buscador) [entas/herrdiv.htm#buscador](http://www.hojamat.es/sindecimales/divisibilidad/herramientas/herrdiv.htm#buscador)

Para encontrar el listado anterior basta con exigir que el número sea semiprimo y que su anterior sea cuadrado. Lo logramos así:

> **SEMIPRIMO** ES CUADRADO(N-1) **EVALUAR FACTORES**

La exigencia de ser semiprimo es directa, por lo que solo escribimos SEMIPRIMO, pero la otra se refiere a N-1, y eso supone usar la partícula ES. La tercera condición produce la descomposición factorial de los números encontrados, que es claramente propia de un semiprimo:

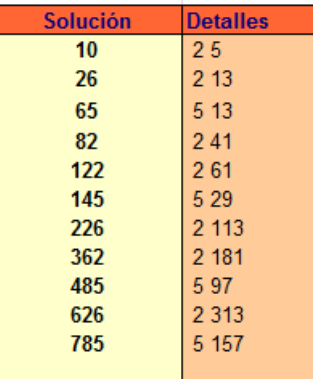

Obtenemos los primeros términos copiados más arriba.

### **Con una función de Excel**

En este blog usamos a menudo la función ESCUAD para averiguar si un número es cuadrado y ESSEMIPRIMO para detectar los semiprimos. Basta unirlos convenientemente con la partícula AND:

ESSEMIPRIMO(N) AND ESCUAD(N-1)

Con este criterio y un bucle de búsqueda logramos un resultado similar al anterior:

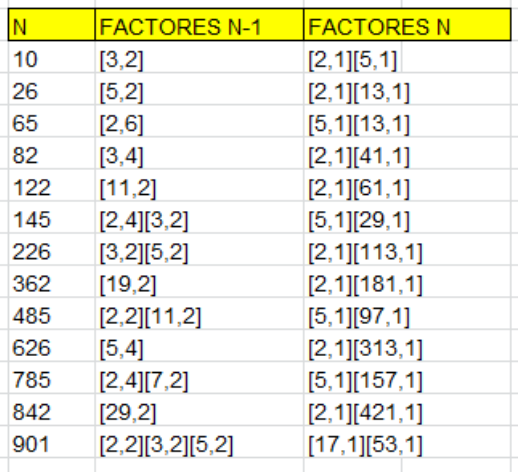

En la tabla comprobamos que N-1 es cuadrado y N es semiprimo.

# **Con el lenguaje PARI**

Podemos usar esta función, a la que hemos añadido un bucle de búsqueda:

*es(i)={bigomega(i)==2&&issquare(i-1)} for(i=2,1000,if(es(i),print1(i,", ")))*

Escrita en la web de PARI [\(https://pari.math.u](https://pari.math.u-bordeaux.fr/gp.html)[bordeaux.fr/gp.html\)](https://pari.math.u-bordeaux.fr/gp.html) produce el mismo resultado:

```
: es(i)=\{bigemega(i)=288issquare(i-1)\}for(i=2,1000,if(es(i),print1(i,",")))10, 26, 65, 82, 122, 145, 226, 362, 485, 626, 785, 842, 901,
```

```
es(i) = \{bigom{ega(i) == 2&8i} \cdot \cdot \cdot (i-1)\}for(i=2,1000,if(es(i),print1(i, ",")))
```
A partir de ahora acudiremos a estas tres herramientas, pero dando menos detalles.

### **Propiedades de estos números**

Iwaniec probó que existen infinitos números de este tipo.

Es claro que  $n^2+1$  no puede ser cuadrado, luego sus factores serán distintos, y el más pequeño será menor

que n. A esos factores se les pueden aplicar algunas ideas contenidas en

[http://hojaynumeros.blogspot.com/2022/10/regresos-5](http://hojaynumeros.blogspot.com/2022/10/regresos-5-un-cuadrado-y-una-unidad-1.html) [un-cuadrado-y-una-unidad-1.html](http://hojaynumeros.blogspot.com/2022/10/regresos-5-un-cuadrado-y-una-unidad-1.html)

En efecto, al ser  $n^2+1$  suma de dos cuadrados, sus factores serán el 2 o del tipo 4k+1.

Un cálculo ilustrativo es el de la media geométrica de los dos factores, que, evidentemente, se situará cercana al valor de n. Esta media será la raíz cuadrada del número. Su discrepancia con la media aritmética medirá el nivel de desigualdad entre los dos factores del número semiprimo:

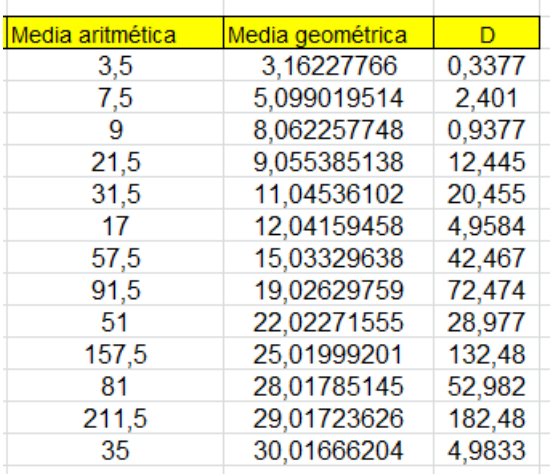

De la misma forma, podemos encontrar semiprimos del tipo n<sup>2</sup>+2

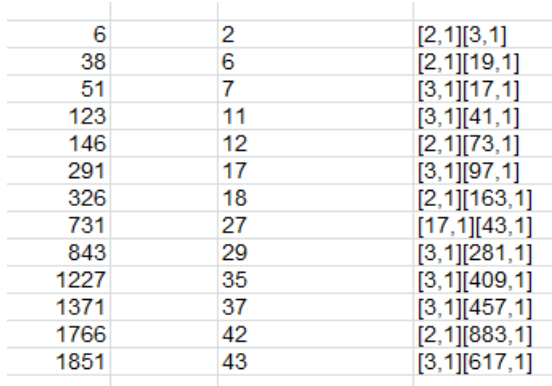

En este caso los factores no han de ser necesariamente 2 o del tipo 4k+1. Basta comprobarlo en la tabla anterior.

Como curiosidad, estos son los del tipo  $n^2+3$ :

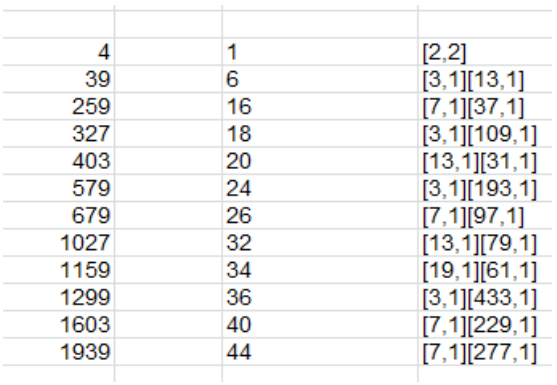

#### $K=-1$

Un caso interesante es el de K=-1, es decir, semiprimos del tipo n<sup>2</sup>-1. En ellos el semiprimo tendrá como factores (n+1)(n-1), o lo que es lo mismo, será producto

de dos primos gemelos. Lo puedes comprobar en la siguiente tabla, en la que en la primera columna figuran los semiprimos, en la segunda las raíces de los cuadrados y en la siguiente los primos gemelos con exponente 1:

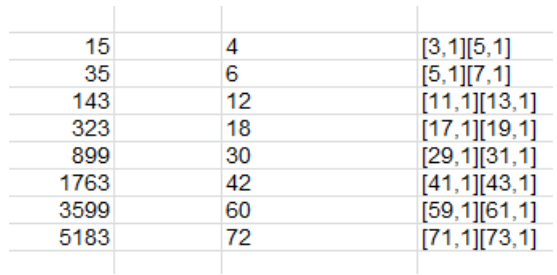

Con esta propiedad figuran estos semiprimos como producto de primos gemelos: en OEIS:

*A037074 ......................................................................... ... Numbers that are the product of a pair of twin primes. 15, 35, 143, 323, 899, 1763, 3599, 5183, 10403, 11663, 19043, 22499, 32399, 36863, 39203, 51983, 57599, 72899, 79523, 97343, 121103, 176399, 186623, 213443, 272483, 324899, 359999, 381923, 412163, 435599, 656099, 675683, 685583*

<http://oeis.org/A037074>

Encontrarlos con nuestras herramientas es fácil:

# **Buscador de naturales:**

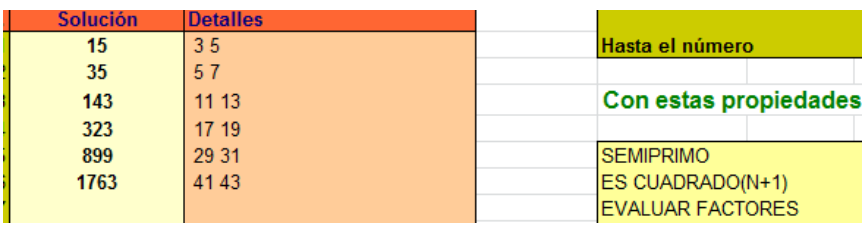

No necesita explicación, pues similar al caso anterior. Se distinguen bien los pares de primos gemelos.

## **Con Excel**

Cambiamos la condición a

ESSEMIPRIMO(N) AND ESCUAD(N+1)

En la tabla hemos destacado que la raíz de N+1 es la media aritmética de los dos primos gemelos:

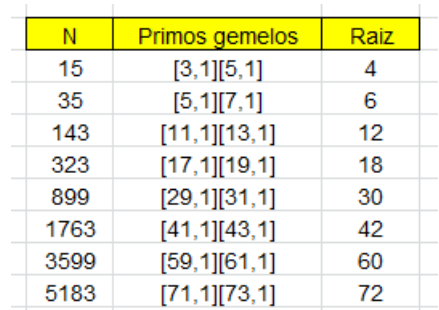

Estas propiedades nos garantizan que el conjunto de estos semiprimos es infinito,

Como el par de primos gemelos es siempre del tipo (6k-1, 6k+1), salvo el par (3, 5), los números encontrados tendrán la fórmula  $(6k)^2$ -1=36 $k^2$ -1 con lo que n+1 será múltiplo de 36, como es fácil observar en la tabla, que en su tercera columna solo contiene múltiplos de 6, salvo el primero.

Si expresamos el número  $36k^2-1$  como  $9(2k)^2-1$ descubriremos que las soluciones presentan resto -1 módulo 9, o lo que es lo mismo, resto 8. Pero con este módulo el resto es equivalente a sumar las cifras eliminando 9, es decir su *raíz digital*. Por eso en OEIS se destaca:

*Todos los semiprimos encontrados, salvo el primero, poseen raíz digital 8.* 

Por ejemplo, en 5183 tenemos 5+1+8+3=17 y 1+7=8.

### Puedes repasar la raíz digital en [https://en.wikipedia.org/wiki/Digital\\_root](https://en.wikipedia.org/wiki/Digital_root)

Al ser las funciones PHI y SIGMA multiplicativas, y ser PHI(p)=p-1 y SIGMA(p)=p+1 en los números primos, si los aplicamos a este caso del producto N=p(p+2) de dos primos gemelos, obtendremos:

```
PHI(N)=(p-1)(p+2-1)=(p-1)(p+1) 
SIGMA(N)=(p+1)(p+2+1)=(p+1)(p+3)
```
La diferencia entre ambas será (p+1)\*4=(p+1+p+1)\*2=2\*(p+p+2),es decir el doble de la suma de los dos primos gemelos. Lo verás en esta tabla:

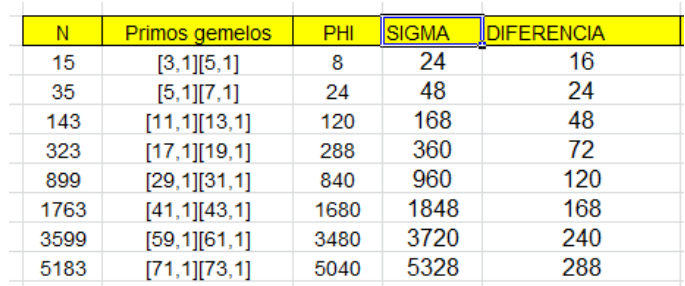

Resumiendo*:* 

*En un producto de primos gemelos, la diferencia entre su número de divisores y el de coprimos menores que él es la suma de los dos primos.*

Con estas ideas ya puedes experimentar con otros valores de K, como 4, 9, -4, -9 y otros. Lo dejamos abierto

# MENOR MÚLTIPLO OBLONGO

Para su uso en los cálculos diarios que publico en Twitter, visito casi a diario la página The On-Line Encyclopedia of Integer Sequences!, (OEIS), [http://oeis.org,](http://oeis.org/) fundada por N. J. A. Sloane. En la primavera de 2022 me llevé la sorpresa de ver una sucesión suya, del año 2021, referente a divisores de números oblongos. El tema de estos números no es muy popular en OEIS, y por eso me sorprendió verlos tratados por el mismo fundador de la página. Esto me ha llevado a tratar el tema con la mayor amplitud posible, según las sucesiones A345988 y A344005.

Lo que plantea N. J. A. Sloane en sus sucesiones es encontrar el oblongo más pequeño que es divisible entre un número dado. Si llamamos **n** a ese número, es claro que tiene dos múltiplos oblongos con seguridad, **n(n+1)** y **(n-1)n**. Por eso, se puede plantear una búsqueda infinita, como figura en OEIS, con la certeza de que se detendrá:

*(PARI) a(n) = for(m=1, oo, if((m\*(m+1))%n==0, return(m)))* \\ Felix Fröhlich, Jun 04 2021

Lo planteamos para hoja de cálculo en VBASIC. Como no podemos usar el símbolo de infinito, nos serviremos de un bucle WHILE sin fin:

# *Function menoroblongo(n) Dim m, o*

179

*m = 1* 'Comenzamos la búsqueda con 1 *o = m \* (m + 1)* 'Creamos el oblongo *While o Mod n <> 0* 'Mientras no sea divisible, avanzamos el WHII F *m = m + 1 o = m \* (m + 1) Wend menoroblongo = o End Function*

Se podía plantear con más eficiencia, pero funciona con rapidez y la hemos dejado así. Con esta función podemos encontrar las mismas soluciones de Sloane:

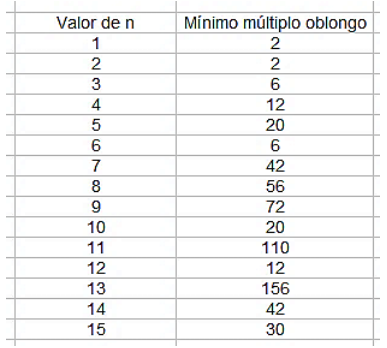

# **Uso del Buscador de Naturales**

Nuestra herramienta de búsqueda de números naturales permite encontrar el menor oblongo múltiplo de un número dado. Lo que no puede construir es un
listado como el de la tabla anterior, pero para explicar el concepto, a nivel elemental, nos vale.

Se puede descargar desde

[\(http://www.hojamat.es/sindecimales/divisibilidad/herra](http://www.hojamat.es/sindecimales/divisibilidad/herramientas/herrdiv.htm#buscador) [mientas/herrdiv.htm#buscador\)](http://www.hojamat.es/sindecimales/divisibilidad/herramientas/herrdiv.htm#buscador)

En la captura de pantalla siguiente figura la búsqueda en el caso de 80. Hemos buscado entre 80 y 6480=80\*81, con las condiciones de ser oblongo y múltiplo de 80. Vemos que la solución es 240 como mínimo oblongo:

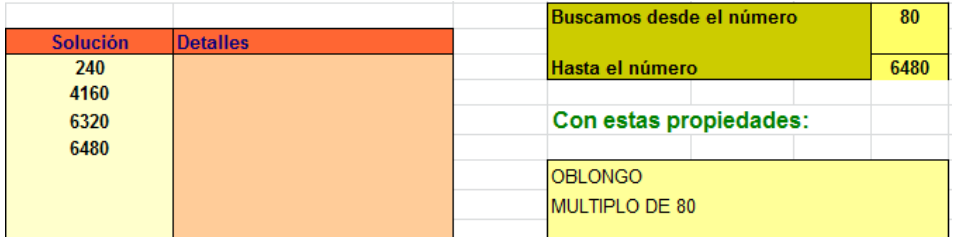

## **Casos particulares**

*Potencia de un primo*

Si **n** es una potencia de un primo **p**, es claro que cualquier oblongo **m(m+1)** múltiplo de **n** ha de contener el factor primo **p**, luego lo contendrá **m** o **m+1**, porque no se puede repartir entre ellos, luego el mínimo será **(n-1)n**

*El mínimo oblongo múltiplo de p k (p primo) es (p<sup>k</sup> -1)p<sup>k</sup>*

Así, el número 243=3^5 poseerá como menor oblongo múltiplo el 242\*243=58806.

181

## Es fácil comprobarlo con el Buscador:

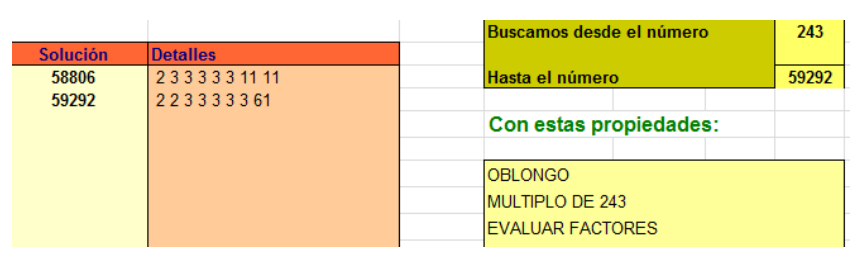

Los dos únicos oblongos de la solución son 242\*243 y 243\*244. En las factorizaciones destaca el número 3 repetido cinco veces, luego son múltiplos de 243.

## **Números que solo poseen dos factores primos**

Si un número presenta la factorización N=p<sup>a \*</sup> q<sup>b</sup> con **p** y **q** primos, es claro que en un oblongo m(m+1) m será múltiplo de uno de los primos, y m+1 lo será del otro. Esto nos lleva a una ecuación diofántica:  $p^a$ x - q<sup>b</sup>y = ±1

Esta ecuación siempre tendrá solución, al ser los coeficientes primos entre sí, y la duda será si el segundo miembro deberá valer 1 o -1 y si las soluciones serán positivas.

Por ejemplo, el número  $N=3^{2*}5^{3}=1125$  poseerá un oblongo múltiplo si 3<sup>2</sup>x - 5<sup>3</sup>y = ±1

Si tomamos el valor 1, será x=(1+125y)/9, con lo que habrá que buscar múltiplos de 125 que al sumarles 1 sean múltiplos de 9

Creamos una tabla con esos cocientes:

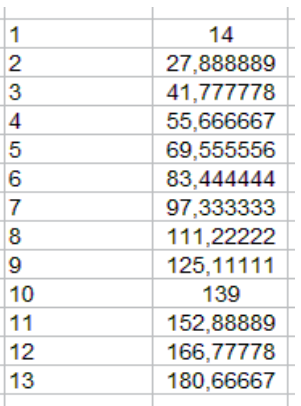

Observamos que (1, 14) es una solución y, en efecto, 14\*9=126 y 1\*125=125, luego m=125 y m+1=126, con lo que su producto será un oblongo múltiplo de 1125, 15750. Pero la cuestión es que no sabemos si es el mínimo, porque más abajo hay otra solución, 10, 139, en la que 139\*9=1251 y 10\*125=1250, con lo que el oblongo sería 1250\*1251, claramente mayor que 15750.

A esto hay que añadir que habrá que repetir todo con el caso -1.

En nuestro ejemplo aparecería la solución 8, 111, es decir 8\*125=1000 y 111\*9=999, que también sería válida.

Vemos que la resolución es posible, pero que no nos garantiza el carácter de mínimo múltiplo.

## **Estudio diofántico**

Podemos plantear

125x-9y=1 o bien 12x-9y=-1

Usamos WolframAlpha:

Caso +1

Entrada  $125x - 9y = 1$ 

Paramétricas:

Solución entera  $x = 9n + 8$ ,  $y = 125n + 111$ ,  $n \in \mathbb{Z}$ 

Caso -1

Entrada  $125x - 9y = -1$ 

Paramétricas:

 $x = 9n + 1$ ,  $y = 125n + 14$ ,  $n \in \mathbb{Z}$ 

Se observa que en las dos paramétricas el mínimo valor positivo se alcanza si n=0.

En la primera tendríamos x=8, y=111, con lo que m=999 y m+1=1000, resultando el oblongo 999000.

En la segunda, x=1 y=14, m=125, m+1=126 y el oblongo el ya conocido

En la práctica es más rápido usar el Buscador ya que sabemos que existen soluciones.

En la siguiente captura de pantalla observamos que se ha buscado un oblongo múltiplo menor que 15750 y no se ha encontrado, luego este es el mínimo:

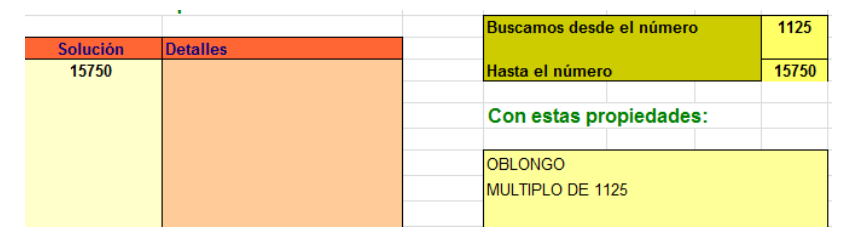

## **Caso general**

Para un número con más de dos factores primos, bastará agruparlos en dos productos cuyos factores sean primos entre sí, y aplicar la misma técnica de ecuación diofántica, además de las técnicas de búsqueda ya estudiadas. Para encontrar el mínimo deberemos recorrer todos los pares de factores unitarios. Puedes leer la propuesta de Sloane en la sucesión A344005.

## DIVERSOS ÓRDENES DE LA FUNCIÓN TAU

Una extensión de la definición de la función TAU, que es la que cuenta los divisores de un número, puede ser la que resuma las descomposiciones en dos factores, N=x\*y, o, ya puestos, las de tres factores N=x\*y\*z, o cuatro. Así podríamos definir TAU\_1, TAU\_2, TAU\_3,…según el número de esos factores.

En este blog hemos aludido alguna vez a la descomposición de un número en tres factores, pero sin tener en cuenta el orden de los mismos, que elegíamos ordenados en orden creciente.

Por ejemplo, se tratan en

[https://hojaynumeros.blogspot.com/2018/04/productos](https://hojaynumeros.blogspot.com/2018/04/productos-de-tres-divisores-13.html)[de-tres-divisores-13.html](https://hojaynumeros.blogspot.com/2018/04/productos-de-tres-divisores-13.html) y siguientes

En este estudio dedicaremos una pequeña referencia a TAU\_2, que en realidad es la función TAU tradicional, para después dedicarnos a TAU\_3 y TAU\_4. A partir de ellas no es difícil estudiar las siguientes.

## **Función TAU\_2(n)**

Si buscamos todos los pares ordenados de divisores de N cuyo producto es N, en realidad estamos contando los divisores simples, porque cada divisor posee un complementario (N/d) respecto a N que también es

divisor de N, lo que duplica su presencia en los productos.

## En síntesis: **TAU\_2(N) = TAU(N)**

Es lo único que estudiaremos de esta función, muy conocida y también muy usada en este blog.

Según el razonamiento anterior, contar divisores de un número N equivale a contar soluciones ordenadas de la ecuación **N=x\*y** con **x** e **y** positivos.

Lo podemos comprender mejor con un ejemplo concreto. Hemos elegido el número 84:

El número de divisores de 84, o TAU(84), se calcula a partir de la descomposición factorial: 84=2<sup>2\*</sup>3\*7, aplicando la conocida fórmula del producto de exponentes incrementados en una unidad:

 $TAU(84)=(1+2)(1+1)(1+1)=12.$ 

Los doce divisores son: 84, 42, 28, 21, 14, 12, 7, 6, 4, 3, 2 y 1

Viene bien recordar que el valor de TAU sólo depende de la signatura prima, que es el conjunto de exponentes, y no de los factores primos.

Por otra parte, las soluciones de 84=x\*y se pueden encontrar con nuestra herramienta Cartesius [\(http://www.hojamat.es/sindecimales/combinatoria/herra](http://www.hojamat.es/sindecimales/combinatoria/herramientas/herrcomb.htm#cartesius) [mientas/herrcomb.htm#cartesius\)](http://www.hojamat.es/sindecimales/combinatoria/herramientas/herrcomb.htm#cartesius)

Con ella podemos usar el siguiente planteo:

187

```
xtotal = 2xf=1 84xt=filtro(divisor(84))
producto=84
```
Se sigue fácilmente: Combinar dos números, entre 1 y 84, que sean ambos divisores de 84, y que su producto sea también 84. Resultan las soluciones:

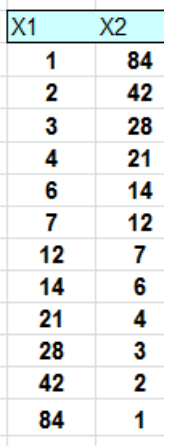

Como cada divisor **d** posee un único complementario **N/d** para conseguir el 84, es evidente que resultarán también 12 soluciones, con lo que comprobamos que esta forma de definir TAU es válida.

## **Función TAU\_3(n)**

Ya se indicó más arriba que la descomposición en tres factores ya se ha abordado en este blog, pero ahora consideraremos todas las ordenaciones posibles de las tres soluciones de la ecuación **N=x\*y\*z**. No es difícil razonar cómo encontrar el número de soluciones. Basta considerar que **z** ha de tomar todos los valores posibles de divisores de **N**, y que **x\*y** serían entonces todos los productos posibles del complementario de z, **N/z**. Por tanto, cada valor de z se combinará con las soluciones de **N/z=x\*y**, que vimos más arriba que coinciden con el número de divisores de N/z. Por tanto TAU\_3(N) se encuentra sumando *los números de divisores de cada divisor de N*.

Lekraj Beedassy lo expresa muy bien en OEIS: *"Number of divisors of n's divisors"*.

Lo comprobaremos de varias formas con el mismo ejemplo del 84. Comenzaremos con Cartesius:

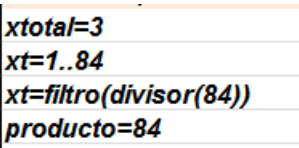

El mismo plantamiento que con dos factores, adaptándolo a tres. Resultan entonces 54 soluciones.

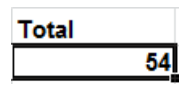

Ahora lo resolveremos con una función para Excel o Calc:

*Public Function tau\_3(n) Dim i, j, s*

*s = 0* 'Inicio del contador *For i = 1 To n If n / i = n \ i Then* 'Recorre los divisores de N *For j = 1 To i If*  $i / j = i \ i$  *Then s = s + 1 'Aumenta el contador con* "divisores de divisores" *Next j End If Next i tau\_3 = s End Function*

Si lo aplicamos al número 84, se confirma que TAU\_3(84)=54

En <https://oeis.org/A007425> están publicados los valores para los primeros números:

*A007425 d\_3(n), or tau\_3(n), the number of ordered factorizations of n as n = r s t.*

*1, 3, 3, 6, 3, 9, 3, 10, 6, 9, 3, 18, 3, 9, 9, 15, 3, 18, 3, 18, 9, 9, 3, 30, 6, 9, 10, 18, 3, 27, 3, 21, 9, 9, 9, 36, 3, 9, 9, 30, 3, 27, 3, 18, 18, 9, 3, 45, 6, 18, 9, 18, 3, 30, 9, 30, 9, 9, 3, 54, 3, 9, 18, 28, 9, 27, 3, 18, 9, 27, 3, 60, 3, 9, 18, 18, 9, 27, 3, 45, 15, 9, 3, 54, 9, 9, 9, 30,…*

Puedes comprobar valores con Cartesius o nuestra función.

Los códigos PARI publicados en esta página son tan ingeniosos, que es prferible copiar alguno. Por ejemplo:

## *a(n)=sumdiv(n, x, sumdiv(x, y, 1 )) \\ Joerg Arndt, Oct 07 2012*

Pide sumar, para cada divisor de N, un 1 por cada uno de sus divisores, lo que equivale a contarlos. Lo probamos en la página web de PARI:

## *for(i=1, 200, print1(sumdiv(i, x, sumdiv(x, y, 1 )),", "))*

? for(i=1, 200, print1(sumdiv(i, x, sumdiv(x, y, 1)),", ")) 1, 3, 3, 6, 3, 9, 3, 10, 6, 9, 3, 18, 3, 9, 9, 15, 3, 18, 3, 18, 9, 9, 3, 30, 6, 9, 10, 18, 3, 27, 3, 21, 9, 9, 9, 36, 3, 9, 9, 30, 3, 27, 3, 18, 18, 9, 3, 45, 6, 18,  $9, 18, 3, 30, 9, 30, 9, 9, 3, 54, 3, 9, 18, 28, 9, 27, 3, 18, 9, 27, 3, 60, 3, 9, 1$ 8, 18, 9, 27, 3, 45, 15, 9, 3, 54, 9, 9, 9, 30, 3, 54, 9, 18, 9, 9, 9, 63, 3, 18, 1 8, 36, 3, 27, 3, 30, 27, 9, 3, 60, 3, 27, 9, 45, 3, 27, 9, 18, 18, 9, 9, 90, 6, 9,<br>8, 36, 3, 27, 3, 30, 27, 9, 3, 60, 3, 27, 9, 45, 3, 27, 9, 18, 18, 9, 9, 90, 6, 9,<br>9, 18, 10, 54, 3, 36, 9, 27, 3, 54, 9, 9, 30, 30, 3, 27, 18, 18, 3, 54, 3, 30, 18, 27, 9, 54, 3, 9, 9, 63, 9, 45, 3, 18, 27, 9, 3, 90, 6, 2<br>7, 18, 18, 3, 27, 18, 45, 9, 9, 3, 108, 3, 27, 9, 30, 9, 27, 9, 18, 30, 27, 3, 84, 3, 9, 27, 36, 3, 54, 3, 60,

Coincide, como era de esperar, con los publicados.

## **Intervienen los números triangulares**

Todos los resultados son productos de números triangulares y dependen de la signatura prima de N, y no de los valores de los factores primos.

Introducimos el tema con algunos ejemplos:

## *N es primo*

En ese caso Tau\_3(N)=3, porque los productos *xyz* posibles serían 11p,1p1, y p11, es decir T(1+1)=3, representando por T el triangular correspondiente. También podemos acudir a una partición plana que represente la segunda definición que hemos dado [\(https://en.wikipedia.org/wiki/Plane\\_partition\)](https://en.wikipedia.org/wiki/Plane_partition)

1 p

1

Es un esquema triangular de lado 2

*N es semiprimo N=p\*q con factores primos diferentes*

Los productos xyz serían

```
N11, 1N1, N11, 1pq, 1qp, qp1, q1p, pq1, p1q son 
nueve, que coincide con T(1+1)T(1+1)=3*3=9
```
Como partición plana:

```
N p q 1
p 1
q 1
1
Resulta TAU_3(pq)=9
```
*Para un semiprimo cuadrado*

```
Los productos serían 11n,1n1, n11, 1pp, p1p, pp1 son 
seis: T(2+1)=T(3)=6
```
En representación de dos dimensiones:

```
N_{D} 1
p 1
1
TAU_3(p^2)=6
```
*Para exponentes 2 y 1, como el 12:*

Los productos serían 1(12)1, 11(12), (12)11, 143, 134, 413, 431, 314, 341, 223, 232, 322, 126, 162, 216, 261, 612, 621 son 18, T(2+1)T(1+1)=6\*3=18

En un esquema de partición plana se organizarían así:

```
12 6 4 3 2 1
6 3 2 1
4 2 1
3 1
2 1
1
TAU_3(p^2q)=18
```
Los divisores de los divisores resultan ser 18, ordenados.

Aquí nos detenemos. Hemos comprobado que para un factor el TAU\_3(N) es un triangular, y para dos factores,

un producto de triangulares. Pues bien, ese esquema se conserva, y si un número posee varios factores primos con diferentes exponentes, bastará sustituir en la fórmula de la función TAU los paréntesis por números triangulares

$$
D(N) = (1 + a_1) * (1 + a_2) ... (1 + a_k)
$$

 $TAU_{3(N)} = T(1 + a_1)T(1 + a_2)T(1 + a_3) ... T(1 + a_k)$ 

Lo podemos razonar descomponiendo la partición plana en diversas zonas cuando se añade un factor nuevo. Tomaremos el 12 como ejemplo y realizaremos un producto cartesiano entre los datos del 4 con los del 3

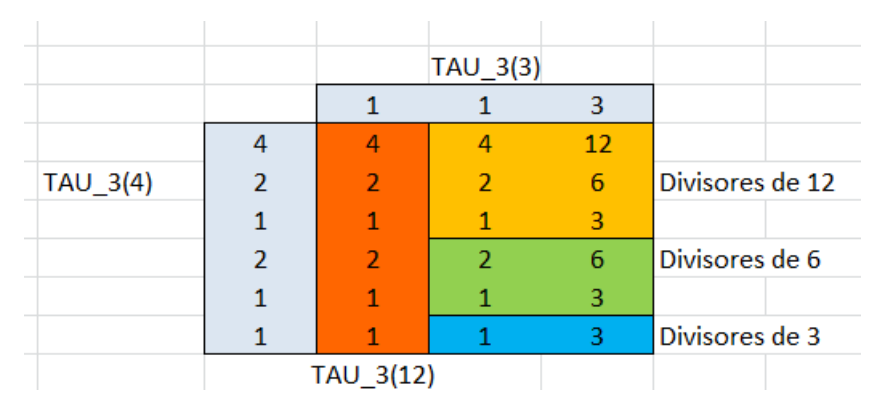

Hemos representado en colores distintos las zonas en las que se divide el producto cartesiano de seis filas y tres columnas:

En rojo figuran los elementos de TAU\_3(4), los que había antes de incorporar el 3. En la tercera columna figuran los divisores en los que interviene el nuevo

factor 3. Las zonas horizontales de distinto color representan los "divisores de divisores", que son fundamentales en este estudio.

Es fácil comprender que obtendríamos un esquema similar si el nuevo factor estuviera elevado a un exponente mayor que 1. Ahí lo dejamos y nos creemos sin desarrollarlo que también se obtendría un producto de triangulares.

Sólo comprobaremos la fórmula con nuestras funciones. Por ejemplo, 72=2<sup>3</sup>\*3<sup>2</sup>, luego según la fórmula sugerida, tendríamos TAU  $3(72)=T(1+3)T(1+2)=10*6=60$ 

Con nuestra función

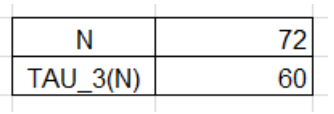

Con el código PARI de Joerg Arndt

*print(sumdiv(72, x, sumdiv(x, y, 1 )))*

```
? print(sumdiv(72, x, sumdiv(x, y, 1)))
60
```
 $print(sumdiv(72, x, sumdiv(x, y, 1)))$ 

## **Función TAU\_4(n)**

El estudio de TAU\_3 nos ha abierto caminos y los hemos aprovechado con calma. Ahora sólo resumiremos algunos de ellos en los demás casos.

Si definimos TAU\_4(N) como como el número de productos *xyzu* de cuatro factores (con ordenación) cuyo producto es N, podremos comenzar como en el caso de 3, con nuestra herramienta Cartesius. Sería así en nuestro ejemplo del 84:

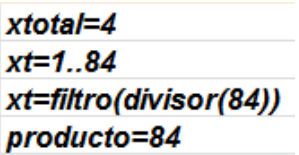

Al combinar cuatro factores, el proceso es más lento, pero no excesivamente, y nos da un resultado de 160:

#### **Total** 160

Algunas ideas sobre TAU\_3(N) se pueden ampliar a TAU\_4(N). La primera es que la frase "divisores de divisores" habrá que cambiarla por "Valores de TAU en divisores", ya que, al añadir un factor nuevo en el producto xyzv, este no se combina con divisores, sino con productos que vimos al principio que representaban a TAU. Así, el esquema bidimensional no se rellenará con divisores, sino con su número de divisores. Recordemos que en TAU\_3 usábamos este esquema

```
12 6 4 3 2 1
6 3 2 1
4 2 1
3 1
2 1
1
```
Ahora deberíamos sustituir cada divisor por el valor de TAU (número de divisores) en cada uno. Lo hemos efectuado en Excel relacionando los dos esquemas:

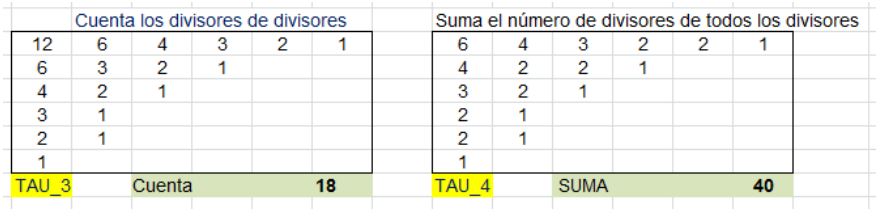

Como podemos observar, TAU\_4(12)=40.

Podíamos añadir un bucle a nuestra función en VBasic para TAU\_3, pero resultaría algo lenta. Por otra parte, no es difícil la comprobación con Cartesius, cambiando datos en las condiciones que usamos para el 84. Sin embargo, parece más útil comprobar el cálculo recordando la fórmula para TAU\_3 que usa números triangulares

 $TAU_{3(N)} = T(1 + a_1)T(1 + a_2)T(1 + a_3) ... T(1 + a_k)$ 

En efecto, para TAU\_4 se pueden sustituir por tetraedros, pirámides triangulares, ya que las posibilidades dependen de tres dimensiones. Esta idea es correcta y se puede aplicar en este caso. Hay que

recordar que la fórmula del tetraedro de orden n es *TE(n)=n(n+1)(n+2)/6* (ver nuestra publicación Números piramidales:

[http://www.hojamat.es/publicaciones/piramidal.pdf\)](http://www.hojamat.es/publicaciones/piramidal.pdf)

En el caso de 12 quedaría:

 $12=2^{2}*3$ 

TAU4\_(12)=TE(1+2)\*TE(1+1)=3\*4\*5/6\*2\*3\*4/6=10\*4=4  $\Omega$ 

Con ello queda comprobada esta técnica, que se amplía a TAU\_5, TAU\_6,…aumentando dimensiones a las pirámides.

Puedes repasar todo en la sucesión [https://oeis.org/A007426,](https://oeis.org/A007426) en la que están publicados los primeros valores de TAU(N):

1, 4, 4, 10, 4, 16, 4, 20, 10, 16, 4, 40, 4, 16, 16, 35, 4, 40, 4, 40, 16, 16, 4, 80, 10, 16, 20, 40, 4, 64, 4, 56, 16, 16, 16, 100, 4, 16, 16, 80, 4,…

Con esto, podemos seguir ampliando productos, pero con lo que tenemos ya se comprende la esencia de estas funciones TAU.

GENERACIÓN DE PRIMOS CON CUADRADOS Y OTROS

En mis exploraciones por la página OEIS me he encontrado con una sucesión de primos en la que a cada término le sigue el menor primo cuya diferencia con el anterior es un cuadrado (https://oeis.org/A073609). He pensado en ampliar el tema a diferencias de otro tipo, no cuadrados, para descubrir algunas posibles propiedades.

La sucesión es claramente dependiente de su inicio, que en este caso es el 2, pero para cualquier primo con que iniciemos, producirá un siguiente primo único, diferente a estos o coincidente. Los términos publicados son los siguientes, con inicio en 2:

2, 3, 7, 11, 47, 83, 227, 263, 587, 911, 947, 983, 1019, 1163, 1307, 1451, 1487, 1523, 1559, 2459, 3359, 4259, 4583, 5483, 5519, 5843, 5879, 6203, 6779, 7103, 7247, 7283, 7607, 7643, 8219, 8363, 10667, 11243, 11279, 11423, 12323, 12647, 12791, 13367,...

No es difícil, dado un número primo, encontrar otro primo, el menor posible, que se diferencie del primero en un cuadrado. La función en VBA de Excel puede ser la siguiente:

*Function primsalto(a) As Long Dim p, prim,d As Long Dim sale As Boolean*

*if not esprimo(a) then primsalto=0:exit function* 'No es primo y se asigna un cero

*p = primprox(a): sale = False: prim = 0 '*Se van buscando los siguientes primos

## *While Not sale*

*d=p-a '*Se calcula la diferencia

*if escuad(d) then prim=p:sale=true* 'Si la diferencia es cuadrada, tenemos la solución

*p=primprox(p)* 'Se sigue con el siguiente primo *wend*

*primsalto=prim '*Se encontró

### *End Function*

Hay que usar las funciones ESCUAD y PRIMPROX, que se pueden buscar en nuestro blog.

Con ella, comenzando, por ejemplo en el 7, se construye fácilmente un conjunto dentro de la sucesión:

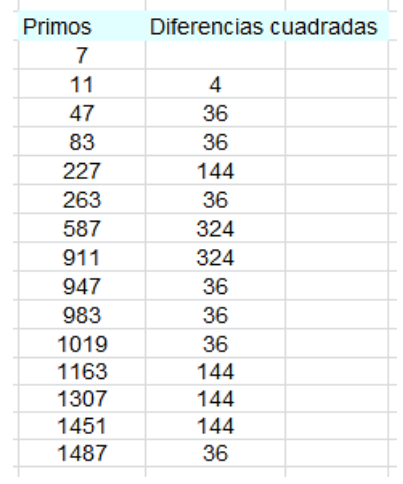

Si elegimos un primo que no figure en la sucesión, como el 13, construiremos otra similar, que, en este caso sería:

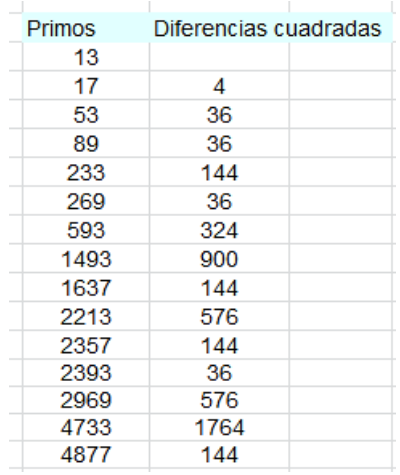

En este caso nos devuelve otra sucesión cuyos primeros términos no coinciden con los anteriores. Podía haber un elemento común, con lo que ambas sucesiones coincidirían totalmente a partir de él. Volveremos a ese tema.

En la sucesión de OEIS citada se organiza la búsqueda con un orden distinto, pues para cada primo se le van sumando cuadrados hasta llegar a otro primo. El código PARI es muy sintético y lo copiamos aquí.

*print1(a=2, ", "); for(n=1, 43, k=1; while(!isprime(b=a+k^2), k++); print1(a=b, ", "))*

Usa la instrucción *print* para asignar también valores a las variables. No lo habíamos visto hasta ahora, y es ingenioso.

#### **Cuestiones diversas**

*Naturaleza de los cuadrados*

Para primos mayores que 6, en cada inicio de sucesión, si se llega a un tipo **36k+p**, siendo p primo del tipo **6q+5**, todos los cuadrados que se añadan en este proceso serán múltiplos de 36, con lo que el tipo inicial **36k+p** se mantendrá.

Efectivamente, si le sumo otro cuadrado, deberá ser par, para que la suma siga siendo impar, y también ha de ser múltiplo de 3, pues, en caso contrario, sería uno de los tipos 6m+2 o 6m+4, y resultaría:

 $36k+p+(6m+2)^2 = 36(k+m^2)+24m+4+p$ 

 $36k+p+(6m+4)^2 = 36(k+m^2)+48m+16+p$ 

Si p=6k+5 no valen estos casos, pues 4+p y 16+p serían múltiplos de 3, con lo que el resultado final no sería primo. Por tanto, el cuadrado ha de ser múltiplo de 36.

Si p=6k+1, puede no ser el salto de 36k, sino otro cualquiera par, como 4, 16, 64 o 100.

202

Observamos algunos inicios:

*Inicio 37*

Este primo es del tipo 6k+1, por lo que el cuadrado que se suma no ha de ser múltiplo de 36, pero el siguiente, 41, es del tipo 6k+5, y a partir de él, todos son del mismo tipo. A esta situación se llegará siempre. Es fácil razonarlo.

36k+6q+1+(6m+2)² =36(k+m²)+24m+4+6q+1=6h+5

36k+6q+1+(6m+4)² =36(k+m²)+48m+16+6q+1=6h+5

Lo vemos en la imagen:

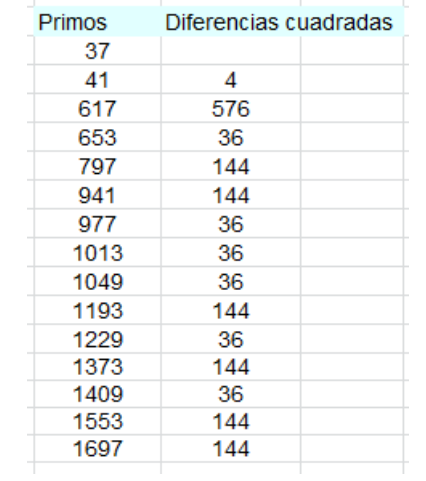

Todos los restos módulo 6 valen 5, y todas las diferencias múltiplos de 36 a partir del 41.

## *Inicio 47*

Este primo es del tipo 6k+5, luego todos los cuadrados serán múltiplos de 36

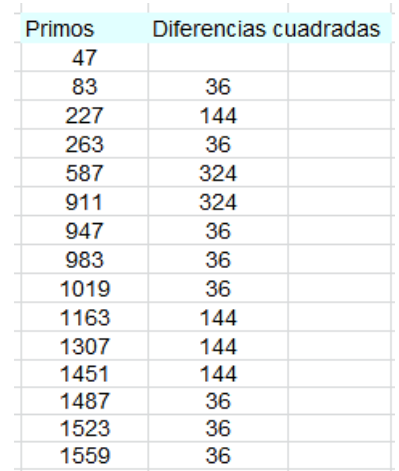

#### *Primos consecutivos*

Hemos visto que el primo 37, con un cuadrado se ha convertido en su consecutivo. En este caso, con cuadrado igual a 4. Esto será frecuente, pero habrá otros ejemplos. En un primer intento, todos los casos hasta el valor de 1000 presentan una diferencia de 4. El siguiente cuadrado par, 16, se alcanza por primera vez en el par 1831, 1847. La siguiente diferencia de 64 no se alcanza para valores inferiores a 25000. Con el siguiente código, adaptado de OEIS, hemos encontrado dos pares de primos consecutivos con diferencia 64.

# *primosalto(n)={my(k=1,b);while(!isprime(b=n+k^2), k++);b}*

*forprime(i=2,2000,p=nextprime(i+1) ;q=primosalto(i);if(p==q&&p-i==16,print(i," ",p)))*

## Son estos: (89689, 89753) y (107377, 107441)

Los primeros casos para cada cuadrado están publicados en [https://oeis.org/A138198:](https://oeis.org/A138198)

2, 7, 1831, 9551, 89689, 396733, 11981443, 70396393, 1872851947, 10958687879, 47203303159, 767644374817, 8817792098461, 78610833115261, 497687231721157, 2069461000669981, 22790428875364879, 78944802602538877....

## *Primos comunes a dos sucesiones*

Se podría preguntar si estas sucesiones son disjuntas o existen elementos comunes, y la respuesta es que sí los hay. Hemos usado la siguiente función para detectar si un número primo pertenece a la sucesión iniciada con otro primo menor, al que llamaremos *antecedente*.

```
function numsaltos$(n)
dim s$
dim i,k
k=0 'Contador de soluciones
i=2 'Primer inicio primo
while i<=n and k<2
if n=primsalto(i) then k=k+1:s=s+str$(i)+", "'Nueva 
solución
i=primprox(i)'Siguiente primo posible
wend
```
## *if k>=2 then numsaltos=str\$(ajusta(k))+". "+s else numsaltos="NO"*

*end function* 'Devuelve un par de soluciones o un "NO"

Los primeros elementos comunes, seguidos por dos antecedentes son:

Por ejemplo, 167 pertenece a las sucesiones 131, 167, 311, 347, 383 151, 167, 311, 347, 383

Es evidente que, a partir de un elemento común, todos lo son.

*Primos sin antecedentes*

Si modificamos la función *numsaltos* para que devuelva sólo el número de antecedentes, obtendremos otras soluciones interesantes:

206

Estos serían inicio de sucesión pero no pertenecerían a ninguna otra. Basta buscar aquellos primos p en los que numsaltos(p)=0. Los primeros son estos:

2, 5, 13, 19, 29, 31, 37, 43, 61, 67, 73, 79, 103, 109, 127, 139, 151, 157, 163, 179, 181, 191, 193, 199, 211, 223, 229, 241, 271, 277, 283, 313, 331, 337, 349, 359, 367, 373, 379, 397, 409, 421, 431, 433,...

Están publicados en<https://oeis.org/A073770>

## **Otros tipos**

En anteriores párrafos generamos sucesiones de primos en la que cada término era el menor primo con diferencia cuadrada respecto al anterior. De forma más breve realizaremos un recorrido con otros casos que tengan otro carácter.

#### **Triangulares**

En el caso de cuadrados usábamos la función PRIMSALTO.

Ahora sustituimos en la función PRIMSALTO la función ESCUAD por la función ESTRIANGULAR, y elegimos el 2 como primo de inicio. Con ello encontraremos los primeros primos que posean una diferencia triangular con el anterior, siendo cada uno el mínimo con esa propiedad.

## Obtenemos:

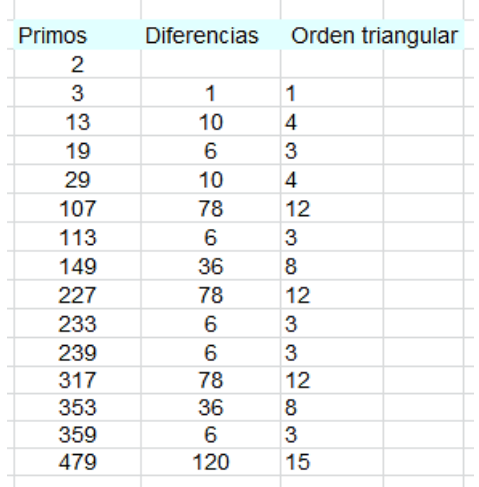

Aquí lo interesante es que todas las diferencias, salvo la primera, han de ser pares, por lo que los órdenes de las mismas han de pertenecer a uno de los tipos 4k o 4k-1. Es fácil razonarlo a partir de la expresión n(n+1)/2.

Con este inicio del primo 2, están publicados en

#### <https://oeis.org/A275030>

Ocurre con estos primos algo similar a lo que se observaba en el caso de cuadrados, y es que si se alcanza un primo del tipo 6n+5, todos sus consecutivos comparten ese mismo tipo. Lo puedes comprobar en el caso de 97, que hemos elegido al azar:

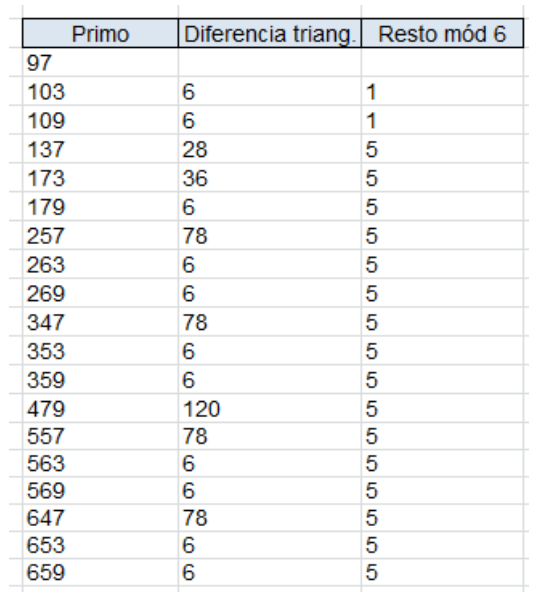

A partir del 137 todos son del tipo 6n+5. Se puede razonar estudiando seis casos. En primer lugar distinguiremos entre triangulares de orden 4k o de orden 4k-1 (ver párrafos anteriores) y dentro de ellos, que k sea del tipo 3m, 3m+1 o 3m-1. Lo desarrollamos suponiendo que partimos de un primo del tipo 6n+5 y llamamos T al triangular que se suma:

## **Primer caso T=2k(4k+1)=8k<sup>2</sup> +2k**

6n+5+T=6n+5+8k<sup>2</sup>+2k

Si **k=3m** T es múltiplo de 6, luego sigue la forma 6n+5

Si **k=3m+1**. T=8 $(3m+1)^2+2(3m+1)=72m^2+48m+8+6m+2$ que da resto 4 módulo 6, luego pasa al tipo 6n+3, que no es primo. No nos vale.

Si **k=3m-1**  $T=8(3m-1)^2+2(3m-1)=72m^2-48m+8+6m-2$ múltiplo de 6, luego respeta el 6n+5

209

## **Segundo caso T=2k(4k-1)=8k<sup>2</sup> -2k**

Si **k=3m** es T múltiplo de 6 y respeta el 6n+5

Si **k=3m+1**  $8(3m+1)^2 - 2(3m+1) = 72m^2 + 48m+8 - 6m-2$ , múltiplo de 6 y respeta el tipo 6n+5

Si **k=3m-1** 8(3m-1)<sup>2</sup>-2(3m-1)=72m<sup>2</sup>-48m+8-6m+2 resto 4 y no resulta primo

## *O no son válidos los triangulares, porque den resto 4 y convertirían 6n+5 en 6n'+9, no primo o bien se suma un múltiplo de 6 y sigue 6n+5.*

Queda, pues, comprobado que al llegar a un primo de ese tipo, se conserva ese carácter.

## *Primos iniciales, sin antecedentes*

Procediendo de forma similar al caso de los cuadrados, descubrimos que estos primos no tienen antecedentes:

3, 5, 7, 11, 17, 19, 23, 31, 37, 41, 43, 47, 59, 61, 67, 71, 73, 79, 83, 97, 101, 103, 109, 113, 127, 131, 139, 151, 157, 163, 167, 179, 181, 191, 193, 197, 199, 211, 223, 229, 241, 251, 263, 269, 271

No debemos confundirnos. En el listado parece que 11 es antecedente de 17, pues su diferencia es el triangular 6, pero la existencia del intermedio 13 invalida la idea.

## *Primos consecutivos*

También en el caso de saltos triangulares se observan primos consecutivos. Estos son los primeros:

23, 29 31, 37 47, 53 53, 59 61, 67 73, 79 83, 89 131, 137 139, 149 151, 157 157, 163 167, 173 173, 179 181, 191

## **Con cubos**

Procediendo de igual forma que en los tipos anteriores obtenemos:

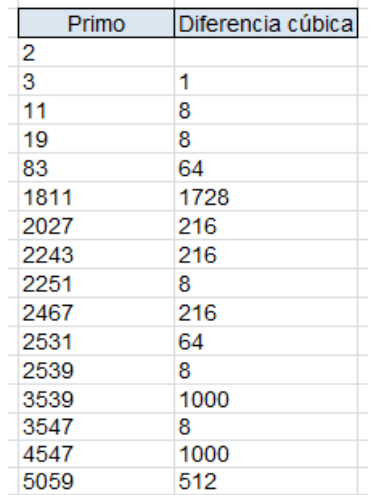

Están publicados en [https://oeis.org/A076201,](https://oeis.org/A076201) y no presentan, aparentemente, propiedades de interés.

## **Con oblongos**

Al ser los oblongos números pares que son doble de un triangular (son del tipo n(n+1)), se merecen un repaso. Con ellos no se puede iniciar con el primo 2. Estos son los primeros conseguidos con inicio 3:

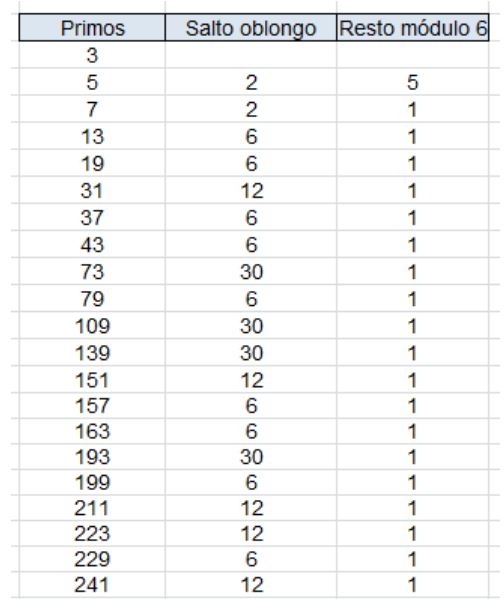

Con oblongos, el tipo de primo que perdura es el **6n+1**. En la tabla comprobamos que este hecho comienza en el 7.

Si llamo O al oblongo (da igual su orden, porque siempre es par) tendremos:

 $6n+1+O = 6n+1+k(k+1)$ 

Si **k=3m**, 6n+1+(3m)(3m+1) sigue el tipo 6n+1 pues el producto es múltiplo de 6

Si **k=3m+1**. 6n+1+k(k+1)=6n+1+(3m+1)(3m+2) sería no válido, por ser la suma múltiplo de 3

Si **k=3m-1**, 6n+1+k(k+1)=6n+1+(3m-1)(3m) sería idéntico al primer caso.

Así que los saltos válidos respetan el tipo **6n+1**

213

Siguiendo un proceder de este blog, cuando se tratan varios tipos de números, al avanzar se prescinde de algunos detalles, para no cansar y también para dar oportunidad a los lectores que deseen explorar por su cuenta. Así que aquí dejamos el tema.